# **MANUAL DE PROCESOS** ADMINISTRATIVOS

 $\sqrt{2}$ 

# DESCRIPCIÓN DE DIAGRAMAS DE **FLUJO PROCESOS ADMINISTRATIVOS.**

Empresa Eléctrica Municipal de San Pedro Sacatepéquez, San Marcos.

UCCCOCOCO

CRIC

 $\mathcal{L}$ 

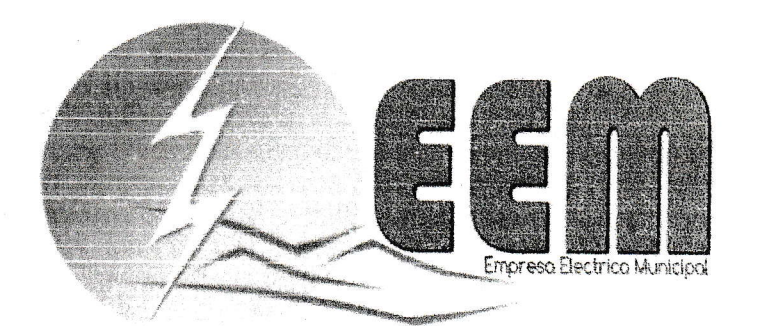

# ÍNDICE GENERAL

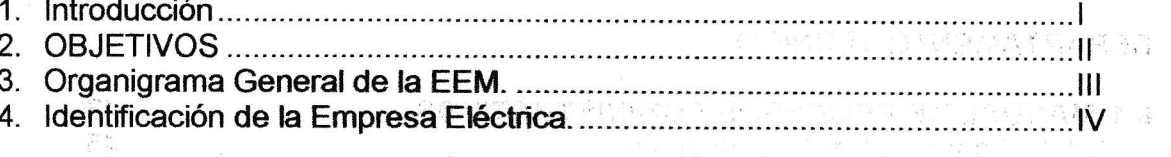

 $\mathbb{R}^n \times \mathbb{R}^n$  .

# 5. DEPARTAMENTO DE GERENCIA.

 $\frac{1}{\sum_{i=1}^{n-1} \sum_{j=1}^{n-1} \sum_{j=1}^{n-1} \sum_{j=1}^{n-1} \sum_{j=1}^{n-1} \sum_{j=1}^{n-1} \sum_{j=1}^{n-1} \sum_{j=1}^{n-1} \sum_{j=1}^{n-1} \sum_{j=1}^{n-1} \sum_{j=1}^{n-1} \sum_{j=1}^{n-1} \sum_{j=1}^{n-1} \sum_{j=1}^{n-1} \sum_{j=1}^{n-1} \sum_{j=1}^{n-1} \sum_{j=1}^{n-1} \sum_{j=1}^{n-1$ 

 $\overline{(\}$ 

 $\overline{C}$ 

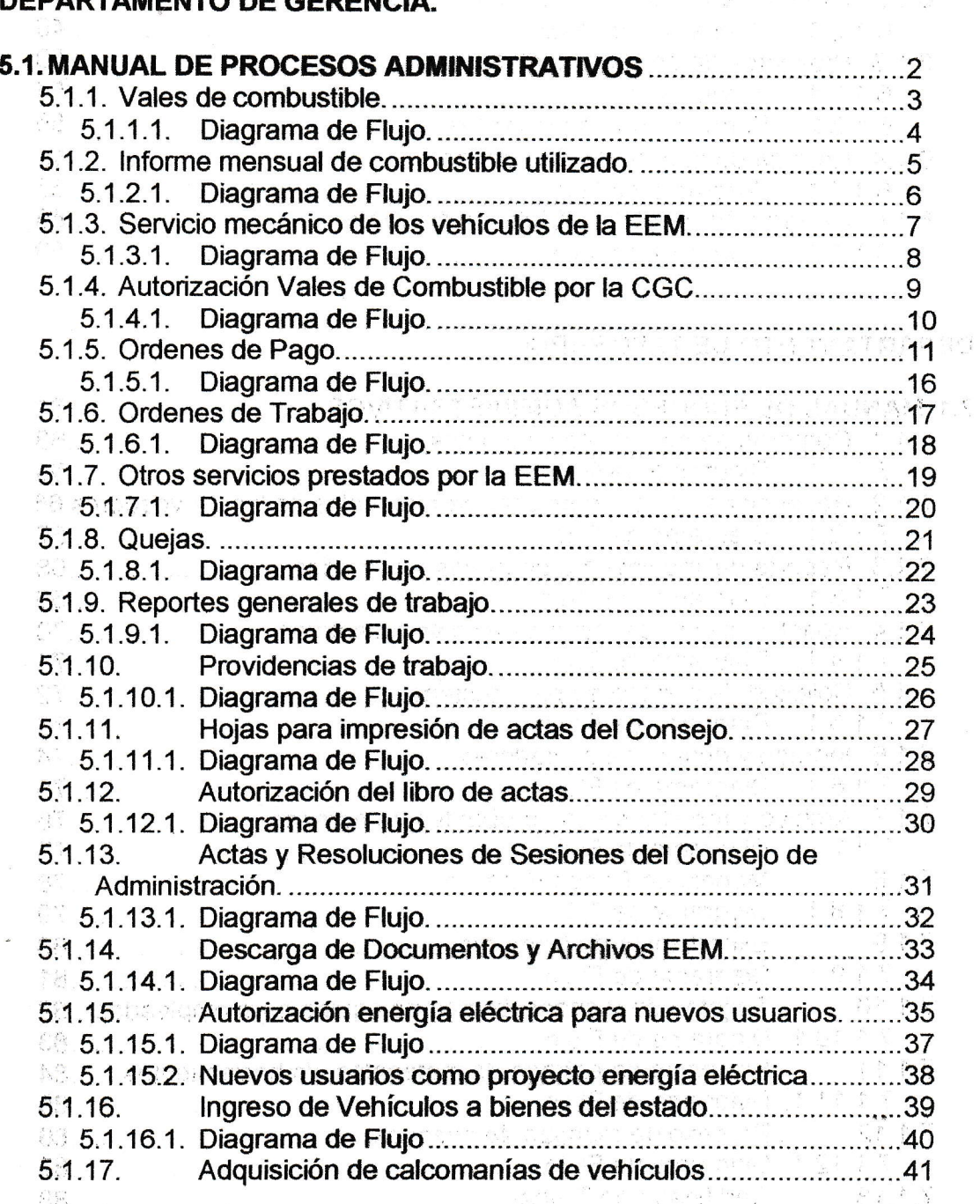

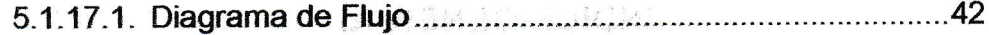

 $\mathcal{C}_{\text{max}}^{\star} \cap \mathcal{L}_{\text{max}}^{\star}$  ,  $\mathcal{L}_{\text{max}}^{\star}$ 

 $\mathcal{L}_s$ 

# 6. DEPARTAMENTO TÉCNICO.

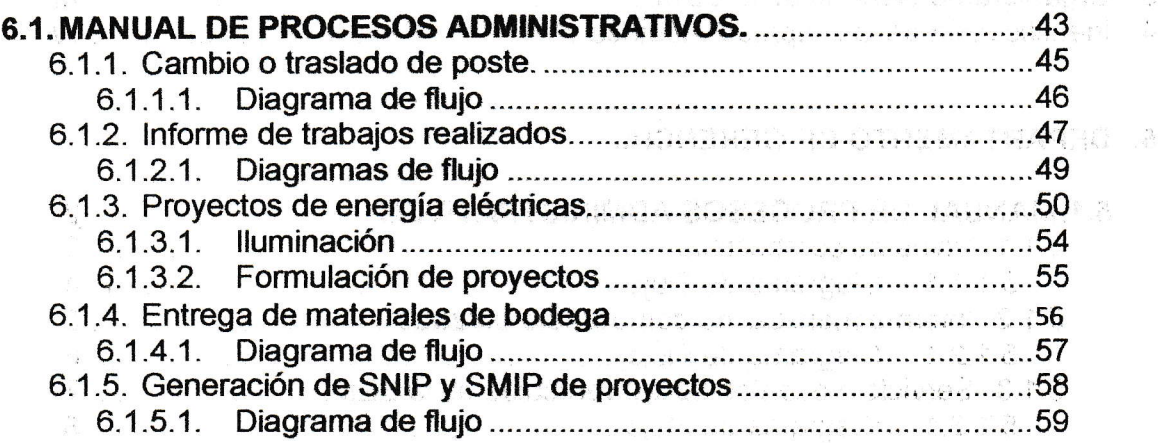

# 7. DEPARTAMENTO DE TESORERÍA EPARTAMENTO DE TESORERÍA.<br>L<sup>es</sup> administrativos administrativos en la construcción de la construcción de la construcción de la construcció

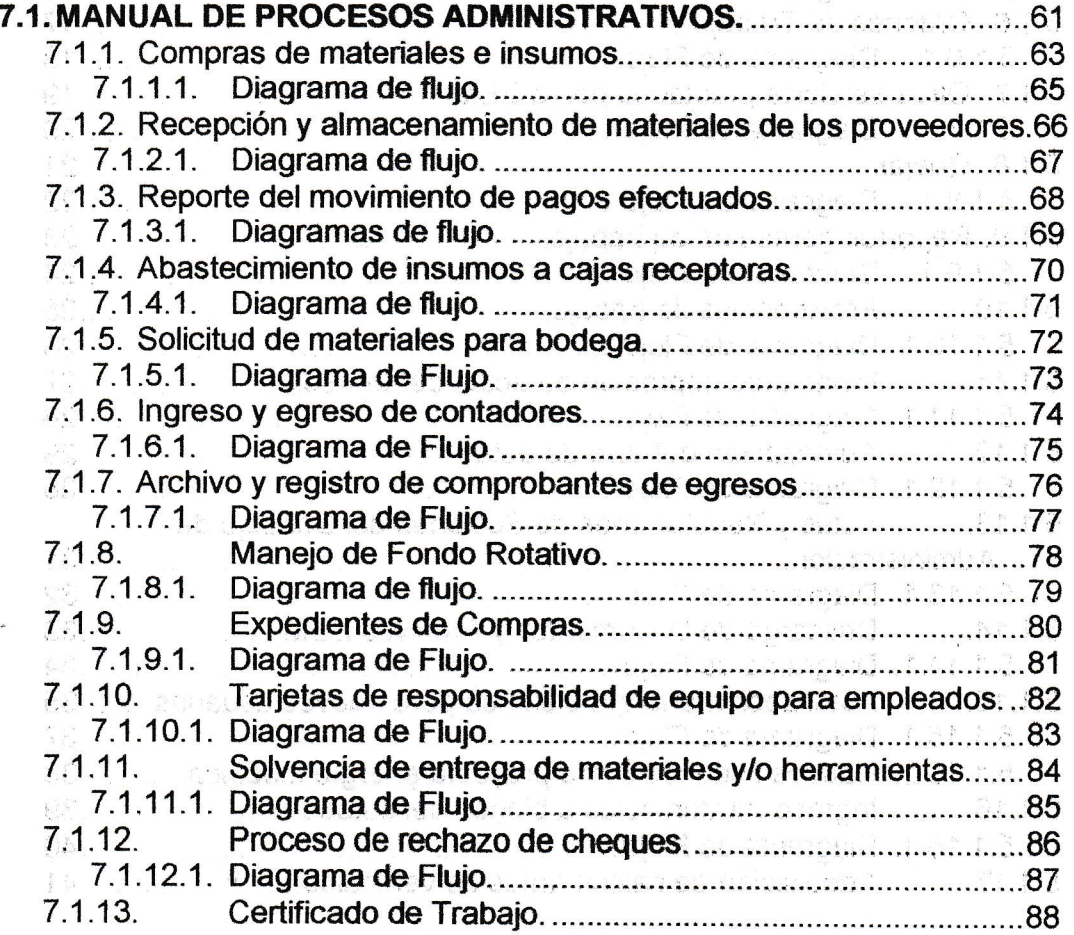

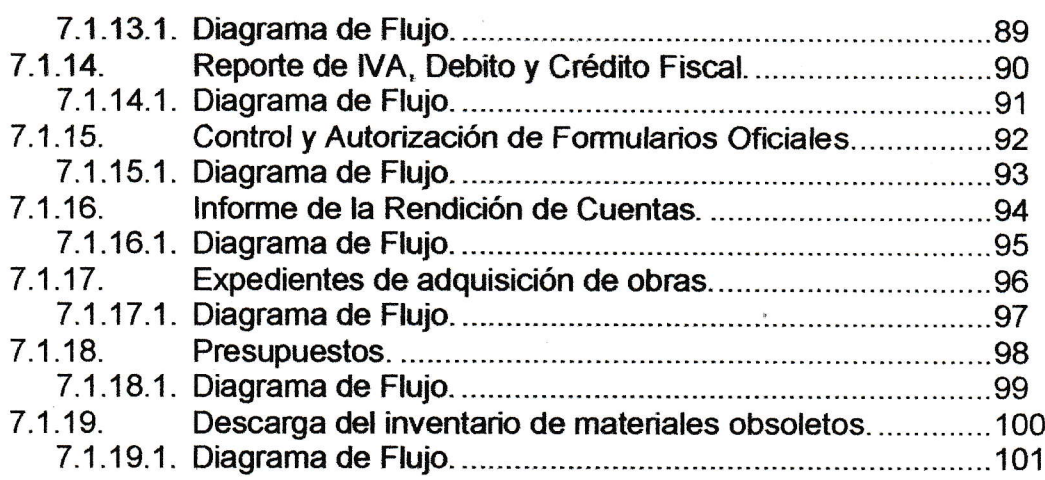

 $69.$ 

# 8. DEPARTAMENTO DE LECTORES

I

((

 $\left($  $\big($ 

{((

 $\begin{matrix} \zeta \\ \zeta \end{matrix}$ 

\. $\big($ 

 $\overline{a}$ 

L $\big($  $\left($ (( {.

( $\zeta$ I(( (. $\overline{\left( \right. }%$ ( (.(((( $\overline{(\ }$ ((( $\overline{(\ }$  $\overline{(\ }$  $\overline{(\ }$  $\overline{(\ }$ (((

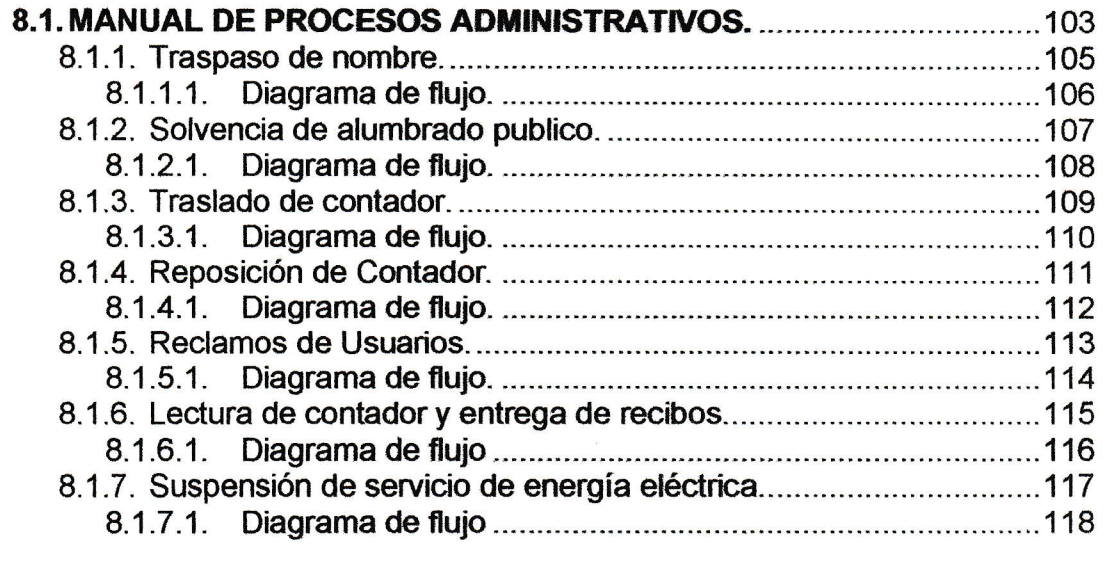

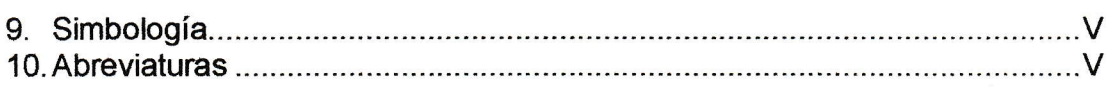

#### INTRODUCCIÓN

 $\iota$ 

 $\overline{\mathcal{L}}$ ( $\overline{(\ }$ 

 $\overline{C}$  $\overline{(\ }$ (. $\overline{(\ }$ 

 $\big($  $\overline{\mathcal{C}}$ 

((

 $\big($  $\overline{\mathcal{C}}$ (. (. Í  $\overline{\zeta}$  $\overline{C}$  $\big($  $\overline{\mathcal{L}}$ 

(<br>(<br>(

 $\overline{(\ }$ 

((

 $\big($  $\overline{C}$  $\left($  $\overline{(\ }$  $\big($  $\overline{\mathcal{C}}$ 

((

((

{.(  $\mathcal{C}_{i}$ ( $\overline{\mathcal{C}}$ 

 $\frac{1}{2}$ 

Un manual de procesos administrativos son documentos que contienen la descripción gráfica de las actividades, pasos y aspectos a considerar para proceso dichos manuales se traducen en lo que denominamos procesos administrativos, lo que permite identificar paso por paso lo que se debe de realizar dentro de la administración del departamento de trabajo, facilitando la entrega de informes y la verificacién de los resultados de trabajos que se están entrega de informes y la veniicación de los resultados de trabajos que se estan<br>efectuando y que realiza cada persona dentro de la EEM, por lo tanto los manuales son herramientas que nos ayudan a mejorar la administración dentro del departamento al que pertenece cada empelado.

Los manuales también ayudan porque permite conocer cuáles son los documentos o autorizaciones necesarios como normativas y políticas propias de la EEM y del departamento al que pertenece, incluyendo además un diagrama de flujo que es la representación gráfica de cómo se realizan los procesos administrativos detallados paso por paso y gue deben ser del conocimiento de cada miembro del personal así como de cualquier otro dato que pueda auxiliar el correcto desarrollo de sus actividades.

En los manuales se encuentra registrada y transmitida sin distorsión la información básica referente al proceso administrativo, la unidad administrativa a la que pertenece, nombre del proceso y que además facilita las labores de supervisión, la evaluación, control interno y vigilancia de todos los puestos.

En un manual de procesos administrativos facilita la asignación de labores, la verificación del lugar donde se deba o se pueda mejorar la administración y lo relacionado al departamento para mejorar la atención al usuario, por lo que su evaluación constante ayuda a identificar las fortalezas y las debilidades de cada proceso para poder mejorar la administración en general.

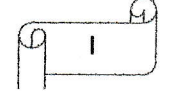

#### **OBJETIVOS**

 $\overline{\mathcal{C}}$  $\overline{\zeta}$ 

((

 $\overline{\zeta}$  $\overline{\zeta}$  $\overline{\mathcal{C}}$ (

 $\big($  $\overline{\mathcal{L}}$ (

 $\left($ ( $\overline{(\ }$  $\overline{(\ }$  $\tilde{\zeta}$ 

(-(

(( $\overline{\mathcal{L}}$ 

 $\big($ C $\overline{C}$ (

 $\frac{1}{2}$ 

(((((((

((

((

(((

(

 $\overline{(\ }$ 

- Conocer las normas, reglas, políticas y fonnatos de trabajo que son utilizados por la Empresa Eléctrica.
- Identificar por medio de un diagrama de flujo los pasos a seguir para conocer el orden en que se debe realizar un proceso administrativo, y como corregirlo si se llegara a cometer algún error durante algún paso del proceso.
- ldentificar toda la documentación que se necesita para la realización de un proceso administrativo en la Empresa Eléctrica para llenar todos los requisitos y especificaciones por el trabajador que tiene a su cargo la realización de este proceso conociendo así hasta el último detalle para realizar el proceso de la mejor forma.
- ldentificar normas, funciones y responsabilidades cada uno de los puestos de trabajo, en relación a los procesos que realiza dentro del departamento al cual pertenece.

 $\lceil \circ \rceil$ 

# IDENTIFICACIÓN DE LA EEM.

 $\iota$ 

#### MISIÓN.

( ( ( ( ( (  $\overline{(\ }$  $\overline{\mathcal{C}}$ 

€  $\overline{\mathcal{C}}$ 

{.  $\overline{\mathcal{C}}$  $\big($  $\big($ 

 $\cdot$ <sup>\</sup>. -  $\zeta^{\prime}$  $\subset$ 

 $\overline{\mathcal{L}}$  $\overline{\mathcal{L}}$  $\overline{\mathcal{C}}$  $\overline{(\ }$  $\overline{(\ }$ 

 $\overline{\mathcal{L}}$  $\big($ 

 $\big($ (

 $\big($ 

 $\overline{\mathcal{C}}$ (

 $\big($ {  $\overline{(\ }$  $\big($  $\big($  $\big($ 

 $\mathcal{C}$  $\overline{\mathcal{C}}$ 

 $\big($  $\overline{\mathcal{C}}$ 

 $\mathcal{C}$ (

 $\displaystyle \bigcap_{\mathcal{C} \backslash \mathcal{C}}$ 

Dar cumplimiento a las políticas del Consejo de Administración de la Empresa Eléctrica y del Consejo Municipal 2012 - 2016, por medio de la prestación de un servicio público eficiente y eficaz en concordancia con la legalidad, realidad social y la idiosincrasia del pueblo sampedrano.

#### **VISIÓN**

Apoyar el desarrollo de San Pedro Sacatepéquez, suministrando energía limpia, para dinamizar la productividad y mejorar la calidad de vida de los habitantes, realizando estudios de red y calidad del producto y dar una buena atención a todos los usuarios en cualquier gestión ya que nuestro principal compromiso es hacia los usuarios.

#### METAS.

- $\checkmark$  Contar con las tecnologías más eficientes para realizar trabajos (maquinaria y equipo especializado) para el personal de campo y de oficina.
- $\checkmark$  Apoyar a los usuarios en conexiones de servicios nuevos.
- { Ejecución de proyectos para cumplir con los fines de la empresa y la prestación de un seruicio de calidad para los usuarios.
- $\checkmark$  Satisfacción de los usuarios con la prestación de los diferentes servicios.
- Cumplir con todos los requisitos solicitados por la Comisión Nacional de Energía Eléctrica para el suministro continuo de energía eléctrica.

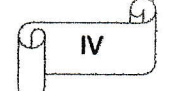

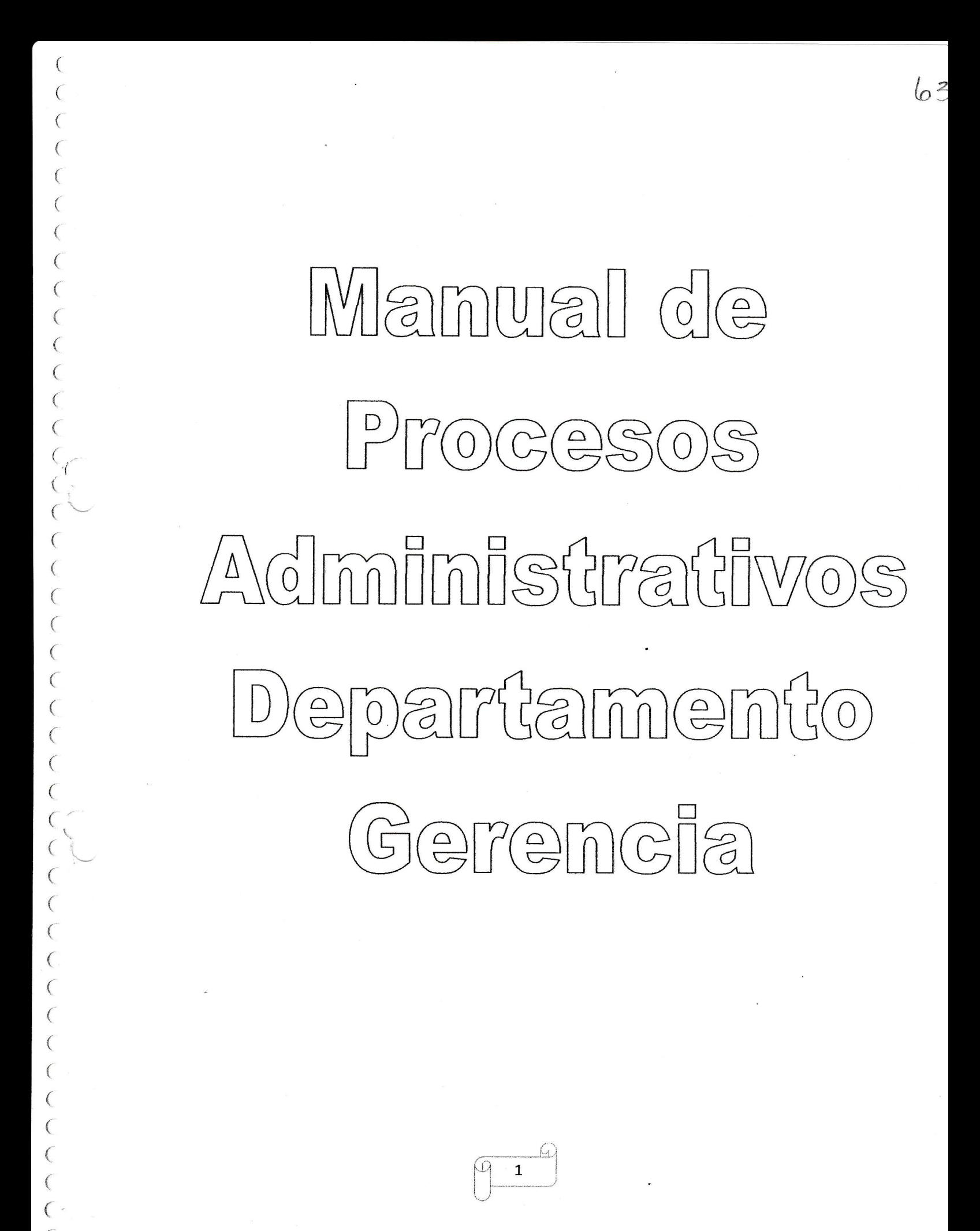

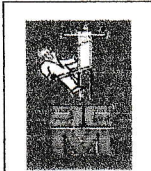

 $\overline{C}$  $\overline{(\ }$  $\big($  $\overline{\mathcal{C}}$  $\overline{\mathcal{L}}$  $\big($  $\overline{\mathcal{C}}$ 

{ (  $\overline{\left( \right. }$ 

{  $\big($  $\overline{\mathcal{C}}$  $\overline{\sqrt{\ }}$  $\overline{\zeta}$ l  $\sqrt{2}$ I  $\subset \subset$ 

 $\overline{(\ }$ (  $\overline{\left( \right. }$  $\big($ (  $\overline{(\ }$  $\overline{(\ }$  $\big($  $\overline{\mathcal{C}}$  $\overline{C}$ 

 $\overline{(\ }$ 

 $\overline{(\ }$  $\overline{(\ }$  $\overline{(\ }$  $\overline{(\ }$  $\overline{(\ }$  $\big($  $\overline{\mathcal{C}}$ 

 $\big($  $\overline{(\ }$  $\overline{(\ }$  $\overline{\mathcal{C}}$ ( (.  $\overline{C}$ 

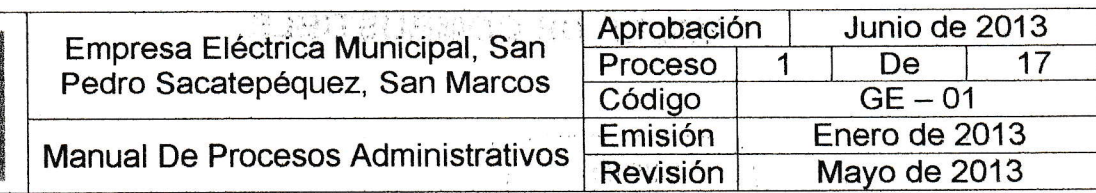

#### Denominación o Nombre del Proceso.

VALES DE COMBUSTIBLE.

#### Objetivo.

Proporcionar del combustible necesario parq los diferentes vehículos que se manejan en la EEM.

# Descripción del Procedimiento.

En forma diaria por medio de bitácora se realiza el registro de las salidas y entradas de los vehículos y motocicletas con los cuales cuenta la EEM, este registro se realiza para conocer el kilometraje reconido, para que al llegar a cierta cantidad se envié al taller para sus servicios correspondientes, la bitácora ayuda a oonocer el nombre de la persona que llevara el vehículo bajo su responsabitidad y el lugar a donde se dirigirá para la realización de trabajos, registra la cantidad de vales de combustible que son utilizados por cada vehículo o motocicleta, al finalizar el mes se entrega un reporte de loS vales utilizados y el total de dinero requerido para que el Consejo de Administración de la EEM, emitan un acuerdo y se cancele la deuda a la gasolinera en base a informe presentado por el encargado'de Vales y Combustibles de Ia EEM.

#### Área á la que pertenece. Gerencia.

Responsable: Encargado de Vales y Combustibles.

#### Documentación Requerida.

- $\checkmark$  Bitácora diaria.
- $\checkmark$  Informe mensual (incluyendo cantidad de kilómetros y galones consumidos).
- $\checkmark$  Vales de combustible y facturas utilizados.

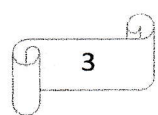

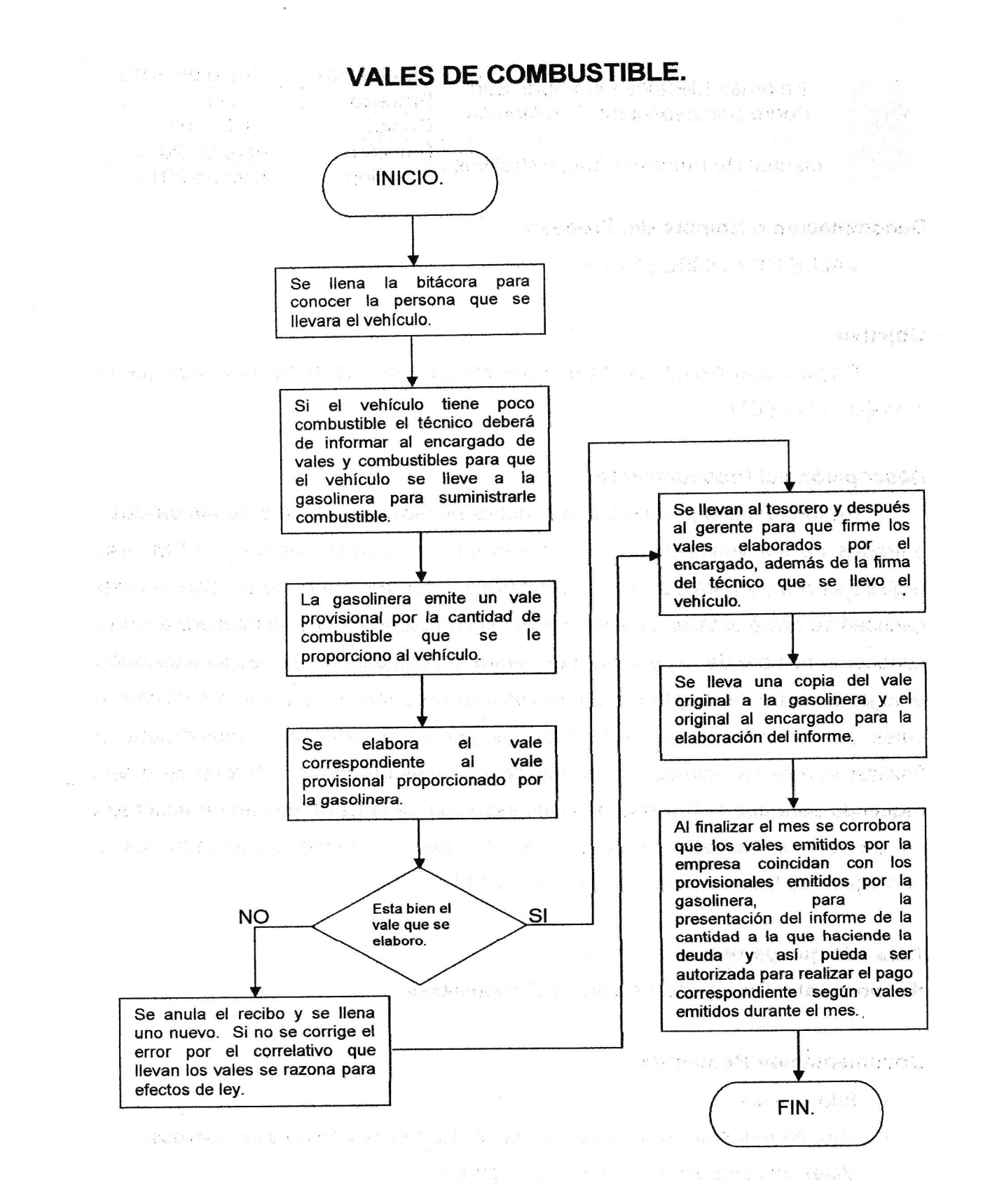

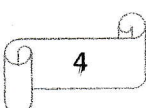

 $\overline{\phantom{a}}$ 

( (  $\big($  $\overline{\mathcal{C}}$ (  $\big($  $\overline{\zeta}$  $\overline{\mathcal{C}}$  $\overline{\mathcal{C}}$ (  $\big($  $\left($  $\overline{\mathcal{C}}$  $\big($  $\overline{\zeta}$ I  $\big($ 

f'\-"  $\overline{\mathcal{L}}$  $\big($ 

{  $\overline{\mathcal{C}}$  $\overline{\mathcal{C}}$  $\overline{\mathcal{C}}$  $\overline{\mathcal{C}}$ 

 $\big($ (

 $\big($  $\overline{C}$  $\zeta$  $\overline{\phantom{a}}$  $\left($  $\big($  $\overline{\mathbb{C}}$  $\big($  $\overline{\mathcal{C}}$  $\big($  $\big($  $\left($  $\left($  $\overline{\mathcal{C}}$  $\big($  $\big($  $\overline{(\ }$ (

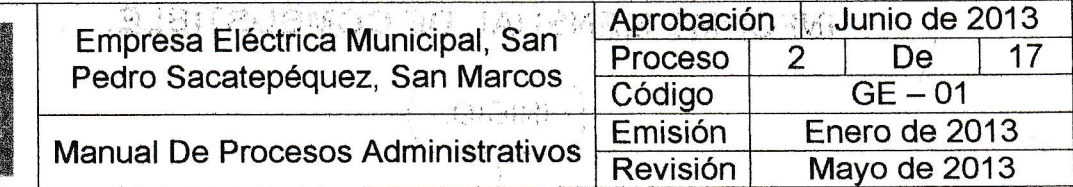

#### Denominación o Nombre del Proceso.

INFORMES MENSUALES.DE COMBUSTIBLE UTILIZADO.

#### Objetivo

Presentar el total de gastos en los que incurre la empresa para combustible durante el mes de los diferentes vehículos:

#### Descripción del Procedimiento.

De forma mensual el encargado de vales y combustibles deberá de t presentar un informe en el cual detalla la cantidad de vales utilizados, el número de galones de combustibles consumidos y el equívalente en dinero que corresponde, este informe es presentado al Consejo de Administración para que se emita un acuerdo y se pueda cancelar la deuda adquirida con la gasolinera. Este informe se debe de presentar los primeros días hábiles de cada mes, détallando Número de vale, tipo de combustible etc.

#### Área a la que pertenece. Gerencia.

Responsable: Encargado de Vales y Combustibles,

#### Documentación Requerida

- $\checkmark$  Bitácora diaria
- $\checkmark$  Listado de vales por numeración utilizada (numeración correlativa).
- "{ Factura emitida por la gasolinera en original conespondiente a la deuda de combustible utilizado en el mes correspondiente.

,

 $\checkmark$  Fotocopia de las facturas originales para ser archivadas.

NOTA: Si existiera un faltante dentro del informe por mala suma, el encargado de vales y combustibles deberá de cancelar el faltante y si existiera un sobrante, deberá'de realizar los tramites para rectificar el informe por cualquier problema que pueda surgir por una auditoria.<br> $\Box$ 

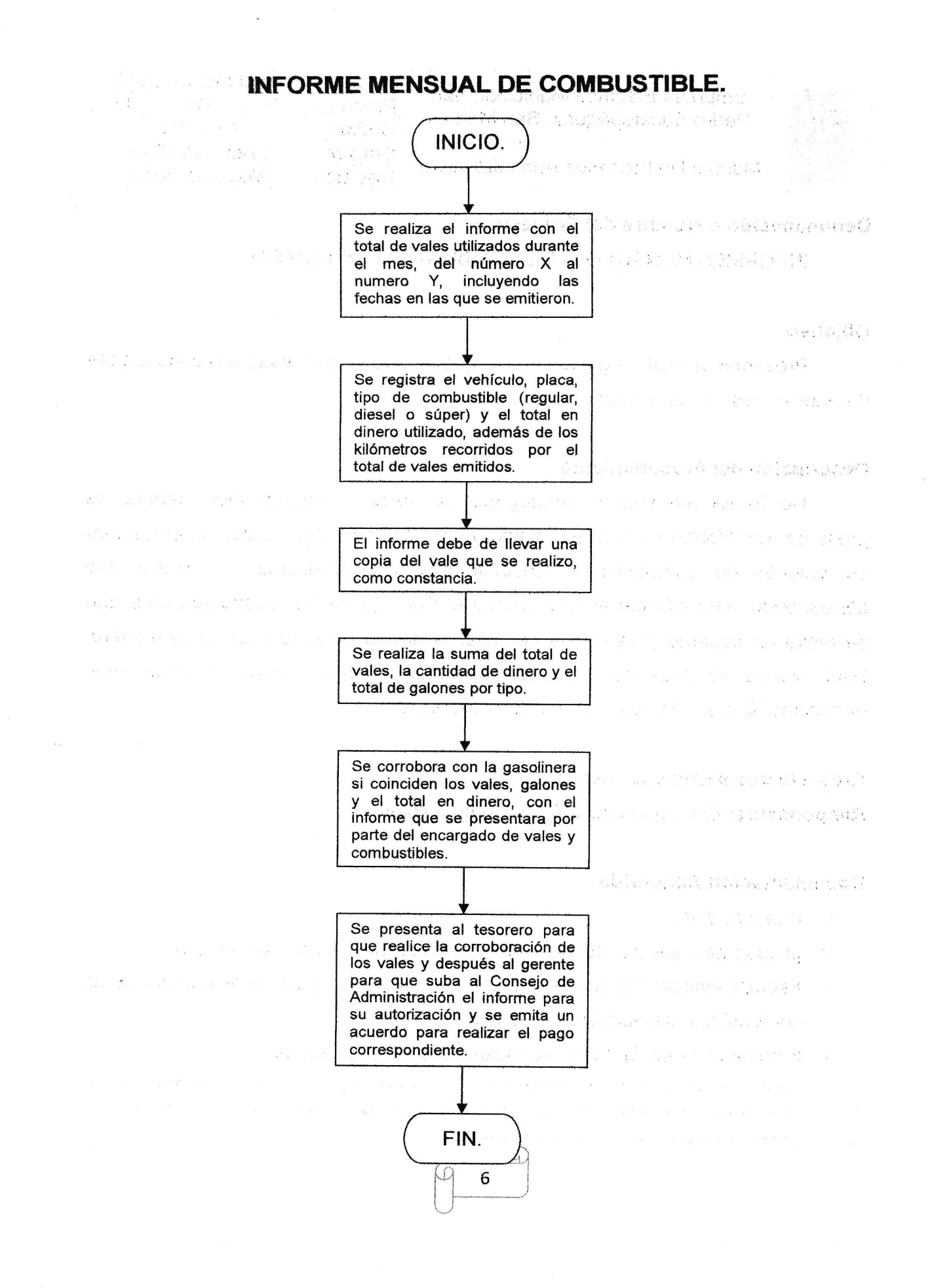

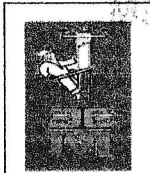

(.  $\overline{(\ }$ 

( (  $\overline{\zeta}$  $\big($  $\big($  $\big($  $\overline{\left( \right. }$ (  $\big($  $\big($  $\big($  $\left($ I (

t  $\left($  $\overline{\zeta}$ 

{  $\overline{(\ }$ (  $\big($  $\overline{C}$  $\big($  $\big($ {

 $\int\limits_{-\infty}^{\infty}$  $\overline{(\ }$ 

(  $\big($ ( ( ( (  $\overline{\left( \right. }$  $\left($  $\overline{\zeta}$  $\overline{\mathcal{L}}$  $\big($  $\overline{(\ }$ (. (

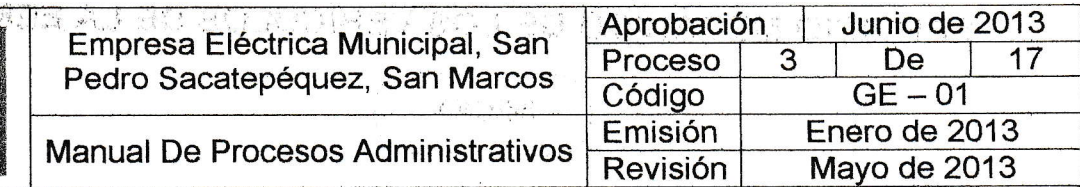

#### Denominación o Nombre del Proceso

SERVICIO MECÁNICO DE LOS VEHÍCULOS DE LA EEM.

#### **Objetivo**

Tener en buen estado la maquinaria de los vehículos y motocicletas para evitar fallos futuros o descomposturas duránte la realización de los trabajo.

#### Descripción del Procedimiento

Para mantener en buen estado los vehículos que posee la EEM se debe de realizar su servicio mecánico en el taller, para esto. se debe de programar la fecha en la que será enviado, esto dependgrá del desgaste que haya sufrido, los kilómetros reconidos y las recomendaciones emitidas por el taller mecánico previamente en su revisión anterior. Antes de enviar un vehículo al taller se deberá de informar al gerente para que autorice la salida, así como también al jefe del departamento técnico ylo encargado de campo, para que conozcan que vehículo se le realizara su servicio mecánico respectivo. Esto deberá de infórmalo un técnico y lo enviara el encargado de vales y combustibles.

#### Área a la que pertenece: Gerencia.

Responsable: Encargado de Vales y Combustibles.

#### Documentación Requerida

- √ Orden de trabajo.
- $\checkmark$  Informe del servicio realizado al vehículo;
- $\checkmark$  Orden de pago por el servicio.
- $\checkmark$  Factura del servicio realizado. (incluyendo si se incurrieron en repuestos)
- $\checkmark$  Reporte indicando los datos de vehículo (placa, tipo, kilometraje etc.).

..-..,- - tir!i l; <sup>7</sup>  $\vert\frac{1}{\vert}$ 

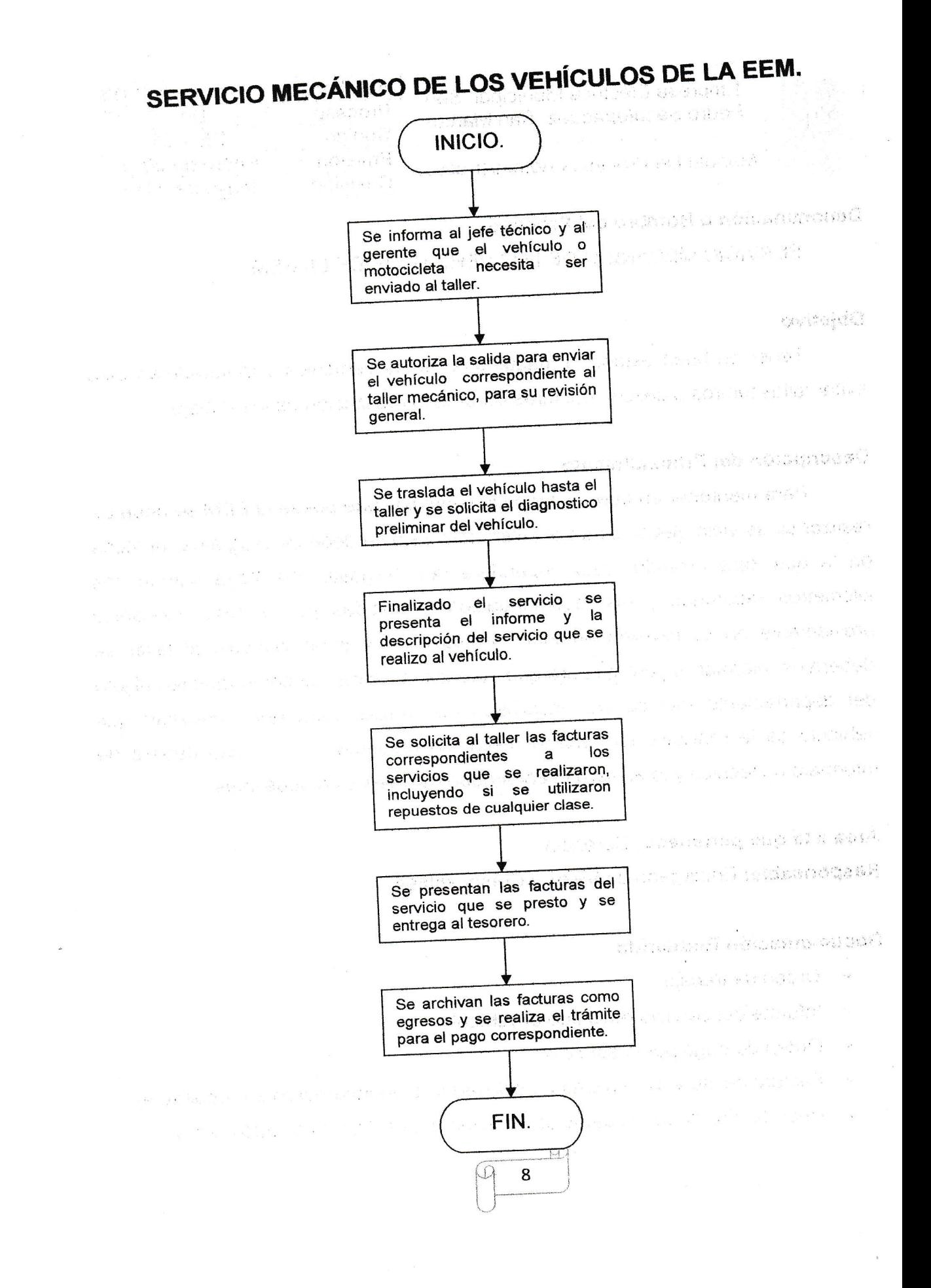

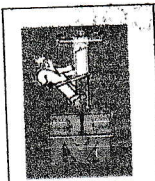

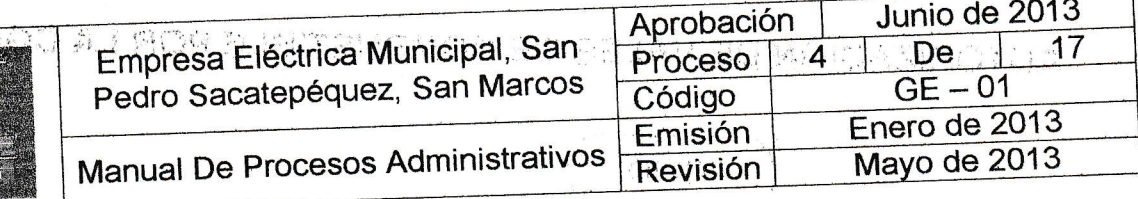

# Denominación o Nombre del Proceso

AUTORIZACIÓN DE VALES DE COMBUSTIBLE POR LA CGC.

#### Objetivo

Cumplir con los requisitos de la ley<sup>1</sup> para control interno dentro de la EEM.

# Descripción del Procedimiento

Cuando ya exista una cantidad pequeña de vales para combustible se realiza la solicitud al gerente para que sea autorizada una nueva cantidad de vales para uso de la EEM, una vez que están impresos se llevan los talonarios a la CGC para que emitan la autorización correspondiente, previamente con el pago realizado en el banco, y pueden ser utilizados y entregados a la gasolinera para que pueda abastecer de combustible a los vehículos que posee la EEM.

# Área a la que pertenece: Gerencia.

Responsable: Encargado de Vales y Combustibles.

#### Documentación Requerida

- ← Acta del Consejo de Administración para impresión de vales indicando la cantidad de talonarios del numeral X al numeral Y a solicitar.
- ← Fotocopia del DPI del representante legal.
- √ Solicitud para la impresión de vales.
- √ Solicitud al auxiliar de contabilidad III las cotizaciones para darle a una imprenta la requisición de impresión.
- ← Acuerdo Municipal para la autorización de vales.
- ← Boleta de pago en el banco para la autorización en la CGC.

<sup>1</sup> Según Decreto A18 de la Contraloría General de Cuentas, para control interno de una institución.

9

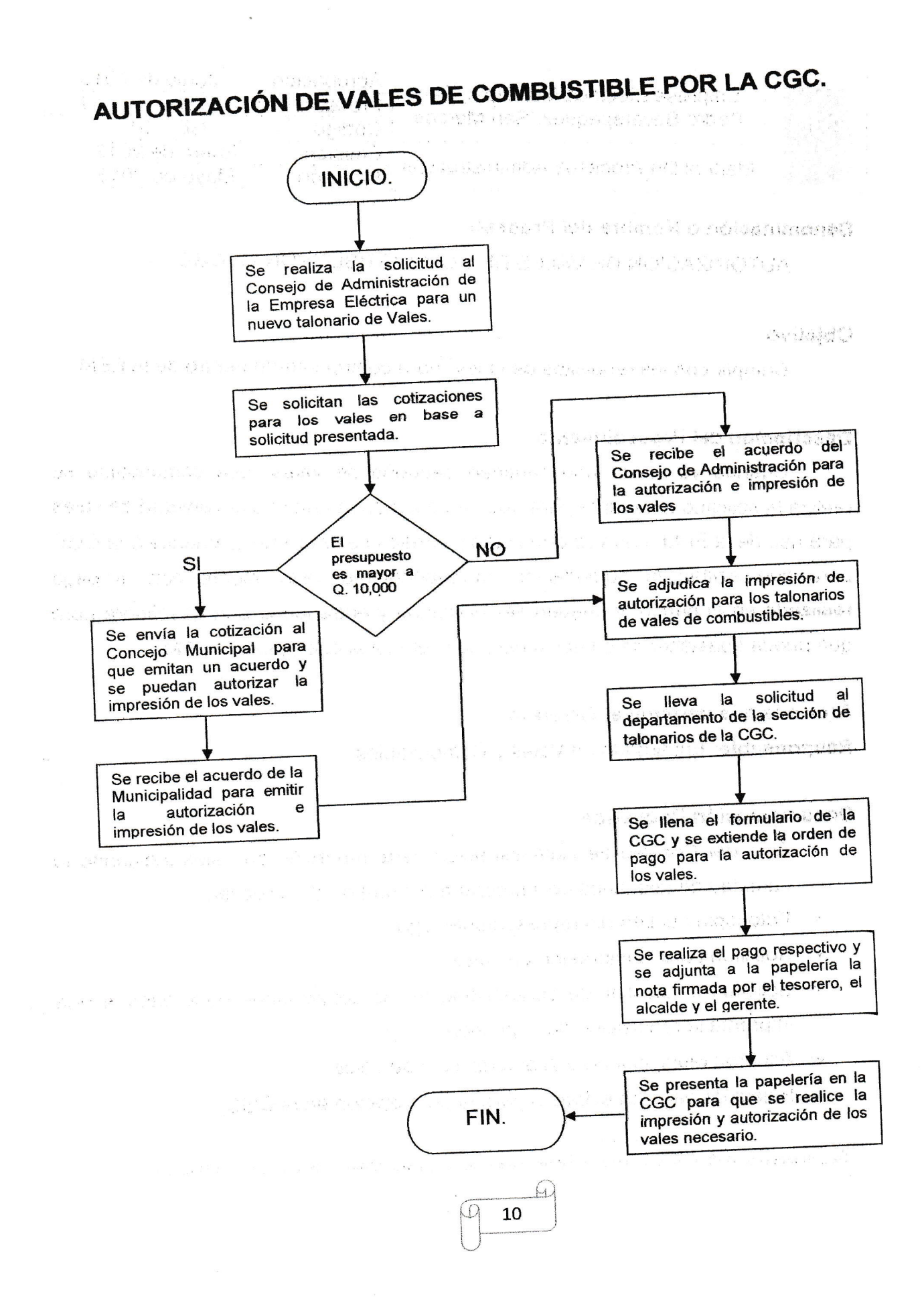

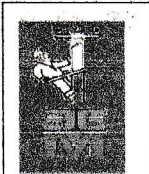

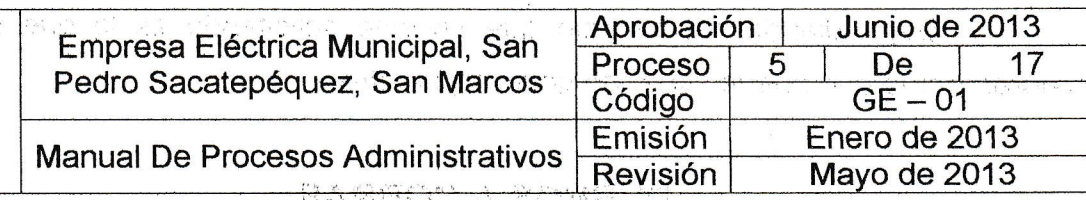

#### Denominación o Nombre del Proceso

ORDENES DE PAGO. , and the control of the control of  $\mathcal{A}$  ,  $\mathcal{A}$ 

.; is a second of  $\mathbb{R}^n$  . It is a second  $\mathbb{R}^n$ 

 $\label{eq:R1} \mathcal{Z} \simeq \frac{2\pi}{16} \cdot \frac{2}{\sqrt{3}} \mathcal{Z} \frac{12}{3} \mathcal{Z}^2 \frac{1}{3} \qquad \qquad \mathcal{Z} \simeq \frac{2}{3} \cdot \frac{2}{3} \mathcal{Z} \simeq \frac{2}{3} \cdot \left( \frac{2}{3} \cdot \frac{2}{3} \right) \frac{1}{3} \left( \frac{2}{3} \cdot \frac{2}{3} \right) \qquad \qquad \mathcal{Z} \simeq \frac{2}{3} \cdot \left( \frac{2}{3} \cdot \frac{2}{3} \right) \q$ 

 $\mathcal{N}(\mathcal{N}) \leq \mathcal{N}(\mathcal{N}) \leq \mathcal{N}(\mathcal{N}) \leq \mathcal{N}(\mathcal{N}) \leq \mathcal{N}(\mathcal{N}) \leq \mathcal{N}(\mathcal{N})$ 

i,

k de Name (nombor) en 1955 en 1957 en 1958 en 1968 en 1969 en 1969 en 1979 en 1979 en 1979 en 1979 en 1979 en

#### Objetivo

 $\sf{Estable}$ cer la orden de pago para el servicio que desee el usuario , , ,

#### Descripción del Procedimiento

:.J.: . . Guando un,usuario solicita que se le realice un servicio de los que p¡esta la EEM (nuevos usuarios, forrado de líneas, solvencias, re conexiones, etc.), antes de realizar el trabajo se debe de pagar la cantidad económica dependiendo del tipo de trabajo que se llegue a solicitar, por lo que debe de solicitar una orden de pago en recepción, teniendo la autorización previa del gerente de la EEM la orden de pago, con esto el usuario pasa a caja a realizar el pago correspondiente y después regresar a recepción para que la orden sea trasladada al departamento técnico o al que corresponda y así poder programar la realización del trabajo e indicarle esa información al usuario. the second contraction of the second contract of the second contract of the second contract of the second contract of the second contract of the second contract of the second contract of the second contract of the second c

#### Área a la que pertenece: Gerencia.

Responsable: Recepcionista o Auxiliar de Secretaría.

#### Documentación Requerida

- $\checkmark$  Orden de pago autorizada por Gerencia.
- " Comprobante del pago efectuado (recibo generado en caja).
- $\checkmark$  Reporte del departamento sobre la realización del trabajo.
- $\checkmark$  Otro documento que sea de tipo personal o solicitado para la realización del trámite en la empresa.

.<br>Skapeling in the setting of the community of the company of the problem of the setting of the setting of the s

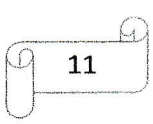

Dependiendo del servicio que se este solicitando es lo que se va <sup>a</sup> cobrar, por lo que puede variar de un trabajo a otro.

# RUBROS A COBRAR:

estern ko unandis natammandi

DOAS TERDINIAN

metok kleska på kundt

a kati taman shi ta wana wasa

.income and the state of the state of the state of the state of the state of the state of the state of the state of the state of the state of the state of the state of the state of the state of the state of the state of th

 $\label{eq:12} \mathcal{S}_{\mathcal{A}}\triangleq\mathcal{D}^{\mathcal{A}}\otimes\mathcal{C}^{\mathcal{A}}\otimes\mathcal{C}^{\mathcal{A}}\otimes\mathcal{C}^{\mathcal{A}}\otimes\mathcal{C}^{\mathcal{A}}\otimes\mathcal{C}^{\mathcal{A}}\otimes\mathcal{C}^{\mathcal{A}}\otimes\mathcal{C}^{\mathcal{A}}\otimes\mathcal{C}^{\mathcal{A}}\otimes\mathcal{C}^{\mathcal{A}}\otimes\mathcal{C}^{\mathcal{A}}\otimes\mathcal{C}^{\mathcal{A}}\otimes\mathcal{C$ os naturnacione cat b

the common committee of the committee

izi majara\$i Japo Asibido mkonsit

i of As Kind Carlo a

CONTACT COM

#### PARA REPOSICIÓN OE CONTADOR.

- 1. Chequeo de medidor
- 2. Marchamo plomo

 $\label{eq:4} \begin{array}{lllllllllllllllllll} \alpha_{1} & \beta_{1} & \beta_{2} & \beta_{3} & \beta_{4} & \beta_{5} \end{array}$ 

- 3. Marchamo candado
- 4. Cambio de acometida

Cuando se realiza Ia reposición de contador se realiza una inspección antes por parte de uno de los técnicos electricistas y si existe algún otro cobro que se deba de realizar se anota el concepto en el reporte que entrega el tácnico, pero si no existe ningún otro cobro se procede a extender la orden de pago, previo a que el usuario pase la inspección deltécnico para que realice el trabajo.

#### DOCUMENTACIÓN REQUERIDA.

- $\checkmark$  Fotocopia de la factura del medidor nuevo.
- $\times$  Fotocopia de DPI.
- √ Fotocopia de boleto de ornato del año vigente. Internacional a la secunda
- { Fotocopia del último recih'de energía eléctrica cancelado. :' : " ' ' ;', '''

Nota: Todos los documentos deben de esta a nombre del propietario.

# PARA NUEVO USUARIO: '. : :

Va a depender del voltaje de energía que solicite el usuario, este puede ser:

- 1. Servicio 110 voltios domiciliar
- 2. Servicio 110 voltios comercial entrance and the service of the series of the series of the series of the series of the series of the series of the series of the series of the series of the series of the series of the se
- 3. Servicio 220 voltios domiciliar

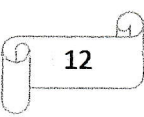

4. Servicio 220 voltios comercial

rs 5.º, Servicio 220 voltios industrial personalization and proportional proportion  $\oplus$ 201 – albade Dissimalia alemanismo menjoj mentro d $\chi$  – . ,  $A$ mi kaj plumenta albi menjo de dela menjo de dela menjo

Aparte del rubro anterior se debe de pagar lo que es: anterior se aparte del rubro.

l. Aporte. Contrast, in a positive contrast of the second contrast of the basic of the second contrast of the

 $\overline{\mathcal{L}}$  $\big($  $\big($  $\overline{\mathcal{C}}$ 

 $\big($  $\big($  $\overline{C}$  $\overline{C}$  $\big($  $\overline{\mathcal{L}}$  $\overline{\mathcal{L}}$ 

 $\big($  $\overline{(\ }$ 

 $\big($  $\overline{\mathcal{C}}$ I  $\zeta$  .  $\mathcal{C}_{\mathcal{J}}$ ( (.  $\big($  $\overline{C}$  $\overline{\mathcal{C}}$  $\overline{\mathcal{L}}$  $\overline{\mathcal{C}}$  $\overline{\mathcal{C}}$  $\overline{\mathcal{L}}$  $\overline{\mathcal{L}}$ (.  $\in$ 

 $\big($  $\overline{\mathcal{L}}$  $\overline{\mathcal{L}}$ (  $\overline{\mathcal{C}}$  $\big($  $\overline{(\ }$  $\big($  $\big($  $\overline{(\ }$  $\big($  $\overline{\mathcal{C}}$ 

 $($  $\overline{\mathcal{L}}$ 

- 2. Chequeo de medidor.
- 3. Marchamo candado.
- 4. Marchamo plomo. Ad OR, WEST MELL THE RELEASE OF BEATING ACCOU

 $n$ 

5, "Derecho de servicio: Alemaniano de la provincia de la provincia de la provincia de la provincia de la prov<br>El provincia de la provincia de la provincia de la provincia de la provincia de la provincia de la provincia d

El derecho de servicio se determina en recepción,y esto va a depender del lugar en donde se encuentra la instalación. Dependiendo del servicio solicitado que puede ser 120 o 240 voltios ya sea domiciliar, comercial o industrial pero para esto el usuario deberá de indicar desde el inicio que tipo de servicio es el que esta solicitando, determinada esa parte se marca el resto del listado que se agrega a la cuenta que debe de pagar el usuario

uštvo in NSV sije in dijele neke jereke

للقائمين أولد أفلداء المناسب المستشرين والإ

 $\sigma_{\rm c}$  ,  $\sigma_{\rm c}$  ,  $\sigma_{\rm c}$  ,  $\sigma_{\rm c}$ 

#### DOCUMENTACIÓN PARA INSPECCIÓN DE SERVICIO NUEVO.

- $\checkmark$  Fotocopia de DPI (del propietario).
- $\checkmark$  Fotocopia de Boleto de Ornato del año en curso, (del propietario).
- ,/ Fotocopia de la escritura de'la propiedad'
- $\checkmark$  Solvencia de luz pública actualizada (departamento de lectores).
- $\checkmark$  Solvencia municipal (actualizada).
- ,/ Licencia de construcciÓn (solo si es área urbana.)

 $\checkmark$  Reporte de técnico supervisor de aprobación del inmueble para la instalación del servicio de energía eléctrica

## SERVICIO DE LUZ EXTRA.

1. Servicio de luz extra

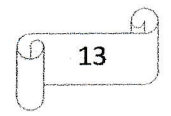

El monto de luz extra es determinado dependiendo por la cantidad de aparatos, amplificación, iluminación etc., y el tiempo que se valla a necesitar, este monto es determinado por un técnico electricista que en base a la información que el usuario proporcione podrá determinar el pago que deberá de realizar el usuario.

#### DOCUI'IENTACIÓN REQUERIDA PARA SERVICIO DE LUZ EXTRAT. ' .

 $\checkmark$  Solicitud por parte del usuario (indicando hora, fecha y tipo de actividad).

.<br>Kiliğ yaşı yaktırı aralı ili günün sulan bir ulunur. Az ilk sulan yerine ünun istifadı.

 $\checkmark$  Providencia de trabajo para realizar inspección por el departamento técnico.

그는 어떤 사람이 있다. 이 그는 그는 그는 그는 그만 아니다. 그는 이 이 없이 아니라 아니라 그는 이 상황이 있어 있었다.

 $\label{eq:1} \frac{d}{dt}\sum_{\mathbf{r}}\left[\left(\begin{array}{cc} \mathbf{r}^{\mathbf{r}}_{1,1} & \mathbf{r}^{\mathbf{r}}_{2,1} \\ \mathbf{r}^{\mathbf{r}}_{1,1} & \mathbf{r}^{\mathbf{r}}_{2,1} \\ \mathbf{r}^{\mathbf{r}}_{1,1} & \mathbf{r}^{\mathbf{r}}_{2,1} \end{array}\right], \quad \int_{t}^{t} \mathbf{r}_{1,1}^{(H)}$ 

ROOF BLOCKER

a chamber of change

Bummas raffe (65 au 1957)

- $\checkmark$ : Hoja del pago de luz extra proveniente del departamento técnico.
- **./ Fotocopia del recibo de pago emitido en caja receptora. A la secunda en secunda en la secunda en la secunda**

#### **SOLVENCIAS.** In the resident of the complete space of the second series of the

1. Solvencia de Alumbrado Público.

La solvencia de Alumbrado Público se emite para trámites que el usuario desee realizar dentro o fuera de la EEM: y se extiende únicamente a solicitud del interesado. Interesado . Interesado . Interesado . Interesado . Interesado . Interesado . Interesa e interesa

#### DOCUMENTOS PARA SOLVENCIA DE ALUMBRADO PÚBLICO.

- r' Fotocopia de DFl. , i,
- ,/ Fotocopia de boleto de ornato (det año en cumo). . :
- ,/ Fotocopia de la escritura delinmueble.
- $\checkmark$ . Fichas catastrales y nomenclatura.

En caso de tener el último recibo cancelado de energía eléctrica presentarlo junto con la papelería solicitada o último pago de alumbrado público.

Las fichas catastrales y la nomenclatura son extendidas por la municipalidad, en el área de catastro. :

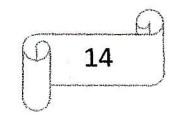

# 'IGRAM SU I: INGRUITO

( (  $\overline{(\ }$ 

 $\overline{\mathcal{L}}$  $\overline{\left( \right. }$  $\big($  $\overline{\mathcal{C}}$ (-  $\overline{\mathcal{C}}$  $\big($  $\overline{(\ }$ (  $\overline{\mathcal{C}}$  $\big($  $\overline{(\ }$ I  $\overline{\bigcirc}^1$  $\subset$ 

 $\overline{\mathcal{C}}$ (  $\big($ (  $\big($  $\overline{\mathcal{L}}$  $\big($  $\overline{\sqrt{\ }}$ ( (

 $\big($ (  $\overline{(\ }$  $\overline{\mathcal{C}}$  $\overline{\mathcal{C}}$  $\overline{\mathcal{C}}$ ( (  $\overline{(\ }$  $\overline{\left( \right. }%$ (

 $\big($  $\big($  $\overline{\mathcal{L}}$  $\overline{(\cdot)}$ (

Los pagos descritos anteriormente son los que la EEM maneja sin embargo existen otros servicios que no se encuentran contemplados dentro de la orden de pago como por ejemplo convenios de pago, multas que no sean administrativas, proyectos de energía eléctrica (iluminación, ampliación de baja tensión etc.) que se pueden etiquetar como Otros Servicios que presta la EEM y que en su momento son utilizados por algún usuario.

Nota 1: Todos los pagos se deben de efectuar en las cajas receptoras de la EEM, por lo que no se debe de permitir que se realicen pagos en ningún otro lugar, o permitir que algún técnico realice cobros fuera dé la EEM por cualquier inspección o trabajo realizado.

El pagq de energía eléctrica si se puede efectuar en el banco pero el resto de servicios deberá de ser en la EEM para evitar señalamiento por cobros de trabajos realizados o solicitados.

Nota 2: En recepción se emiten las ordenes de trabajos, por lo que el jefe del departamento al cual se le giro la orden debe de asegurarse que el trabajo sea realizado, que el encargado presente el informe completo y detallado, si se realizo o los motivos por los cuales no se realizo el trabajo, esto con la finalidad de evitar problemas con los usuarios, logrando con esto llevar un control de todos los trabajos que se realizan en la EEM.

¡1

 $\partial f$ 

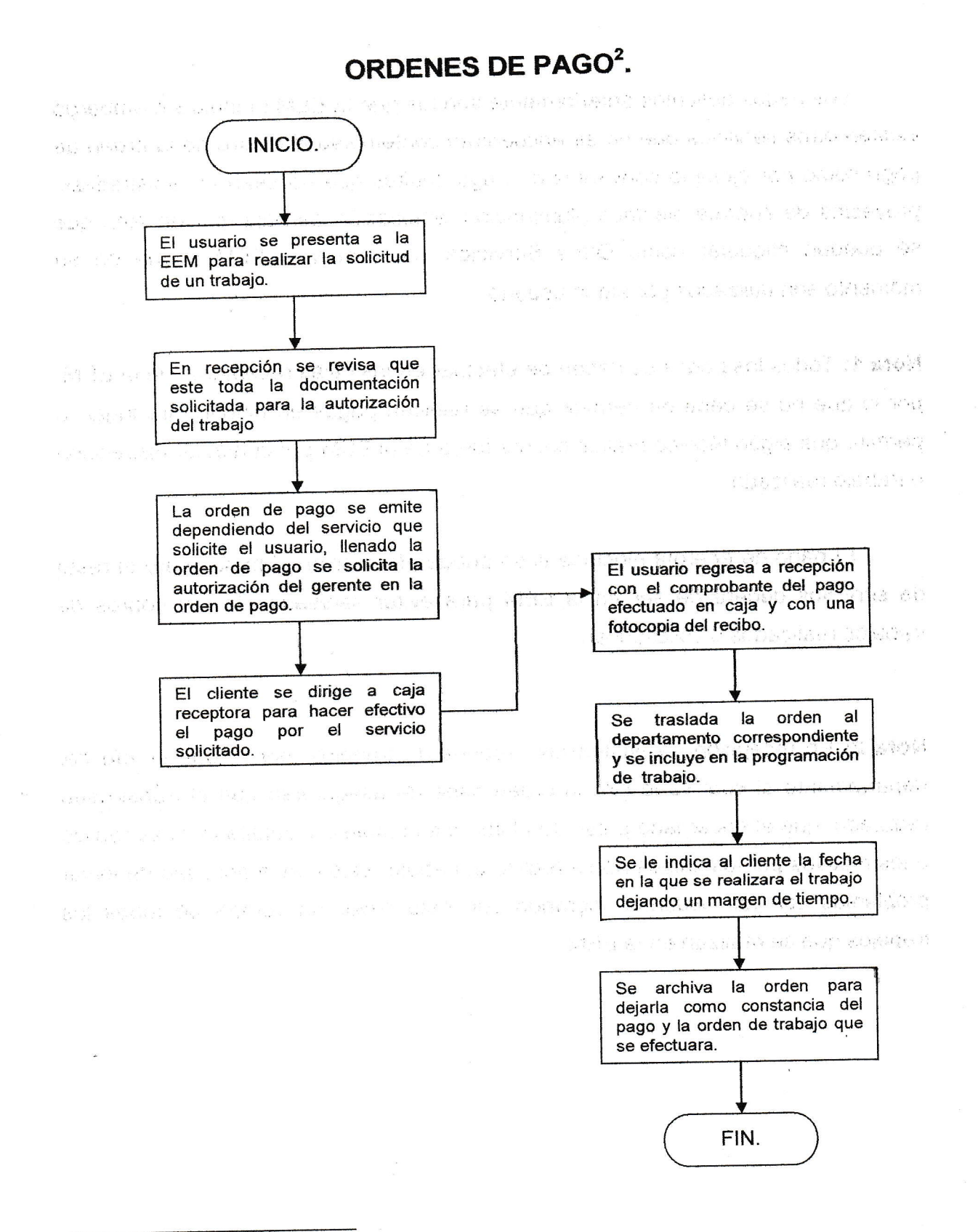

 $2$  Este proceso también se realiza para aportes de proyectos de energía eléctrica de vecinos.

 $\bigcup_{ }^{16}$  16

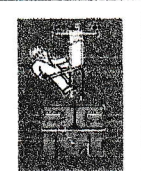

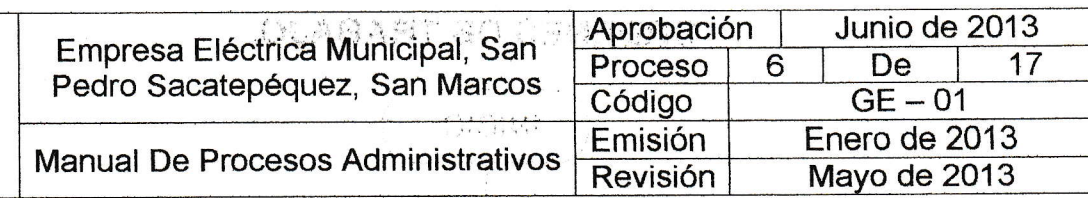

## Denominación o Nombre del Proceso

ORDENES DE TRABAJO<sup>3</sup>.

#### Objetivo

Generar los trabajos que sean para el departamento técnico, o para otro departamento y que sean solicitados por los usuarios.

#### Descripción del Procedimiento

Las ordenes de trabajo se giran al departamento técnico para que se realicen trabajos ya sea de urgencia o rutinarios, incluyendo también los proyectos de energía eléctricas solicitados por los usuarios, estos también son llenados para los diferentes servicios, como forrado de líneas, cambio de acometida etc., por lo tanto las ordenes se trasladan al encargado de campo y con el conocimiento previo del Jefe del departamento, una. vez concluido el trabajo el electricista presentan un informe y si el.trabajo no se completo.se debe de indicar cual fue la razón por la cual no se concluyo, el trabajo se debe de completar lo mas antes posible después de emitida la orden y será el encargado de campo que deberá de asegurarse que los electricistas cumplan con la asignación dada.

#### Areaa la que pertenece: Gerencia:

Responsable: Recepcionista o Secretaria o Auxiliar de Secretaría.

#### Documentaeión Requerida

I

- $\checkmark$  Autorización por parte del jefe del departamento.
- $\times$  Reporte del trabajo efectuado.

 $17$ 

 $^3$  Esta puede ser por: Revisión de líneas, cambio de acometida, forrado de líneas, cambio o traslado de medidor etc.

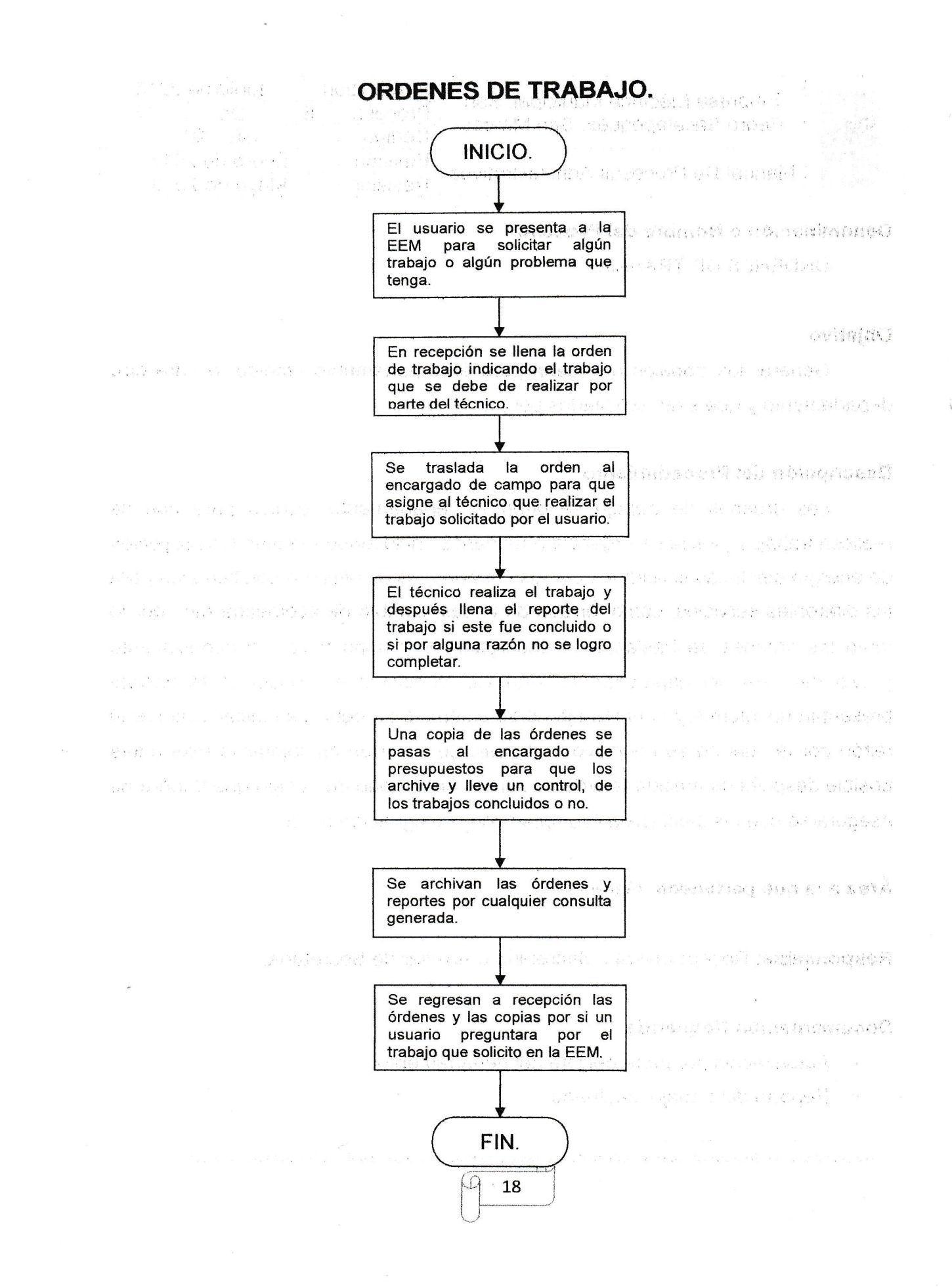

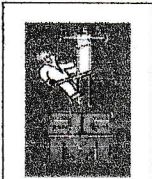

(.  $\overline{\zeta}$ 

( (  $\overline{\zeta}$ 

{.  $\big($  $\big($  $\overline{\mathcal{L}}$ ( (" (. (  $\overline{\mathcal{C}}$ (

 $\mathcal{L}$ 

 $\overline{\mathcal{L}}$ ( (  $\overline{\mathcal{L}}$ 

t" ( ( (  $\overline{\mathcal{C}}$ {  $\overline{\mathcal{C}}$ 

 $\begin{array}{c} \begin{pmatrix} \diagup \\ \diagdown \end{pmatrix} \end{array}$ 

( ( (  $\overline{(\}$  $\overline{\sqrt{\ }}$ ( (.  $\overline{(\ }$  $\overline{(\ }$ 

 $\left($  $\overline{(\ }$  $\big($  $\overline{(\ }$ (-  $\overline{(\ }$ 

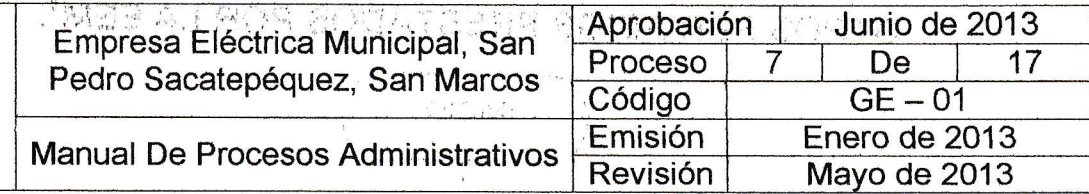

#### Denominación o Nombre del Proceso<sup>®</sup>

OTROS SERVICIOS PRESTADOS POR LA EEM

#### Objetivo

Documentar de forma ordenada todos los servicios que presta la empresa , i."...i ,,, .'. 1r. para brindar un mejor servicio, . .. :. .

i

# Deseripción del Procedimiento

Dentro de los servicios adicionales que presta la empresa esta:

 $\label{eq:Ricci} \tilde{Z} = \tilde{g}^{\alpha}(\tilde{g})^{\alpha} - g^{\beta} \tilde{g}^{\alpha} \tilde{g}^{\alpha} \tilde{g}^{\beta} = \tilde{g}^{\beta}_{\alpha \beta}.$ 

- $\checkmark$  Chequeo de medidor.
- $\checkmark$  Marchamo candado y marchamo plomo.
- $\times$  Revisión de Líneas.
- $\checkmark$  Cambio de acometida.
- $\checkmark$  Forrado de líneas.

Estos son los servicios que se prestan en la EEM por lo que cada documento que se genera se archiva de forma separada para llevar un orden y control de todo el trabajo que se realiza, en la,misma orden de trabajo solo se marca el trabajo y se le da'el trámite que corresponde.

#### Área a la que pertenece: Gerencia.

Responsable: Recepcionista.

#### Documentación Requerida

- $\checkmark$  Orden general del trabajo y de pago.
- $\checkmark$  Fotocopia del pago por el servicio prestado.
- $\checkmark$  Reportes del trabajo concluido.

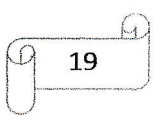

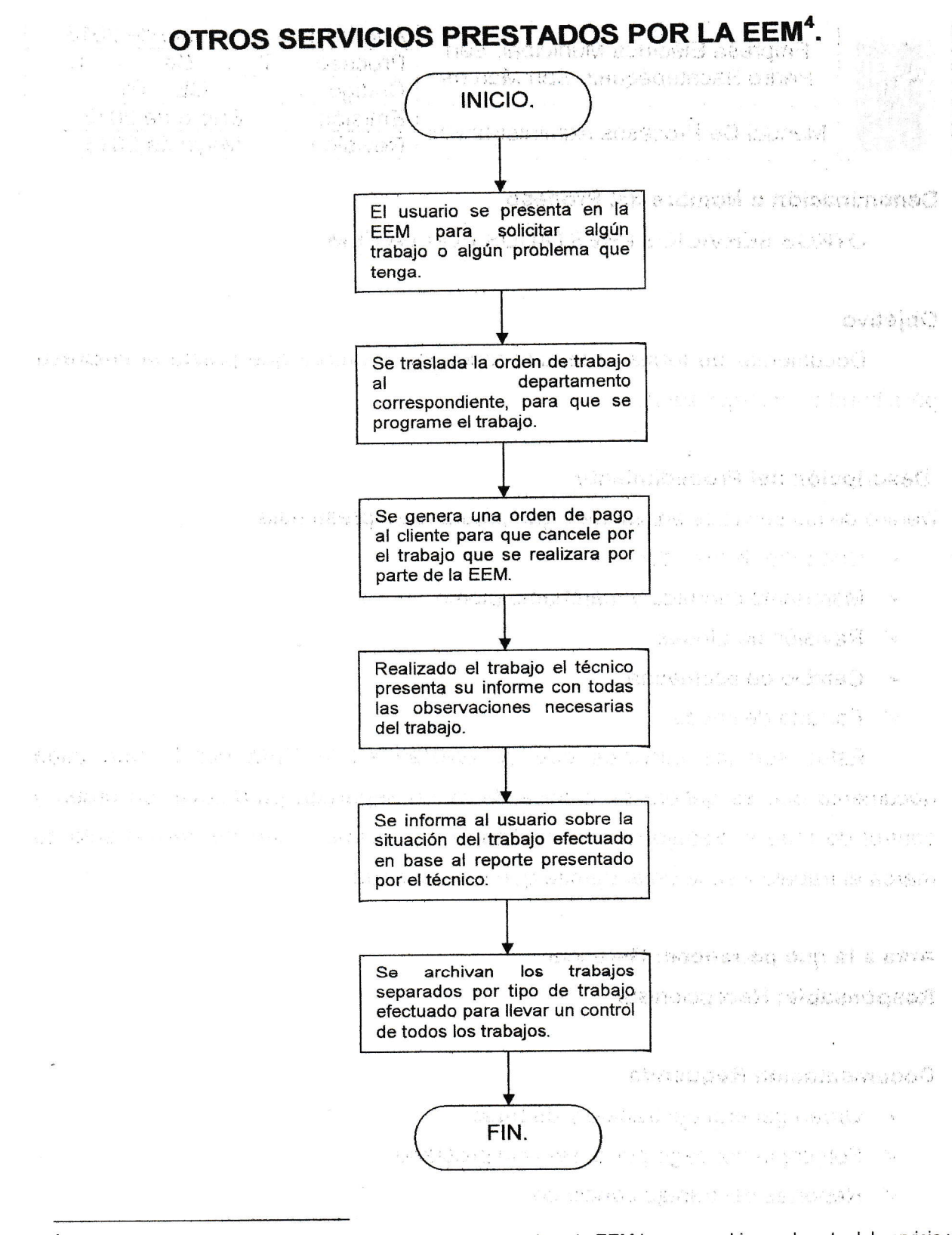

4 Este proceso es el mismo para cada servicio que proporciona la EEM lo que cambia es el costo del servicio y la el trabajo en la orden de trabajo.

20

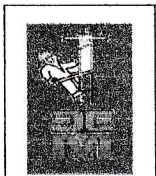

 $\big($ {  $\left($ (  $\big($  $\overline{\zeta}$  $\overline{\mathcal{L}}$  $\big($ 

{  $\big($  $\overline{\mathcal{C}}$ 

(  $\big($  $\big($ {.  $\zeta$ 

(  $\left($  $\overline{\mathcal{C}}$ (  $\overline{(\ }$  $\overline{\mathcal{L}}$  $\overline{(\ }$  $\mathcal{L}_{\mathcal{L}}$  $\left($ 

ú  $\overline{\left( \right. }%$ 

{ ( (  $\overline{(\}$ ( ( (  $\overline{\zeta}$ { ( (

{ (

 $\left( \cdot \right)$  $\left($ 

 $\overline{C}$ 

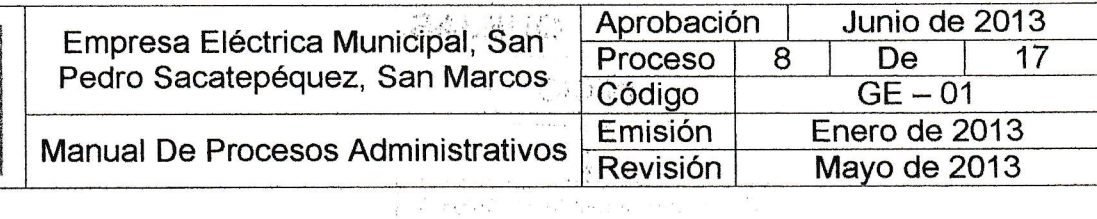

#### Denominación o Nombre del Proceso

QUEJAS.

#### Objetivo

Resolver los diferentes problemas que tengan los usuarios en relación al servicio de energía eléctrica.

 $\hat{R}$  and  $\hat{R}$ 

#### Descripción del Procedimiento

Cuando un usuario tiene un problema o no esta conforme con algún servicio que se presta en la EEM presenta una queja: mostrando su inconformidad, se toman los datos del usuario y el motivo de su queja y con los datos se traslada al departamento que corresponda para que pueda darle una solución al problema y después si es necesario se tfaslada a gerencia, para resolver el problema.

La queja la puede realizar el cliente de varias formas, ya sea por medio de una llamada telefónica, que se presente en persona a las oficinas de la Empresa Eléctrica, que la presente por medio de un correo electrónico. Sea cual sea el medio que el usuario presente su queja esta debe de ser atendida y resuetta lo mas pronto posible por parte de la empresa.

#### Area a la que perteneee: Gerencia.

Responsable: Coordinador de Atención al Cliente.

#### Documentación Requerida

 $\checkmark$  Boleta de queja.

 $\frac{1}{2} \times \frac{1}{2} \frac{1}{2}$ 

- $\checkmark$  Dirección del usuario.
- $\checkmark$  Orden de trabajo (de ser necesario).

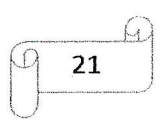

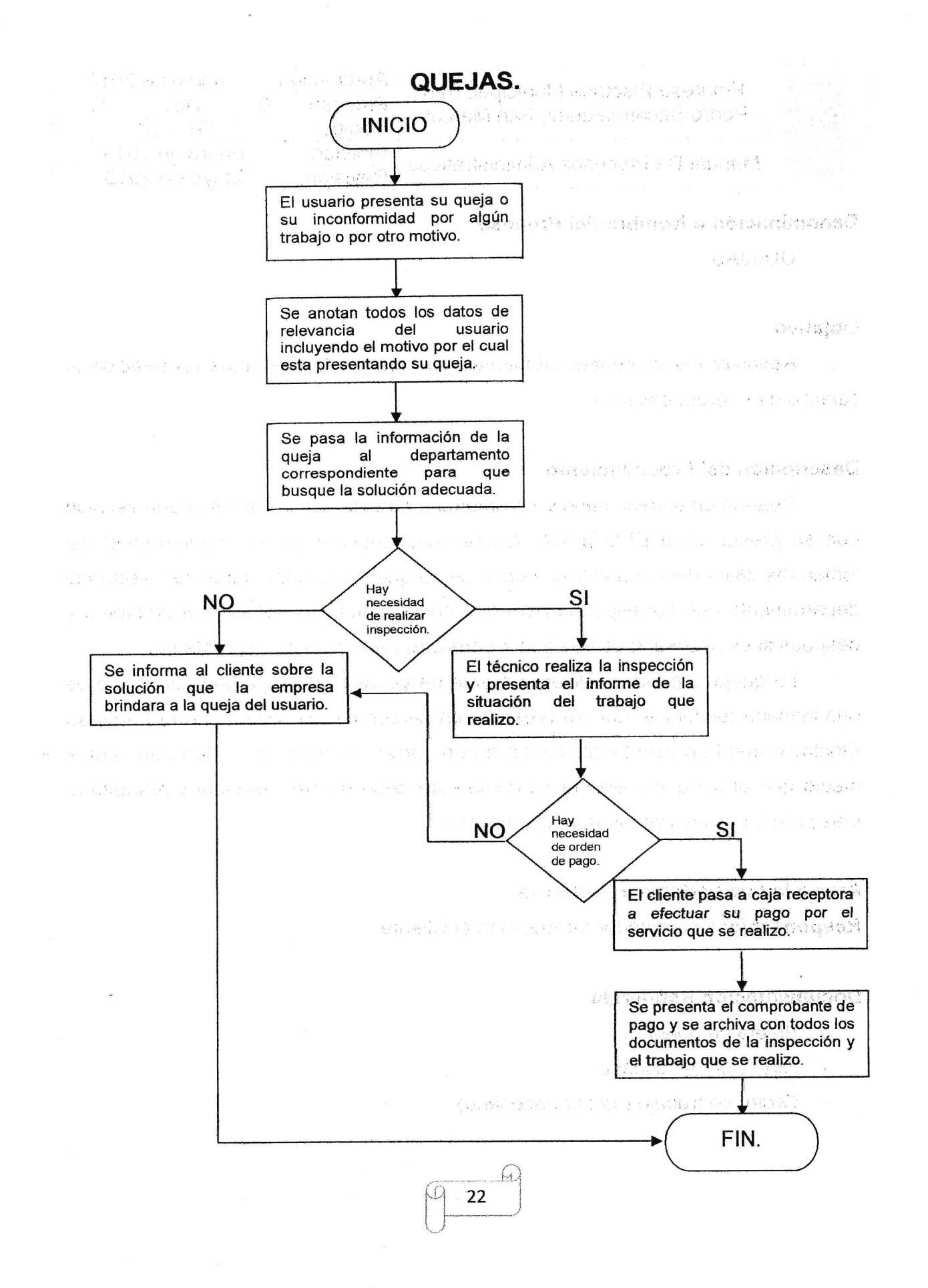

 $\overline{\phantom{a}}$ 

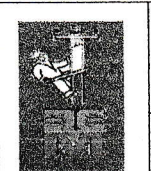

.

I I

t t (

i" {- ( {

 $\epsilon$  $\epsilon$ 

(  $\overline{\left( \right. }%$  $\big($ (

 $\left($  $\left($  $\mathcal{L}_{\mathcal{L}}$ 

I f

 $\check{\mathcal{C}}$ 

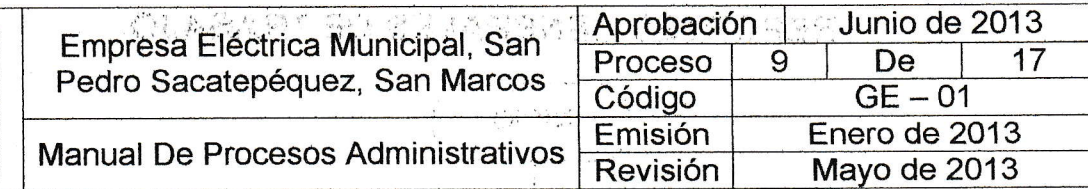

#### Denominación o Nombre del Proceso.

REPORTES GENERALES DE TRABAJO.

#### **Objetivo**

Presentar la información de los trabajos que se efectuaron ya sea en horario de oficina o en horario de turnos por la noche .'

### Descripción del Procedimiento

Cuando los técnicos realizan un trabajo ya sea programado, de urgencia, inspecciones de nuevos usuarios, cortos circuitos, etc., se debe de presentar un reporte del trabajo que se realizo, si se completo o no; si existió algún problema para realizar el trabajo, estos reportes se entregan con la finalidad de conocer cuales son los trabajos concluidos, los pendientes y si son proyectos informarle a los usuarios como se atendieron los trabajos o para cuando se realizara el trabajo que solicito, estos reportes se presentan en secretaria para que ellos puedan 'l brindar información a los usuarios correspondientes, Todos los reportes deben de tener el previo conocimiento del Encargado de Campo, et Jefe Técnico, además del nombre del técnico que llevo el trabajo.

# Área a la que pertenece: Gerencia. Responsable: Recepcionista.

#### Doéumentaeión Requerida

- $\checkmark$  Orden de Trabajo.
- $\checkmark$  Dirección y técnicos que realizaron el trabajo.
- $\checkmark$  Hoja de reporte del trabajo realizado o por realizar.

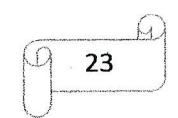

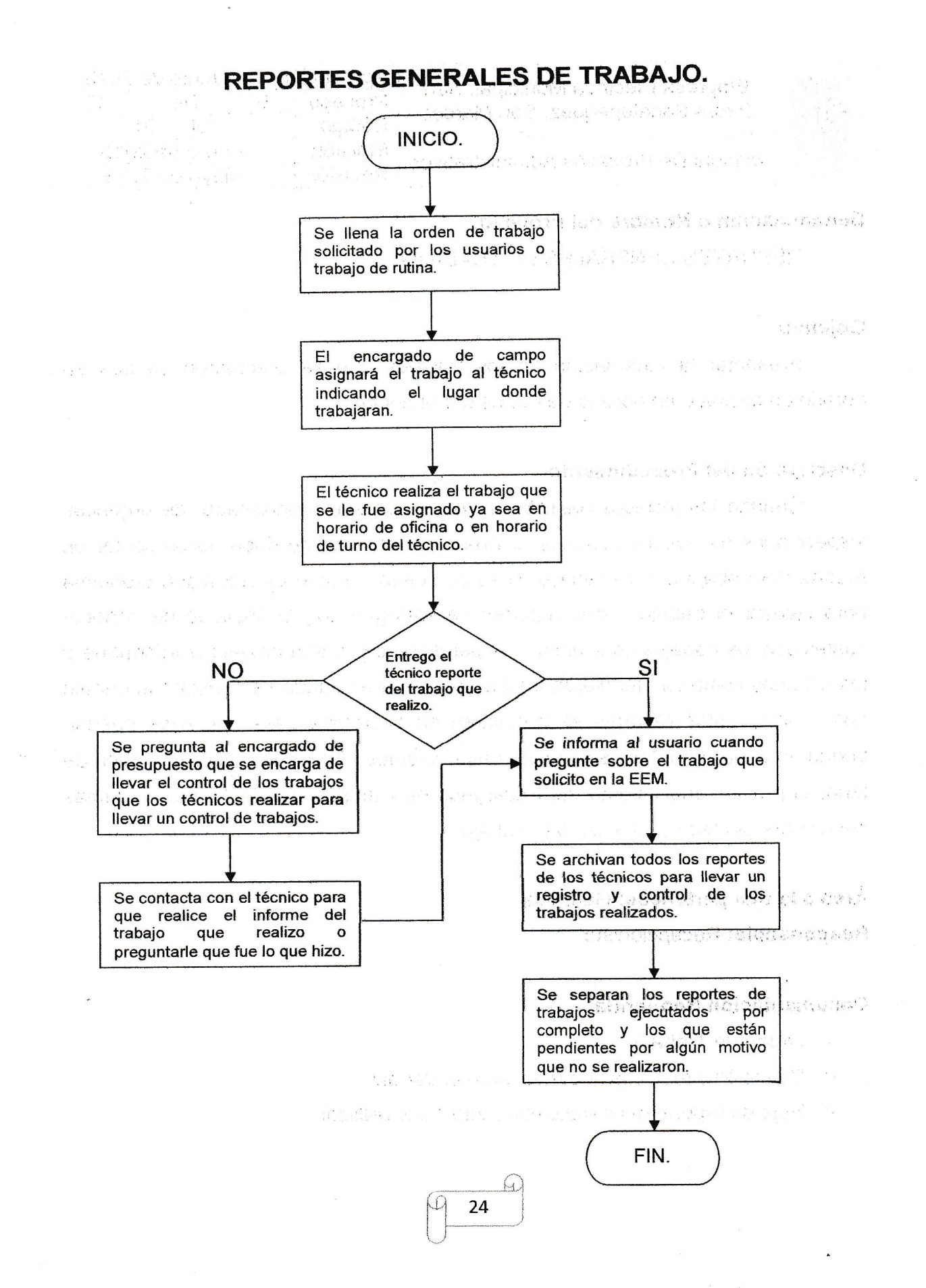

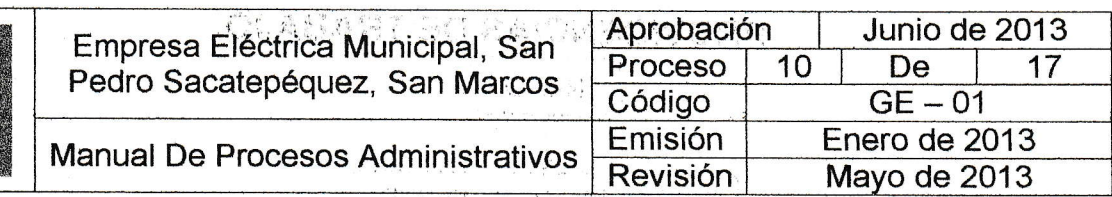

"7r  $-1$ ¡J

# Denominación o Nombre del Proceso

PROVIDENCIAS DE TRABAJO.

#### Objetivo

Llevar un control de órdenes de trabajo por providencia se realizan.

#### Descripción del Procedimiento

Una providencia de trabajo es un proceso administrativo que inicia un expediente de cualguier tipo dependiendo de lo solicitado (proyectos etc.), que son emitidas al departamento que corresponde (técnico, lectores, tesorería) según el trabajo que se deba de realizar, las providencias son extendidas en la EEM y trasladadas al jefe del departamento, para programar su ejecucién por lo general se les coloca un número correlativo para llevar un mejor control de las providencias realizadas y las pendientes por ejecutar, con esto se facilita brindar información al usuario cuando solicite la respuesta a la solicitud entregada.

#### Área a la que pertenece: Gerencia.

Responsable: Secretaría.

#### Documentación Requerida.

- $\checkmark$  Solicitud de parte del o de los usuarios.
- $\checkmark$  Providencia girada al jefe del departamento que corresponda.

#### Para Proyectos De Energía Eléctrica.

- $\times$  Hoja de disponibilidad presupuestaria para la realización del proyecto.
- $\checkmark$  Solicitud de los vecinos que aprueban el presupuesto del proyecto.
- $\times$  Solicitud por parte del Guardalmacén de la EEM.
- $\checkmark$  Presupuesto económico emitido por el departamento técnico.

 $\sqrt{q}$  25  $^{\sim}$ |<br>|-<br>|- $\setminus$ 

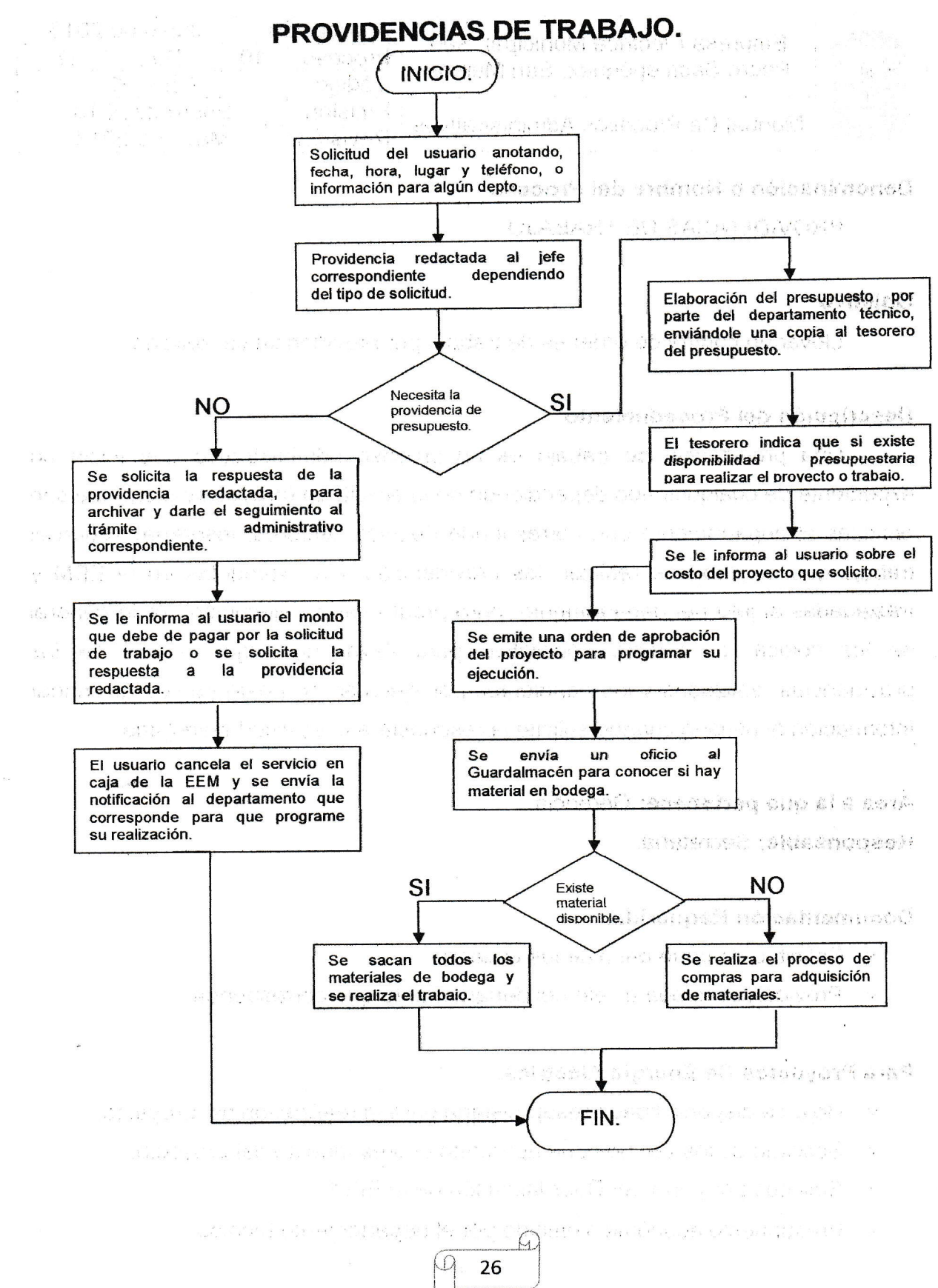

 $\vert$  ,  $\vert$  ,  $\vert$ tt

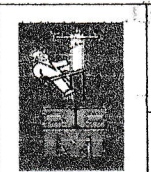

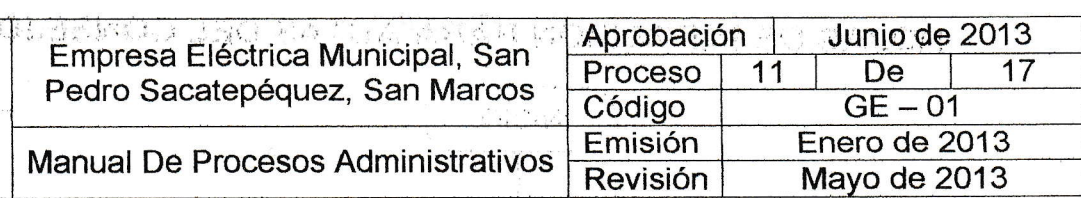

#### Denominación o Nombre del Proceso.

HOJAS PARA IMPRESIÓN DE ACTAS DEL CONSEJO.

## **Objetivo**

Tener legalizadas las hojas por la CGC para impresión de actas, de las sesiones realizadas por el Consejo de Administración de la EEM.

#### Descripción del Procedimiento

Para impresión de todas las actas que se emiten en las sesiones del Consejo de Administración, las hojas deben de estar autorizadas por la Contraloría General de Cuentas, para que tengan validez y así se puedan ser emitidas o entregadas a secretaría, para que las pueda utilizar, incluyendo los acuerdos que se lleguen a tratar, por lo general estas autorizaciones se solicitan por millar de hojas y el proceso se repite cada vez que se acaben las hojas y necesiten mas para continuar realizando las impresiones de las actas conespondientes.

# Área a la que pertenece: Gerencia

Responsable: Secretaría.

#### Documentación Requerida

- $\checkmark$  Orden de pago emitida por la Contraloría General de cuentas.
- $\checkmark$  Cotización en la imprenta.
- $\checkmark$  Boleta del banco donde se realizo el pago.
- $\checkmark$  Autorización de las hojas impresas.
- $\checkmark$  Firma del conocimiento de recepción de hojas.
- $\checkmark$  Acuerdo del Concejo Municipal y Consejo de Administración para la aprobación de impresión de hojas para actas correspondientes.

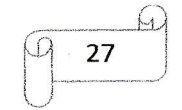

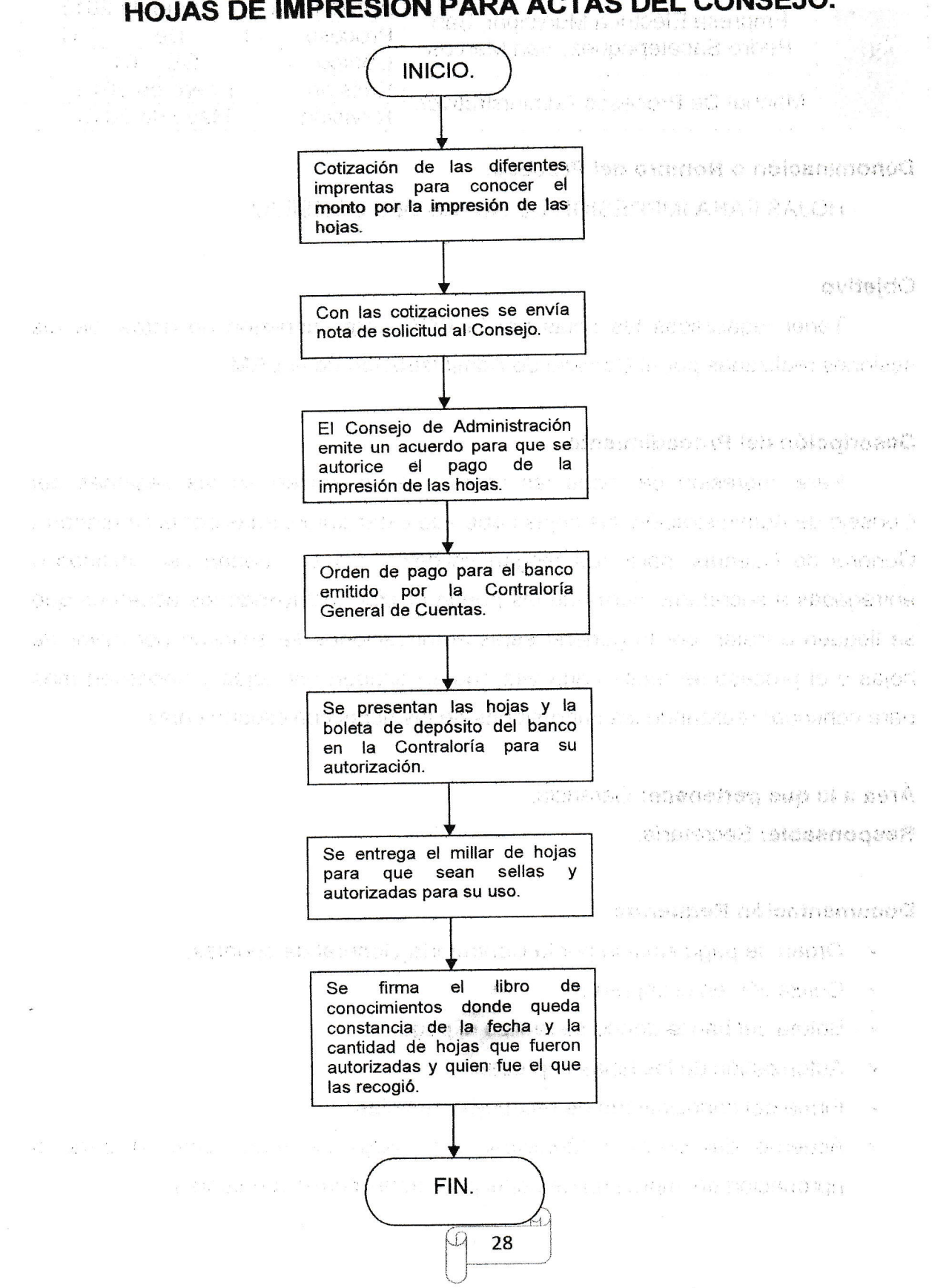

HOJAS DE IMPRESIÓN PARA ACTAS DEL CONSEJO.

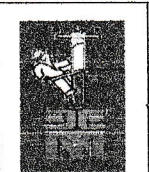

 $($ ( ( t'  $\left($ { {  $\left($ { (  $\overline{\left( \right. }$ ( (  $\overline{\mathcal{L}}$  $\overline{(\ }$  $\sum_{i=1}^{n}$ 

 $\overline{C}$  $\overline{(\ }$  $\big($  $\overline{(\ }$ (  $\overline{\mathcal{C}}$ 

{.  $\big($  $\overline{\mathcal{C}}$ (  $\overline{\mathcal{C}}$ 

 $\bigcup_{i=1}^n$  $\overline{(\ }$  $\overline{\mathcal{L}}$ ( (  $\overline{(\ }$ (  $\overline{(\ }$  $\big($ {  $\big($ (

( ( (- (-

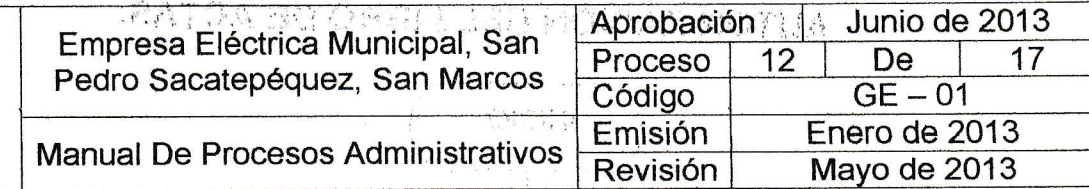

 $\mathbb{F}^{\mathbb{F}^{\mathbb{F}}}$ 77.

#### Denominación o Nombre del Proceso.

AUTORIZACIÓN DEL LIBRO DE ACTAS.<sup>5</sup>

#### Objetivo

Tener autorizado el libro correspondiente a- las acias y conocimientos que se utilizan dentro de la empresa. '

r

#### Descripción del Procedimiento

Para cumplir con lo establecido en la ley todos los libros de actas que se utilicen ya sea para la EEM o para las sesiories del Consejo deben de estar debidamente autorizadas y autenticadas para su utilización. Esta autorización se realiza con cada libro de actas y conocimientos que se solicite, para estas autorizaciones se realizan todos los trámites en.la municipalidad para que sea el secretario municipal y el Alcalde Municipal el encargado de poder efectuar la autorización del libro de actas y luego únicamente se le informa a la EEM para que pueda recoger el libro debidamente autenticado para su uso.

#### Área a la que pertenece: Gerencia.

Responsable: Secretaría.

# Dooumentación Requerida

- $\times$  Solicitud para la autorización de un nuevo libro de actas.
- $\checkmark$  Solicitud al secretario de la municipalidad para el tramite correspondiente.

29  $\bigcup_{i=1}^{n}$  29

- $\checkmark$  Autorización del libro
- $\times$  Firma del conocimiento del libro entregado y autorizado.

 $^5$  Por lo general se realiza la solicitud cuando quedan alrededor de 15 hojas en el libro de actas $\sim$ 

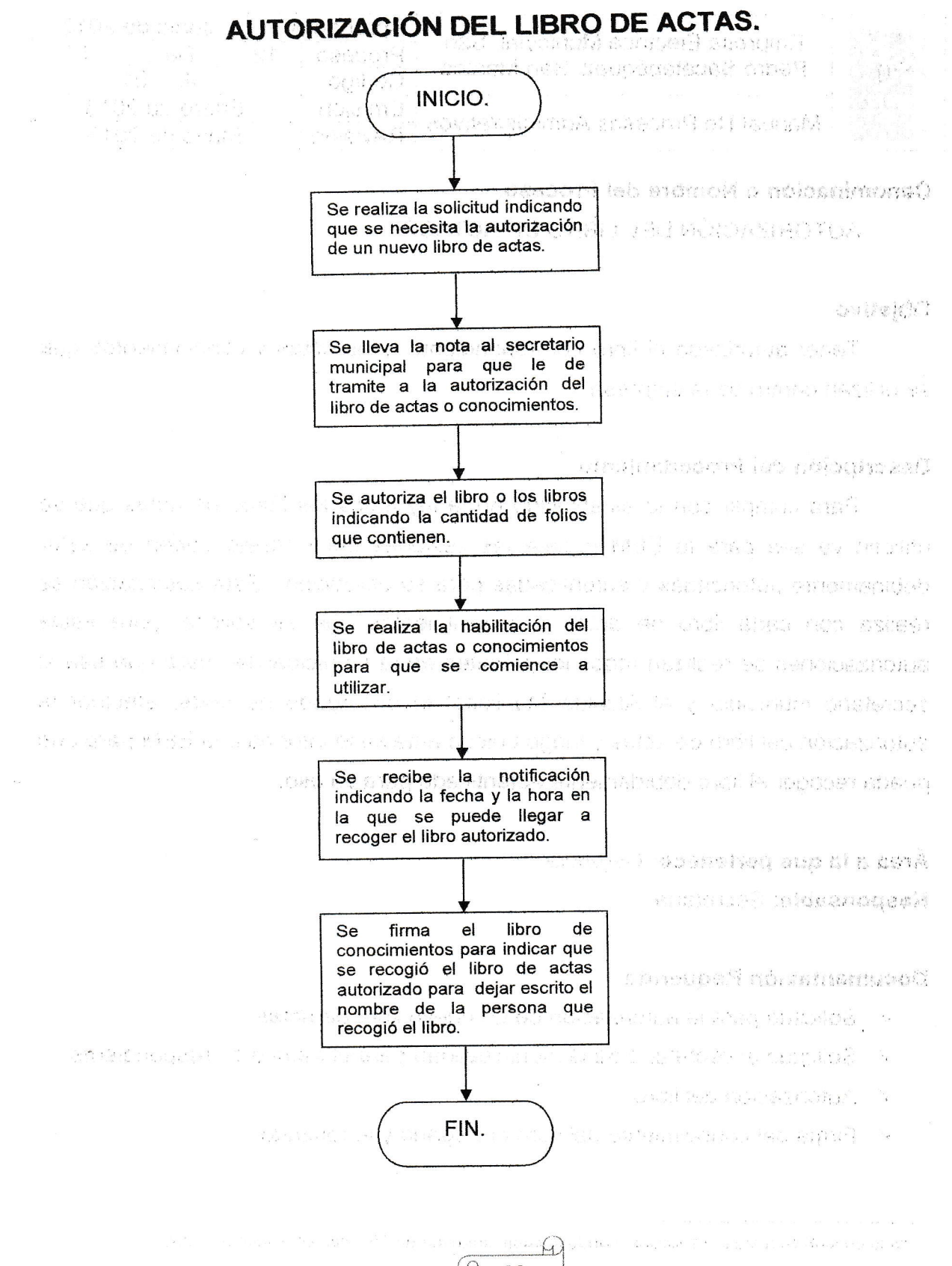

30  $\bigcup_{i=1}^{\infty}$
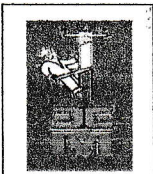

(  $($ ( ( ( (.  $\overline{\mathcal{C}}$  $\overline{\mathcal{C}}$ (  $\overline{\mathcal{L}}$  $\overline{(\ }$  $\overline{(\ }$  $\overline{\left( \right. }%$  $\overline{\mathcal{C}}$ 

 $($ I  $\overline{\left( \overline{\right) }_{n}}$ 

 $\overline{\mathcal{L}}$ (  $\overline{\zeta}$  $\big($  $\overline{\left( \right. }$ (  $\big($ (  $\overline{\left( \right. }$  $\overline{(\ }$ 

{

 $\overline{(\ }$ 

( (  $\big($ (  $($  $\overline{C}$  $\overline{(\ }$  $\big($ (

 $\big($ ( (

 $\left\langle \right\rangle$ 

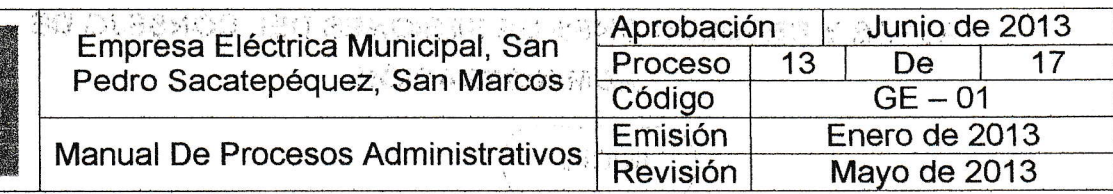

l

7r

### Denominación o Nombre del Proceso

ACTAS Y RESOLUCIONES DE SESIONES DEL CONSEJO DE ADMINISTRACIÓN.

### Objetivo

Llevar el control de todos los acuerdos y notificaciones a los que se llegue en las sesiones realizadas por el Consejo de Administración de la EEM.

### Descripción del Procedimiento

Cada semana se realizan las sesiones del Consejo de Administración de la Empresa Eléctrica, en las cuales se tratan asuntos relacionados con la empresa, proyectos de energía eléctrica y otros aspectos que sean importantes tanto para la empresa como para todos los usuarios de energía eléctrica, la encargada de llevar un control de todas estas sesiones es la secretaria de Ia Empresa Eléctrica, quien junta toda la papelería que ingreso durante la semana y coordina junto con el representante de la municipalidad la agenda que contiene los puntos que se trataran en la sesión, tevantando minutas de actas y luego trasladarlas al secretario del Consejo para que autorice y pueda ser transcrita el acta de la sesión realizada.

 $\boxed{ \bigcirc \qquad \qquad \Box \qquad \Box \qquad \Box }$ 

 $\langle \cdot \rangle$ 

Área a la que pertenece Gerencia.

Responsable: Secretaría.

### Documentáción Requerida

- $\checkmark$  Solicitudes de proyectos.
- $\checkmark$  Informe de proyectos ejecutados (de ser solicitados).
- $\checkmark$  Agenda de puntos a tratar en la sesión.

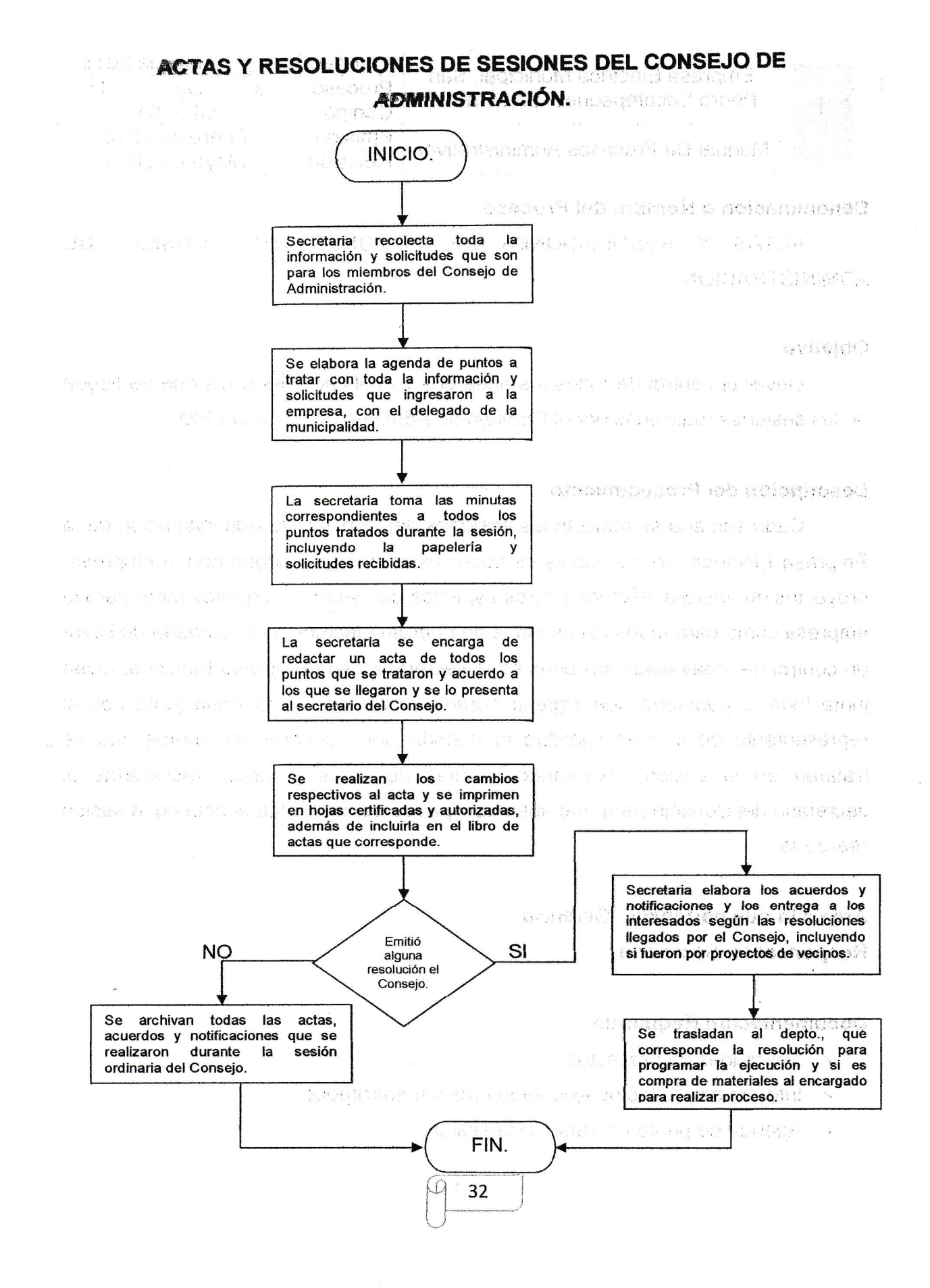

I

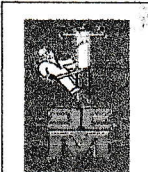

( ( (  $\overline{\mathcal{C}}$  $\overline{(\ }$  $\big($  $\big($  $\overline{\mathcal{C}}$  $\big($  $\overline{\mathcal{L}}$  $\big($ ( ( ( ( j  $\bigcirc$ 

 $\left($  $\big($  $\overline{\left( \right. }%$ (  $\big($ (  $\big($  $\big($  $\big($  $\overline{\mathcal{C}}$  $\overline{\left( \right. }$  $\overline{(\ }$  $\epsilon$ 

( ( ( (  $\overline{\mathcal{C}}$ ( (  $\overline{\mathcal{L}}$  $\mathcal{L}$ 

{,  $\overline{(\ }$ 

 $($ (-

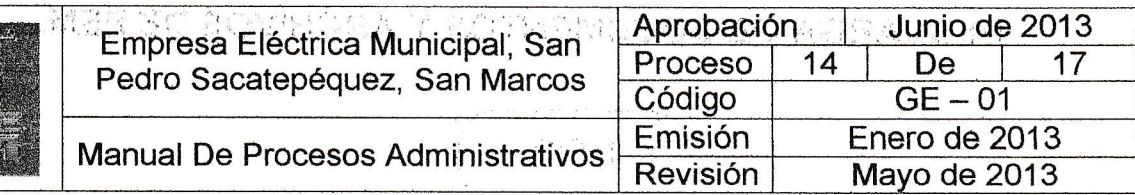

### Denominación o Nombre del Proceso

DESCARGA DE DOCUMENTOS Y ARCHIVOS DE EEM.

.

### Objetivo

Mantener ordenados los archivos con material que no sea del año en curso.

### Descripción del Procedimiento

Cada año o a cada dos años se debe de realizar un vaciado de todos los documentos que se encuentran archivados en la empresa, por lo que todos los documentos que sean iguales se juntan en'un solo folder, se almacenan en un caja marcada y previamente identificada para luego sellarla, por medio de un oficio que se redacta al guardalmacén (encargado de la bodega de materiales) para que toda esa documentación ingrese a la bodega y se coloque en un apartado especial en la bodega para que dentro de la empresa exista espacio para poder almacenar y archivar todos los documentos del año en curso y no se lleguen a acumular una gran cantidad de documentos dentro de los archivos de la empresa.

Área a la que pertenece: Gerencia

Responsable: Secretaría.

### Documentación Requerida

- $\times$  Documentación del año que finalizo.
- $\checkmark$  Oficio dirigido al guardalmacén.
- $\checkmark$  Documentos previamente sellados e identificados por caja.
- $\checkmark$  Notificación de que toda la documentación ingreso a la bodega.

33

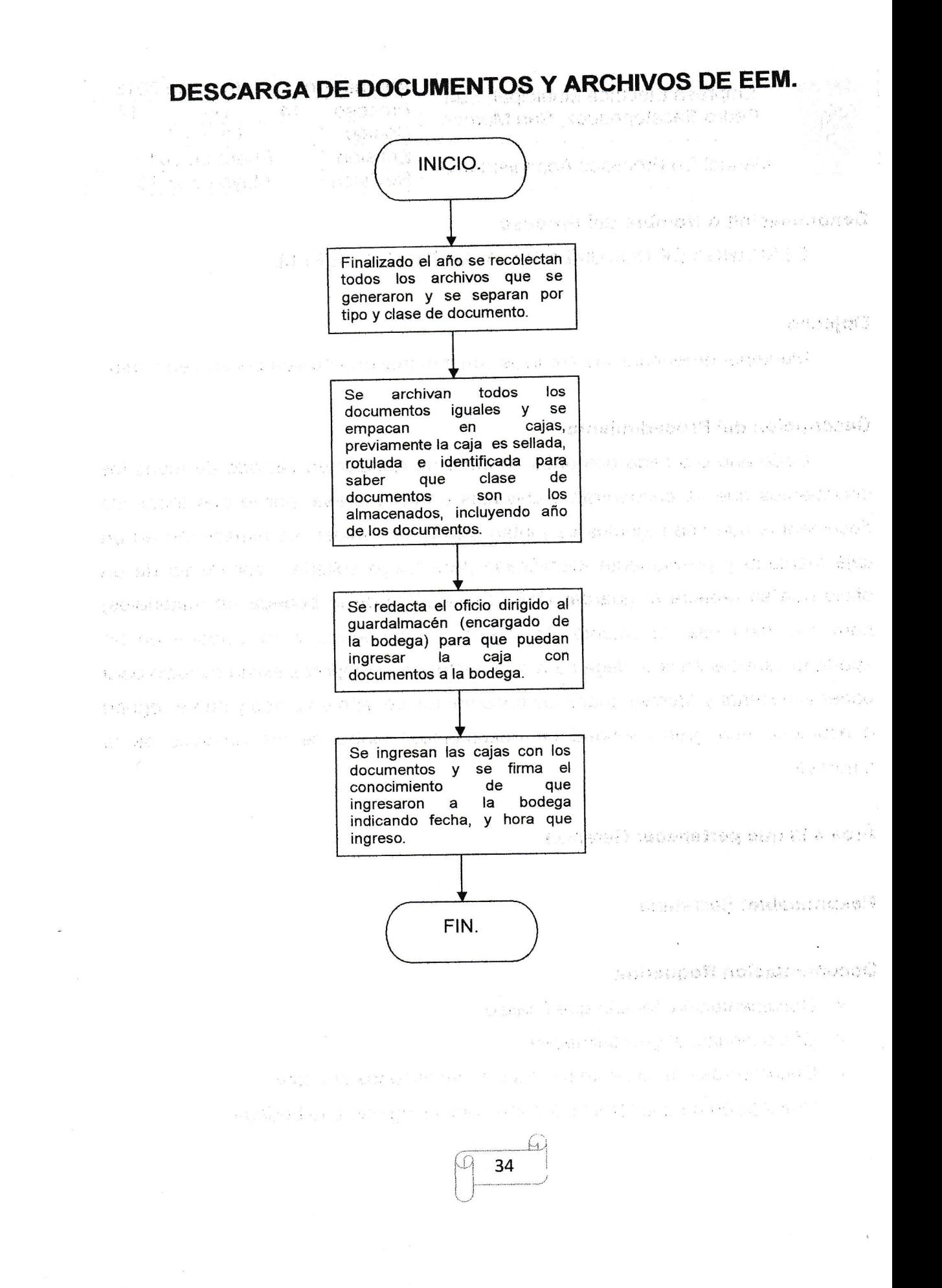

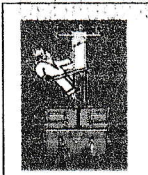

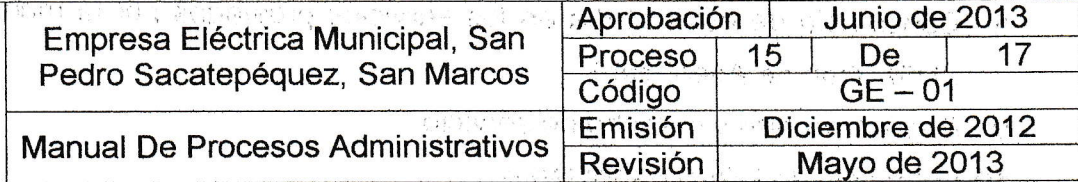

. . . . . . . . .

 $\tilde{R} = -\tilde{R}$  is  $-\tilde{R} = -\tilde{R}$ 

机磁动程序 计微算机程序 医心包 医细胞

### Denominación o Nombre del Proceso

AUTORIZACIÓN DE ENERGÍA ELÉCTRICA PARA NUEVOS USUARIOS<sup>6</sup>.

### Objetivo

Dar a conocer el procedimiento correcto para la autorización de un nuevo servicio para energía eléctrica.

### Descripción del Procedimiento

Documentación necesaria, pasos y pagos correspondientes para que sea autorizado un nuevo servicio de energía eléctrica, incluyendo las inspección que se debe de realizar por parte de los técnicos electricistas para corroborar que se cumplen con todos los requisitos necesarios para su instalación.

Área a la que pertenece: Departamento Técnico.

Responsable: Recepción, Jefe Técnico, Guardalmacén, Gerente, Electricista I o II

### Documentación Requerida

- Presentar la solicitud para la autorización de nuevo servicio, indicando que tipo de servicio se desea (domiciliar, industrial, comercial) y el voltaje que solicita (120, 240 voltios monofásico), indicando dirección exacta del lugar.
- 2 Nomenclatura del inmueble y fichas catastrales.
- 3 Solvencia de luz pública y municipal.
- 4 Boleto de ornato del año en curso.
- 6 5 Fotocopia autenticada por un abogado de la escritura del inmueble.
	- 6 Informe de la inspección realizada por el técnico electricista de la EEM.

35

Licencia de construcción del inmueble.  $\overline{7}$ 

 $^6$  Este mismo proceso se realizara si el usuario desea realizar, cambio de voltaje de 110 a 220 voltios.

- 8 Constancia de estar al día en los servicios prestados por la municipalidad POLICE (BILL SERIAL) ALON (IUSI, Tren de Aseo, etc.)
- 9 Pago de aporte y derecho de servicio. associated interali
- 10 Fotocopia de DPI del solicitante
- 11 Firma de cliente en el contrato como nuevo usuario aceptando los términos
- y condiciones establecida por la EEM para la prestación del servicio de energía eléctrica. outsidO

Cuando la autorización es tipo proyecto.

La instalación de un servicio nuevo de energía eléctrica se toma como un proyecto cuando existe cualquiera de los siguientes escenarios.

- √ Realizar una ampliación o tendido de baja tensión en las líneas de distribución eléctrica en un sector para nuevos usuarios.
- o verticando no existe un poste cercano al inmueble o un transformador debido
	- a que el sector ya este cargado y es necesaria su instalación.

### Documentación Solicitada.

 $\mathbb{E}\left[\left\langle \mathcal{E}_{\mathcal{G}}\right\rangle \right] =\left\langle \mathcal{E}_{\mathcal{G}}\right\rangle \left\langle \mathcal{E}_{\mathcal{G}}\right\rangle$ 

✔ Solicitud por parte del o de los vecinos. De conservacione superioristic

t ground a made a replacification

 $\mathbb{R} \rightarrow \mathbb{R}$  . Inspección por parte del Técnico (indicando condiciones del tendido eléctrico) $_{\mathsf{cyc}}$ 

Para cualquier proyecto mencionado anteriormente en el sector se deberá de realizar un presupuesto para que los vecinos conozcan cuanto es el monto del proyecto, si los vecinos no cuentan con los recursos para cancelar la totalidad del proyecto, se envía una solicitud al Consejo de Administración para que conozcan el caso y pueda brindar una colaboración al proyecto. Wanera Conservation

Si los vecinos pueden pagar todo el proyecto solo se extiende la orden de pago, se deja una fotocopia del recibo en recepción se trasladado al depto., técnico y programen su ejecución pero si los vecinos pagan el proyecto sale un acuerdo de que al finalizar el proyecto este pasa a ser patrimonio de la EEM.

NOTA: Si en caso el proyecto fuera menor o mayor de Q. 10,000 se espera acuerdo del Consejo de Administración o del Concejo Municipal respectivamente

 $\Omega$ 36

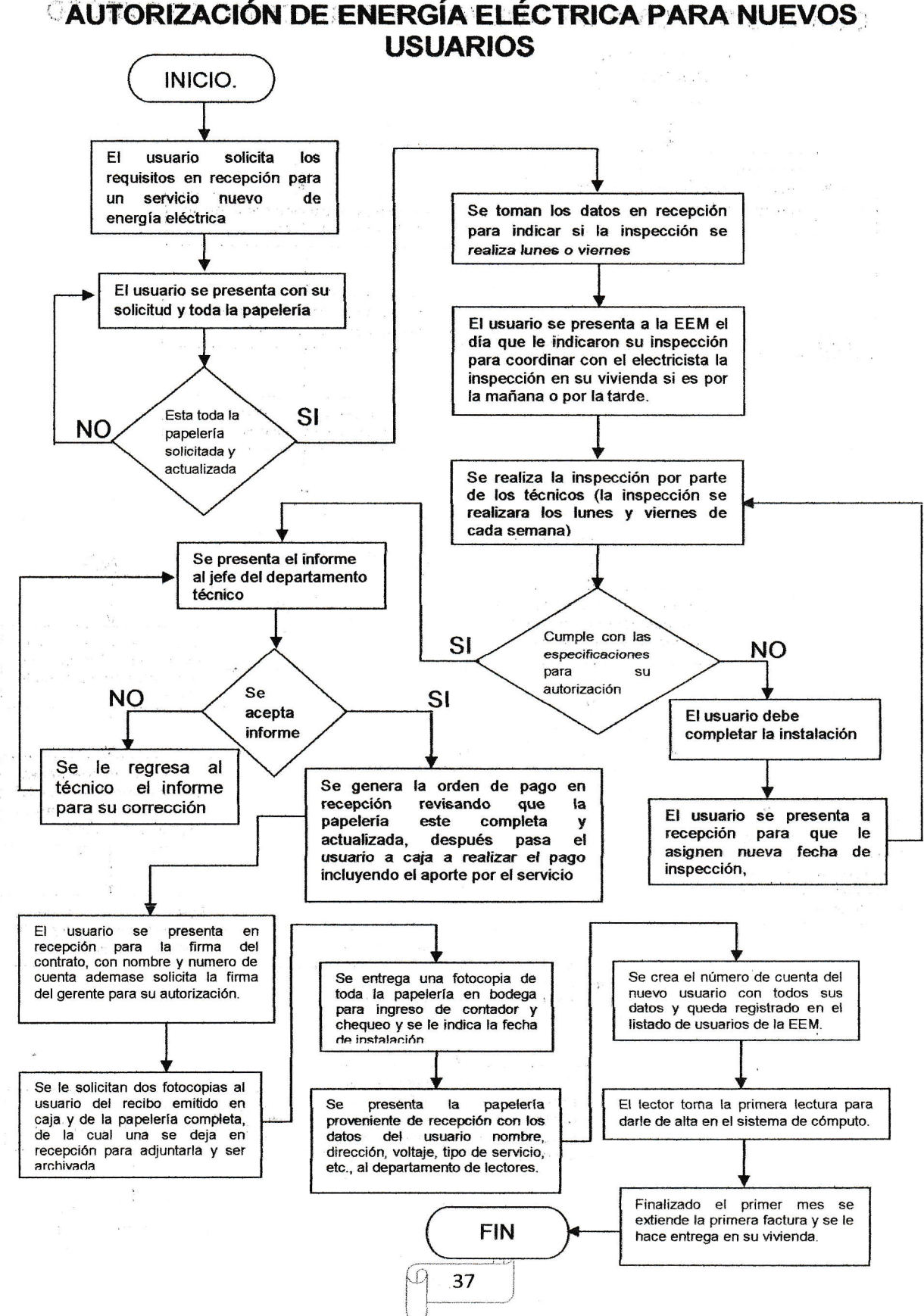

# . AUTORIZAGIÓN DE ENERGíA ELÉCTRICA PARA NUEVOS

/(. $\big($ (

 $\frac{1}{2}$ 

 $($ (

((

 $\overline{\mathcal{L}}$  $\left($ { $\overline{(\ }$  $\big($ 

 $\overline{\mathcal{L}}$  $\bigg\langle \bigg\rangle$ 

 $\big($  $\overline{\mathcal{C}}$  $\overline{\mathcal{C}}$ 

 $\big($  $\big($  $\overline{\mathcal{C}}$  $\big($ ( $\overline{\left( \right. }%$  $\overline{\mathcal{L}}$ 

 $\left($  $\zeta$ (,

((

 $\overline{(\ }$ 

f. $\overline{C}$ ( $\overline{\phantom{a}}$ ( $\overline{\mathcal{L}}$ 

t  $\mathcal{C}$  $\zeta$  $\overline{\zeta}$ 

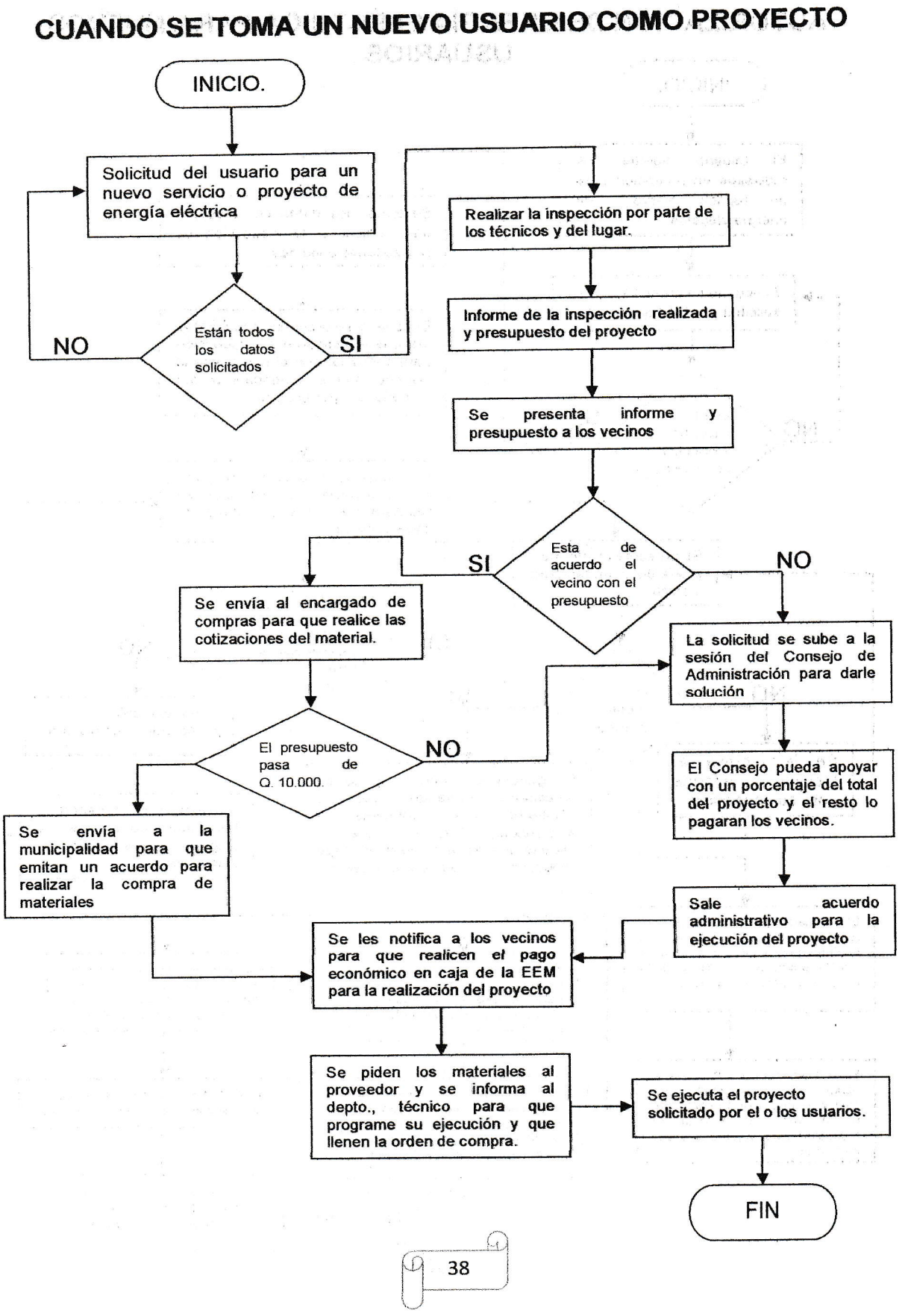

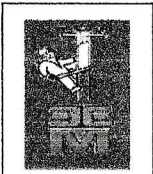

(.  $\overline{\left( \right. }$ ( (  $($  $\big($ (  $\big($  $\big($  $\overline{\mathcal{C}}$  $\big($  $\big($  $\overline{(\ }$ 

(..  $\big($  $\langle \cdot \rangle$ 

 $\big($ (  $\zeta$ (  $\overline{\mathcal{L}}$  $\big($  $\overline{(\ }$ 

{"  $\big($  $\big($  $\overline{\mathcal{C}}$ 

 $\begin{pmatrix} 1 \\ 1 \\ 1 \\ 1 \end{pmatrix}$ 

 $\big($ ( (

E  $($ 

{ (  $\big($  $\overline{\mathcal{C}}$  $\big($  $\overline{\left( \right. }%$ (

 $\left( \cdot \right)$ (

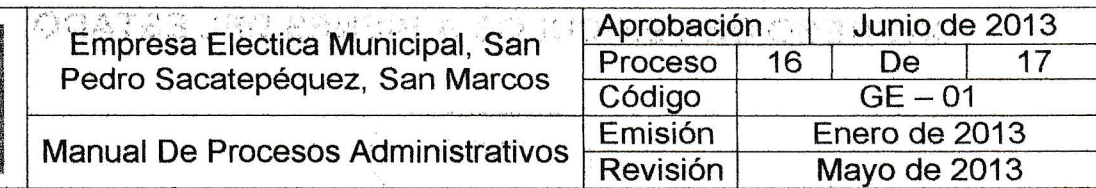

### Denominación o Nombre del Proceso

INGRESO DE VEHÍCULOS A BIENES DEL ESTADO ..-.

### Objetivo

Dar el ingreso a bienes del estado todos los vehículos y motocicletas que pertenecen a la EEM.

### Descripción del Procedimiento

Cuando un vehículo o motocicleta se adquiere para trabajos dentro de la EEM se deben de ingresar a bienes del estado para que puedan circular libremente por el país con la debida identificación que los acredita como propiedad de la EEM, este proceso se realizara directamente en la ciudad capital y se realizara cada vez que se adquiera un vehículo o motocicleta y se hará el respectivo descargo cuando llegue a su vida útil.

Área a la que pertenece: Gerencia.

Responsable: Encargado de Vales y Gombustibles.

### Documentación Requerida

- $\times$  Solicitud dirigida al Licenciado de la SAT.
- $\times$  Copia de la factura de adquisición del vehículo.
- $\checkmark$  Fotocopia de DPI y boleto de ornato del Alcalde.
- $\checkmark$  Fotocopia del NIT de la EEM.
- $\checkmark$  Nomenclatura que acredita al Encargado de Vales y Combustibles para poder realizar el trámite correspondiente.

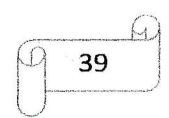

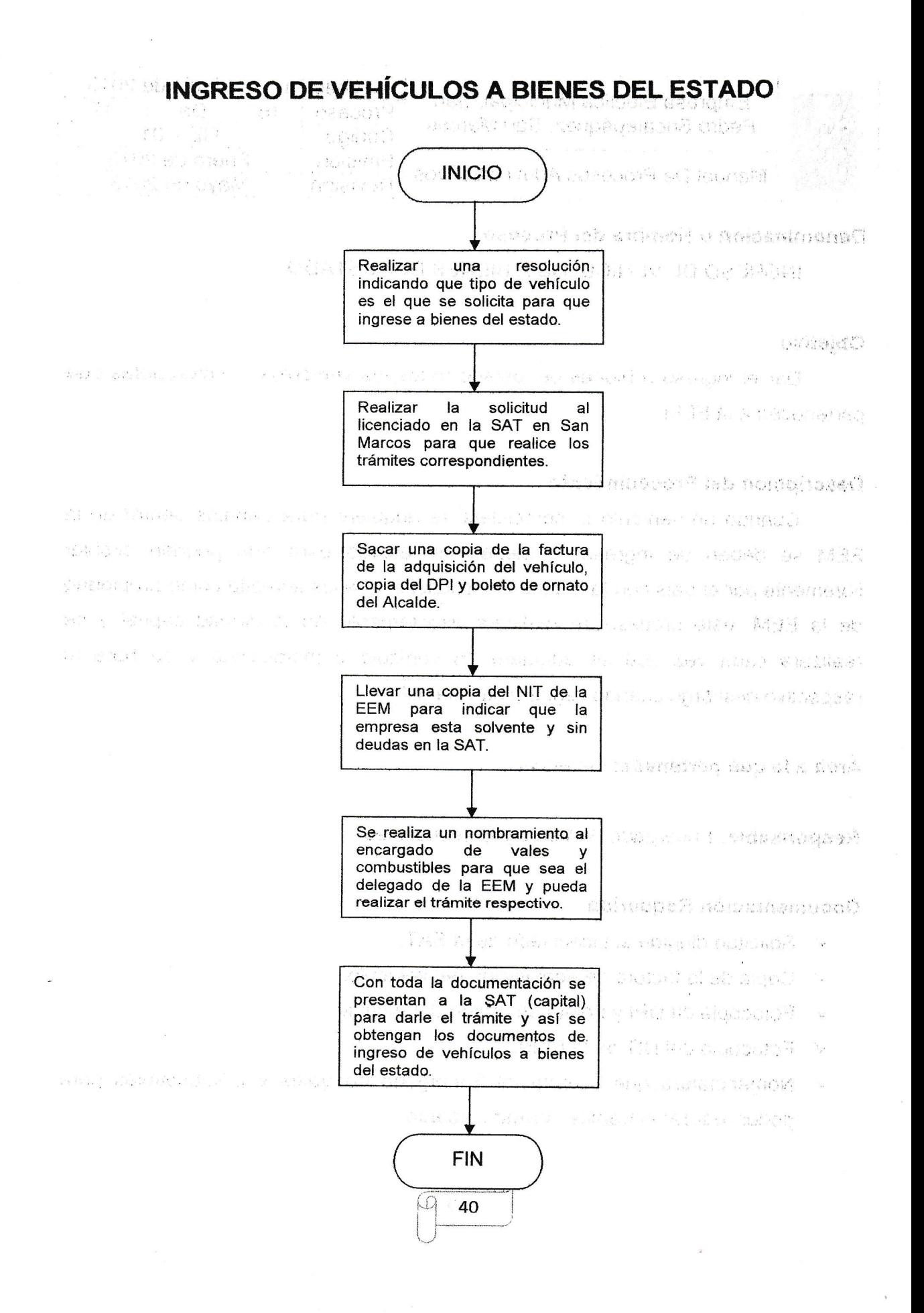

 $\overline{\mathcal{L}}$  $\overline{\mathcal{L}}$ (  $\overline{\mathcal{L}}$ (  $\overline{\mathcal{C}}$  $\big($  $\overline{C}$  $\big($  $\overline{\zeta}$  $\big($  $\overline{\mathcal{C}}$  $\overline{\mathcal{C}}$  $\overline{\mathcal{C}}$ 

 $\overline{C}$  $\subset \setminus$  $\overline{\mathcal{C}}$  $\overline{\mathcal{C}}$  $\overline{\mathcal{C}}$  $\overline{C}$  $\overline{C}$  $\overline{\mathcal{L}}$ (  $\overline{\mathcal{C}}$  $\overline{\mathcal{C}}$  $\overline{\mathcal{C}}$  $\overline{(\ }$ 

 $\bigg\{ \bigg\}$ 

( (  $\overline{\mathcal{C}}$  $\big($ f

(-  $\overline{\zeta}$  $\overline{\mathcal{C}}$ 

 $\big($  $\overline{\mathcal{C}}$ 

 $\big($  $\overline{(\ }$ 

 $\bigodot$  $\overline{\left( \right. }$ 

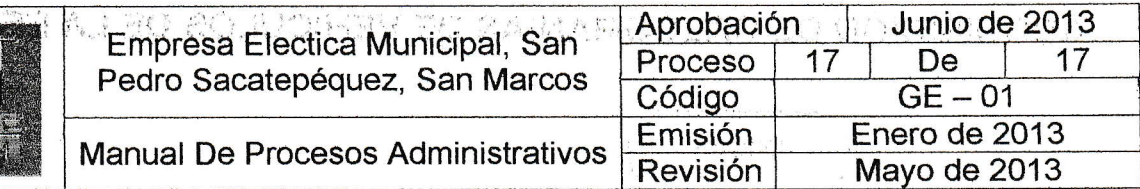

### Denominación o Nombre del Proceso

ADQUISICIÓN DE CALCOMANÍAS DE VEHÍCULOS DE LA EEM.

,:

### Objetivo

Tener en orden los documentos de circulación de cada vehículo o motocicleta perteneciente a la EEM.

### Descripción del Procedimiento

Cada año se debe de realizar este proceso para obtener la respectiva tarjeta de circulación y la calcomanía al año en curso para cumplir con todos los estatutos que determina la ley para poder circular libremente en el país sin ningún problema, con el respedivo conocimiento de que'son propiedád de la EEM y que ya ingresaron a bienes del estado.

### Área a la que pertenece: Gerencia.

Responsable: Encargado de Vales y Combustibles.

### Documentaoión Requerida

- $\checkmark$  Solicitud dirigida al Licenciado de la SAT.
- $\checkmark$  Copia de la factura de adquisición del vehículo.
- $\checkmark$  Fotocopia de DPI y boleto de ornato del Alcalde.
- $\times$  Fotocopia del NIT de la EEM.
- $\checkmark$  Nombramiento que acredita al Encargado de Vales y Combustibles para poder realizar el trámite correspondiente.
- $\checkmark$  Fotocopia del nombramiento de la toma de posesión del Alcalde.
- $\times$  Fotocopia y original de las tarjetas de circulación de cada vehículo.
- $\checkmark$  Fotocopia y original del DPI del encargado de vales y combustibles.

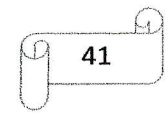

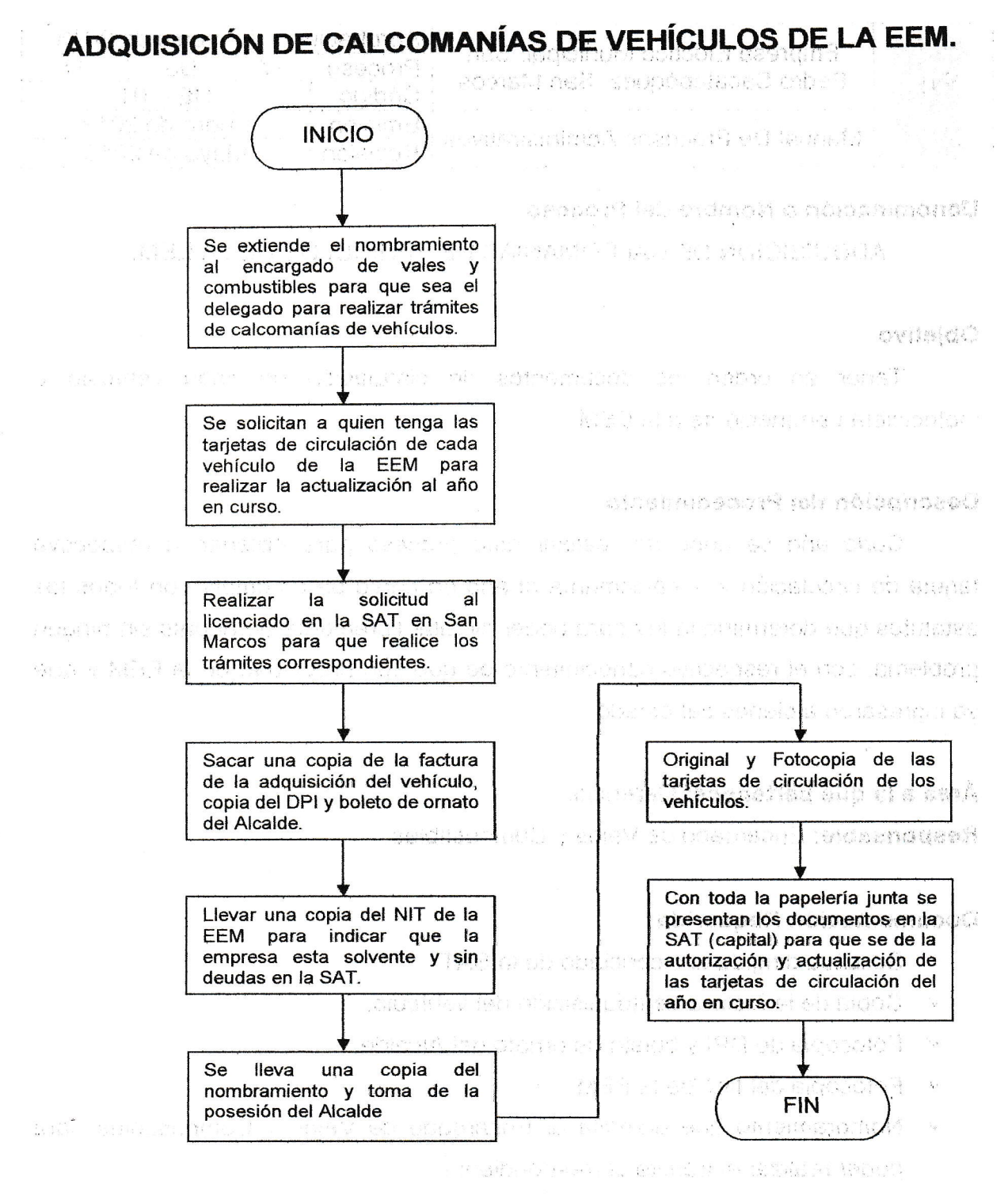

40% (1990) (1997) (1998) (1998) the state of the second state of the second state of the second state of the second state of the second state algebra salar k tên Griman Mini salah bi nambi 1 en alternative and the

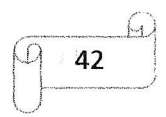

Manual de  $PTOOG\oplus SOS$ AGImilmistrativos Departamento Técnico

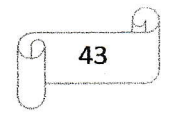

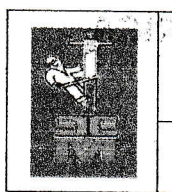

 $\sqrt{\frac{2}{3}}$ 

(  $\overline{(\ }$ 

 $\mathcal{L}_{\mathcal{A}}$  $\overline{(\ }$ 

 $\big($  $\overline{\left( \right. }$ 

{.  $\overline{(\ }$  $\overline{\mathcal{L}}$  $\big($ ( (  $\big($  $\overline{\zeta}$  $\big($  $\subset$  $\overline{(\}$ (  $\overline{(\ }$  $\overline{\phantom{a}}$  $\big($  $\left($  $\big($  $\overline{\mathcal{L}}$  $\overline{\mathcal{C}}$  $\overline{\mathcal{L}}$ (  $\overline{(\cdot)}$ 

 $\big($  $($ ( (

 $\left($ (

{. (  $\big($  $\overline{(\ }$ 

{  $\overline{(\ }$ (: {

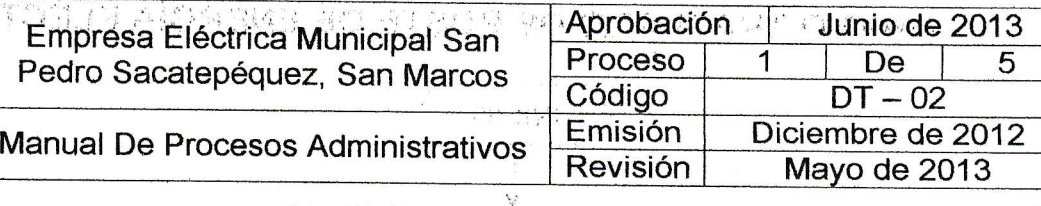

### Denominación o Nombre del Proceso.

**CAMBIO O TRASLADO DE POSTE DE ENERGÍA ELÉCTRICA** 

### Objetivo

Conocer el procedimiento para el cambio de un poste de energía eléctrica

### Descripción del Procedimiento

Documentación necesaria para el traslado o cambio de un poste de energía eléctrica dentro del municipio, esto para corroborar si es necesario realizar el cambio o el traslado, verificando si la posición en ta que'se encuentra no molesta a ningún vecino del lugar o si representa algún peligro potencial como mala colocación del cableado eléctrico, u' otro problema que se pueda suscitar, presentando el presupuesto que se necesitara para este trabajo.

### Área a la que pertenece:

Departamento Técnico.

Responsable: Encargado de Campo, Jefe Técnico, Electricista I, II y/o Técnico Electricista.

### Dooumentación Requerida

- 1 Solicitud por un vecino o un grupo de vecinos, iustificando la razón por la cual solicita el cambio o traslado del poste ya sea por proyectos o por otra índole.'
- 2 Presupuesto, detalle de materiales que se necesitarían y monto económico.
- 3 Resolución del Consejo de Administración si en caso se mando solicitud
- 4 Programación de la realización del proyecto por parte del depto., técnico.

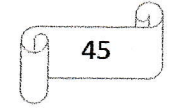

t

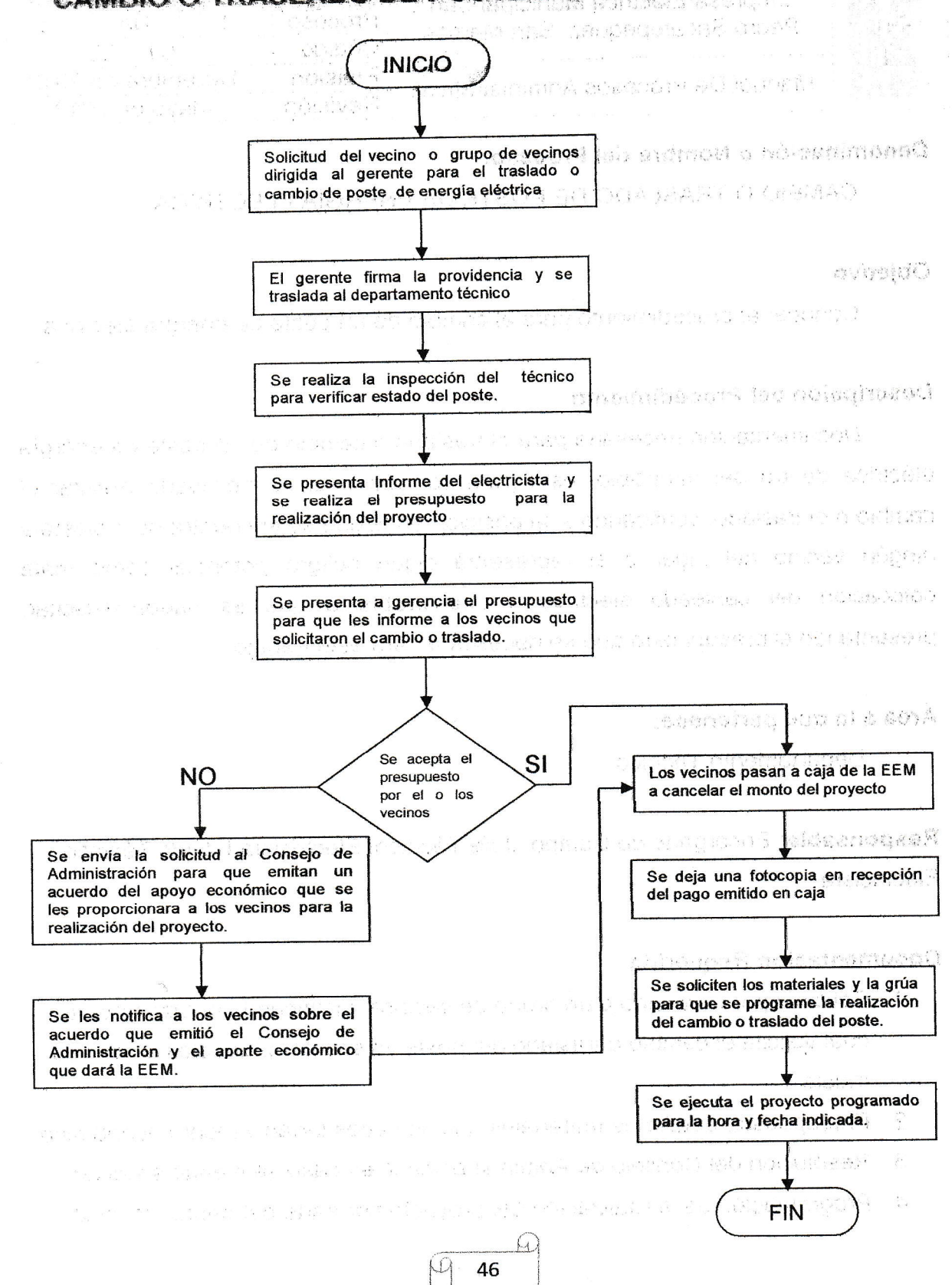

# **CAMBIO O TRASLADO DE POSTE DE ENERGÍA ELÉCTRICA**

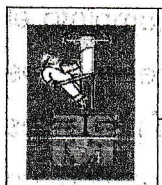

 $\overline{\mathcal{C}}$ 

 $($ (  $\overline{\mathcal{L}}$ ( ( (  $\overline{(\ }$  $\big($ ( ( ( (  $($ (- L  $(\sqrt{\phantom{a}}% ,\sqrt{\phantom{a}}\,)\cdot\sqrt{\phantom{a}}% ,% \gamma=\gamma _{(a)}\cdot\sqrt{\phantom{a}}\cdot\sqrt{\phantom{a}}% ,\qquad\gamma=\gamma _{(a)}\cdot\sqrt{\phantom{a}}\cdot\sqrt{\phantom{a}}\cdot\sqrt{\phantom{a}}\cdot\sqrt{\phantom{a}}\cdot\sqrt{\phantom{a}}\cdot\sqrt{\phantom{a}}\cdot\sqrt{\phantom{a}}\cdot\sqrt{\phantom{a}}\cdot\sqrt{\phantom{a}}\cdot\sqrt{\phantom{a}}\cdot\sqrt{\phantom{a}}\cdot\sqrt{\phantom{a}}\cdot\sqrt{\phantom{a}}\cdot\sqrt{\phantom{a}}\cdot\sqrt{\phant$  $\overline{(\ }$ ( ( ( (  $\overline{(\ }$ (  $\overline{(\ }$ ( (  $\overline{\phantom{a}}$ .<br>( -

 $\left\langle \right\rangle$ 

( ( ( ( ( ( (  $\overline{(\ }$ (  $\big($ ( (  $\sqrt{2}$ 

(

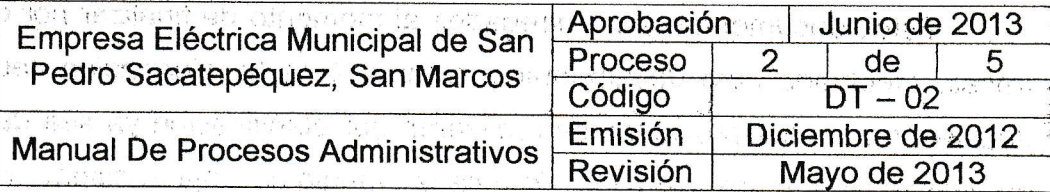

تفضيرك والأناقي والمتار والمعارف والمرابط المرابط المتعارف والمتعارفة المستورة فالأنار المتار والمستور

### **Denominación o Nombre del Proceso.** Comparadores de la comparadores de la comparadores de la comparadores de la compa

<sup>o</sup>Hombrc del Proeeso .i !.. :,.I INFORMES DE TRABAJOS REALIZADOS: . :

### **Objetivo de la construcción de la construcción de la construcción de la construcción de la construcción de la**

Dar a conocer cuales fueron los trabajos que se efectuaron semanal, mensual o anual, según sean requeridos, como también los proyectos que se tiehen para su éjecución. at skiller in the cash financial  $\mathcal{F}(\mathbf{1}) = \mathcal{F}_{\mathbf{1}} = \left(\mathcal{F}_{\mathbf{1}}^{\mathcal{F}}\mathcal{F}_{\mathbf{1}}^{\mathcal{F}}\right)^T$  $\label{eq:1.1} \alpha_{\chi}^2(\vec{J}) = \alpha_{\chi}^2 - \gamma_{\chi}^2 - \gamma_{\chi}^2 \frac{g_{\mu\nu}}{2} \alpha_{\mu\nu} \gamma_{\mu}^2 \,.$ still the second theory of the second second second second second second second second second second second second second second second second second second second second second second second second second second second se

### Descripción del Procedimiento internacional de la contratta de la contratta de la contratta de la contratta de

ti'rj ' lnformar',a la gerencia y/o Consejo de Administración de los trabajos "efectuados; durante el mes, trimestre o semestre según sean solicitados, el lugar donde se realizaron y si hubo necesided de utilización de material, de que tipo y cuanto de ese material se utilizo, dar a conocer también la programación de la fecha en la que se realizaran los proyectos, su ejecución y el costo que tendrá cada uno de ellos y si fuera necesario la justificación del porque se llegarán a reprogramar su ejecución.

Area a la que pertenece: Departamento Técnico.

Responsable: Encargado de campo, Electricista I o II y/o Técnicos Electricistas.

### Documéntación Requerida

- 1. lnformes de trabajos realizados.
- 2. lnformes de material utilizados
- 3. lnformes de proyectos para su ejecución y proyectos en trámite.
- 4. Reportes de los técnicos electricistas.

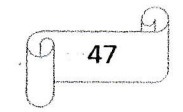

Estos documentos son entregados al momento de finalizar por completo el trabajo efectuado para documentar y archivar toda la información necesaria, los documentos de los:proyectos se realizaran por planificación ya sea de proyectos de iluminación o de cambios de líneas (media o baja tensión), creando un documento digital o una base de datos para tener todos los registros y así poder conocer cuales ya se realizaron y cuales están pendientes y los que no se han realizado, además de presentar un resumen de los trabajos realizados durante el mes a solicitud del gerente o de algún miembro del Consejo de Administración<sub>i o</sub>

NOTA: EL jefe técnico o el encargado de campo deberá velar porque los electricistas presenten su informe al encargado de presupuestos para que documente los trabajos ejecutados y/o los pendientes, para evitar molestias a los usuarios y así llevar un control de los trabajos que ya se efectuaron y de los que fattan por realizar y del material que se utilizo o se quito de cada proyecto, de esta manera se pueden conocer cuales son los trabaios que están pendientes o los motivos por los cuales no se han realizado los proyectos.

ART DOGNA I HE NA MARA ESPERA EZA GINALO oniciali contra contra contra contra contra contra contra contra contra contra contra contra contra contra con THE RESIDENT WAS INVOLVED FOR THE REPORT OF A REAL PROPERTY OF A REAL CONFIDENCE. The News Co. And Equitori

i vi jî te de stînistanê mammaniya xwe di û 2014

These in production and in the common of the common of the Theory of the Theory of the Common Sections of the C

#### phospeh nelegnemuodO

**.** 

- supervisor agadent ab assimistini ...
- strende safet at de son with
- Arabine më distribuir por rundishme një duke 2000 special më Braundhei
	- the colorado is and so response

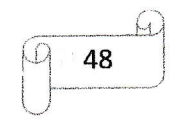

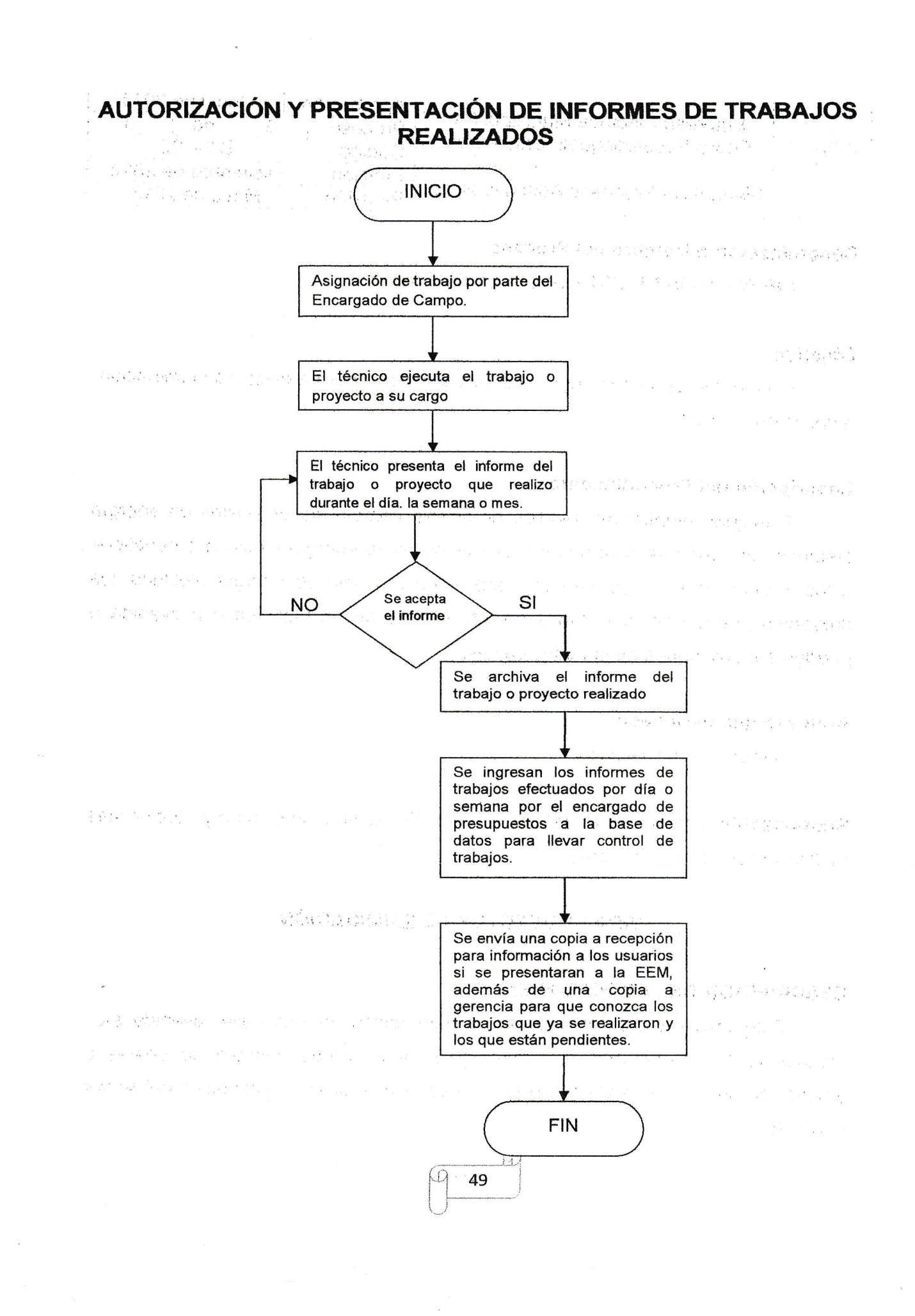

(. ( (  $\overline{\mathcal{C}}$ (..  $\big($ (. ( ( (  $\big($ (  $\big($  $\overline{\mathcal{L}}$  $\left($ 

 $\mathcal{L}$  $\overline{\mathcal{L}}$  $\overline{\mathcal{C}}$  $\overline{\mathcal{L}}$  $\overline{\left( \right. }%$  $\overline{(\ }$  $\big($ (  $\overline{\mathcal{L}}$ 

{,  $\big($  $\overline{\zeta}$ ('i

 $\leftarrow$ 

( ( ( ( ( ( ( ( (  $\left($  $\overline{\zeta}$  $\overline{(\ }$ -( (

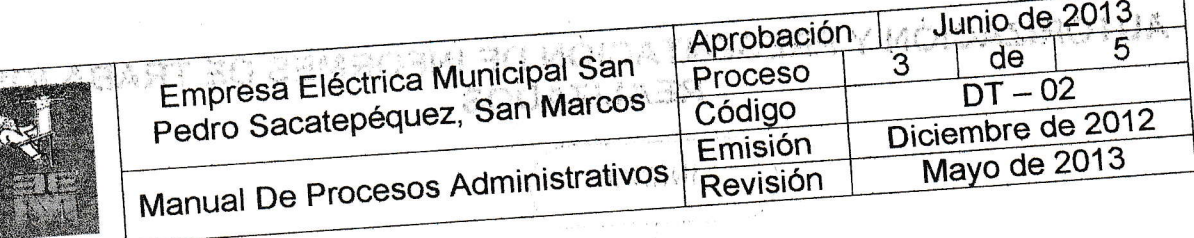

# Denominación o Nombre del Proceso

PROYECTOS DE ENERGÍA ELÉCTRICA

### Objetivo

Conocer el procedimiento para proyectos de energía eléctrica (iluminación,

ampliación y otros)

# Descripción del Procedimiento

Cualquier ampliación, tendido de líneas, cambio en los postes de energía eléctrica etc., que sea para mejorar el suministro de energía eléctrica o beneficiar a los vecinos de un lugar se considera como proyecto de energía eléctrica, los proyectos pueden ser solicitudes de los vecinos de un lugar calle o avenida o pueden ser solicitudes de la municipalidad.

 $\left\langle \mathbf{r}^{\dagger}\right\rangle _{i}^{\left( 1\right) }$ 

## Área a la que pertenece:

Departamento Técnico

Responsable: Jefe Técnico, Asesor Técnico, Encargado de Campo y Electricistas I y II y/o Técnicos Electricistas.

# PARA PROYECTOS DE ILUMINACIÓN

# DESCRIPCIÓN DEL PROCEDIMIENTO

Este proyecto se enfocada en la iluminación de una calle, avenida etc., incluyendo si la solicitud es para cambio de lámparas, cambio de postes o ampliación de las líneas eléctricas para mejorar o ampliar la iluminación del sector solicitado.

50

NOTA: Para proyectos de iluminación y de ampliación de baja o media tensión que, sean solicitados por los vecinos y que beneficie a un grupo de personas que se encuentren en una calle o avenida la EEM podría apoyar con un porcentaje del proyecto y el o los vecinos pagan el resto del porcentaje perg para lograr esto se debe'de enviar ia solicitud a la sesión del'Consejo de Administración para que determine si pueden ayudar con ese porcentaje o si sufre alguna variación esto se guiara también por la cantidad de beneficiados.

H s\*-l

### ADQUISICIÓN DE MATERIALES ELÉCTRICOS Y/O HERRAMIENTA

### DESCRIPCIÓN DEL PROCEDIMIENTO

constitutions of the

al pr

will write you have a state of the state of the state of the state of the state of the state of the state of the state of the state of the state of the state of the state of the state of the state of the state of the state

(. (  $($ (  $\overline{(\ }$ (  $\overline{(\ }$ 

 $\overline{(\ }$  $\big($  $\overline{(\ }$ (.  $\overline{\phantom{a}}$  $\overline{(\ }$  $\overline{\mathcal{L}}$  $\overline{(\ }$ t  $($  $\overline{(\ }$  $\left($  $\overline{\mathcal{L}}$  $\left($  $\overline{(\ }$ (  $\left($ I ( l. t I l/il

Este procedimiento esta enfocado en la adquisición de materiales eléctricos y/o herramientas para el departamento técnico, los materiales eléctricos son utilizados para los proyectos que se realicen en la empresa o por solicitud de algÚn grupo de vecinos o rnantener: abasiecida la bodega de materiales para trabajos rutinario o proyectos programados, esta solicitud se envía a gerencia y al Consejo de Administración para que aprueben el presupuesto en el cual se detalla la cantidad y-'tpo de'rnaterial o herramienta que se necesita, esta adquisición también se puede realizar por medio de licitación (si el material o herramienta que se necesita supero los Q. 90,000) subiendo la descripción del material al portal de Guate Gompras.

NOTA: debido a que en la empresa se genera una gran cantidad de proyectos a ejecutar el trabajo queda compartido juntamente con el asesor del departamento técnico, pero toda la documentación que será presentada a la municipalidad debe de estar respaldad por el asesor y el jefe del departamento técnico, otra de ta funciones que debe de cumplir cadá uno gue aunque el proyecto lo formule otra persona el asesor deberá de verificar el trabaja realizado para que no exista un problema mayor.

### DOCUMENTACIÓN SEGÚN TIPO DE PROYECTO

 $\left( \cdot, \cdot \right)$ 

 $\sqrt{2}$  is in the integration.  $51$  $\begin{bmatrix} 1 & 0 \\ 1 & 0 \end{bmatrix}$  $t$ 

### Documentación Requerida para proyectos de iluminación.

1 Solicitud por un vecino o un grupo de vecinos.

- 2 Reporte del técnico sobre la inspección y situación del lugar o del área donde se solicita el proyecto.
- 3 Presupuesto detallado para la realización del proyecto.
- 4 Listado de los usuarios que serán beneficiados con el proyecto.
- 5 Notificación de la disponibilidad presupuestaria para apoyo del proyecto.
- 6 Notificación del Guardalmacén de la disponibilidad de material eléctrico.
- 7 Autorización por parte del Consejo de Administración de la empresa a
	- a- Resolución del acuerdo para realizar el proyecto.
- 8 Informar a los vecinos del día, fecha y hora para la realización de trabajo a po
- 9 **Pago del servicio (si fuera necesario). Desegna a servicio del servicio del servicio del servicio del servicio**

tuy, ir asu zemansitó dy

Documentación Requerida para adquisición de materiales yfo herramienta. 1. Solicitud del departamento técnieo (Detallando la cantidad, tipo de material yto henamienta que solicita, incluyendo si la solicitud es'de compra de material o para abastecimiento de la bodega). 일하다 관리 업

- 2. Presupuesto del material solicitado por el departamento técnico.
- 3. Cotización de los diferentes proveedores. De la constructura neutros
- 4. Disponibilidad presupuestaria emitido por el tesorero de la EEM.
- 5. Autorización del Consejo de Administración en el que se autoriza la compra de materiales ylo herramienta, {para proyectos y/o abastecimiento de bodega).

### FORMULACIÓN Y PERFILES DE PROYECTOS DE ENERGíA ELÉCTRICA.

Esta es la documentación que se deberá de entregar ante la Municipalidad en la Dirección Municipal de Planificación, para que sea autorizado el presupuesto y la ejecución del proyecto que puede ser: proyectos de ampliación, iluminación de edificios municipales, Mejoramiento del tendido eléctrico, Cambio de poste, plan de contingencia para la época lluviosa, etc., dentro de esta formulación se debe de considerar los siguientes aspectos:

52

1. Nombre del proyecto. ,, ;, , ,,,:i,.,  $\vartheta$ q

2. Antecedentes.

 $\big($ (

 $\mathfrak{f}$ (

 $\big($  $\big($ 

 $\mathfrak{h}$  $\big($  $\sqrt{2}$ 

 $\big($ {

t, (. i  $\left($ 

f  $\mathcal{C}$ 

(

{

t i

 $\frac{1}{3}$ 

: :

,

- 3. Objetivo General
- 4. Objetivos Específicos
- 5. Justificación que respalde el proyecto.
- 6. Cronograma de ejecución
- 7. Presupuesto de gastos
- 8. Ubicación de lugar donde se ejecutara el proyecto
- 9. Lista de beneficiarios o cantidad de beneficiaros del proyecto
- $\mathbf{r}$ 10. Generación del SNIP y SMIP para el proyecto.

Estos son los documentos y partes que debe de contener el perfil del proyecto de energía eléctrica, para que pueda ser presentado ante la administración, todos estos documentos se deben de presentar por cada proyecto que se tenga para su ejecución y deben de estar elaborados o respaldados por el jefe del departamento técnico y/o por el asesor técnico.

Dentro de esta documentación y cronogramación se incluye el plan de contingencia para el periodo de invierno (época lluviosa) durante el año para conocer cuales serán las actividades, medidas de precaución o de acción que se realizaran durante este periodo del año, en el que por las condiciones climáticas se pueden llegar a dar más interrupciones o problemas en el suministro de energía eléctrica lo.que puede en su momento afectar a la población en general,

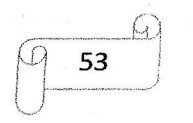

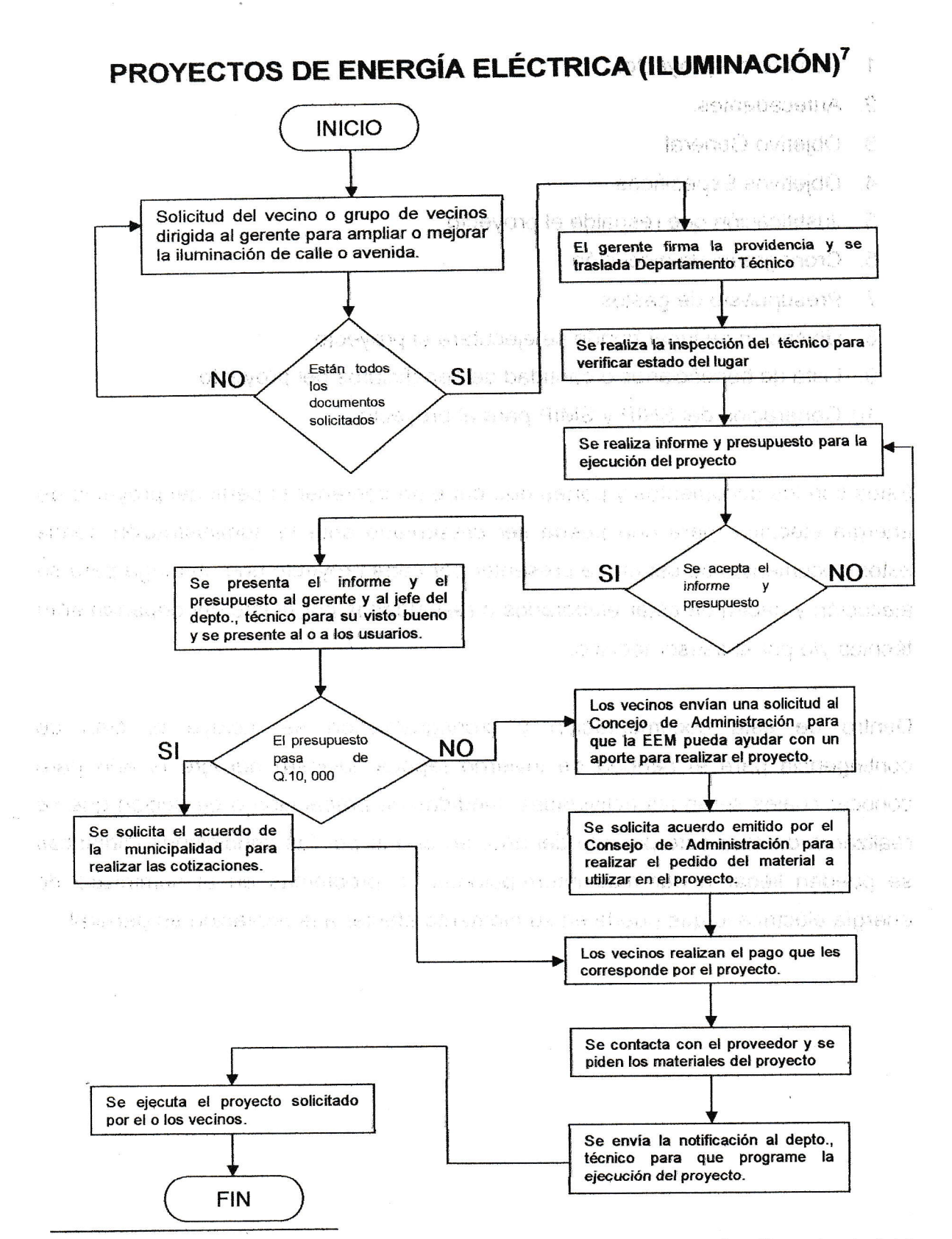

 $^7$  Si lo vecinos pagan el proyecto en su totalidad, se solicitan los materiales y se programa su ejecución, con la salvedad de que el proyecto al finalizar para a ser parte del patrimonio de la EEM.

 $\bigcup$ 

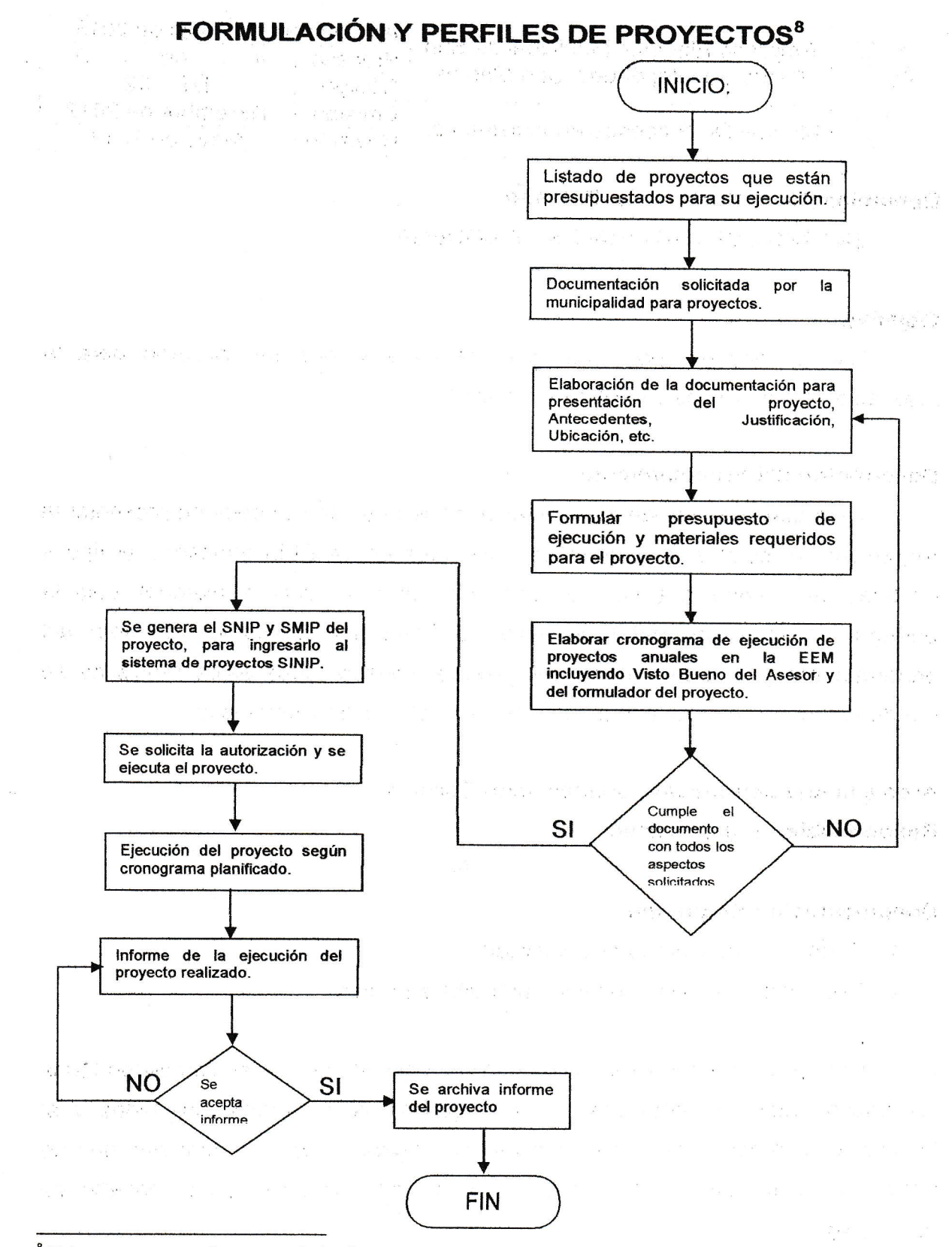

(. (  $\overline{\left( \right. }$  $\big($  $\overline{\mathcal{C}}$  $\big($  $\big($  $\big($  $\big($  $\overline{(\ }$  $\overline{(\ }$ (  $\overline{\mathcal{C}}$  $\left($ 

 $\overline{\zeta}_i$ t  $\subset$  $\overline{(\ }$  $\big($  $\epsilon$ (

 $\left($  $\overline{(\ }$  $\overline{(\ }$ 

 $\mathcal{C}$  $\overline{(\ }$  $\big($  $\big($ 

 $\big($  $\left($ 

 $\overline{\mathcal{C}}$  $\overline{\mathcal{C}}$  $\overline{\zeta}$  $\overline{\mathcal{C}}$ ( (  $\overline{(\ }$  $\mathcal{L}$  $\big($  $\left($ (  $\left($ (.

(

proyectos a realizar<br>  $\begin{bmatrix} 0 & 55 \end{bmatrix}$ a<br>Este proceso se realizara para todos los proyectos a realizar el siguiente año fiscal

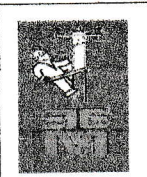

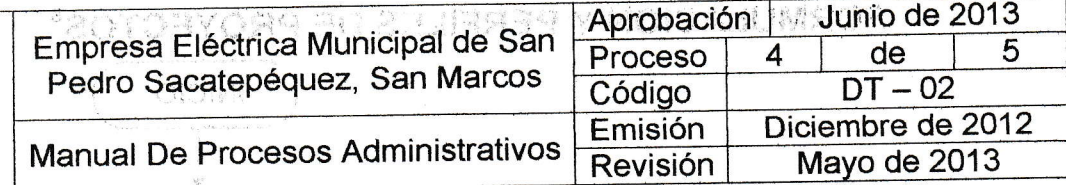

### Denominación o Nombre del Proceso

### ENTREGA DE MATERIALES DE BODEGA

### **Objetivo**

Dar a conocer tipo y cantidad de material que se utilizaran para la realización de proyectos o trabajos cotidianos

### Descripción del Procedimiento

para que sea entregado material de bodega el técnico debe de presentar la requisición solicitud a la bodega de materiales del la EEM indicando el tipo y cantidad de material que solicita, anotando donde utilizara el material, para la entrega la requisición debe de tlevar la firma del solicitante, del Jefe del departamento y el Visto Bueno del gerente, llenado todos estos requisitos se puede entonces entregar el material solicitado al técnico o empleado.

I i <sup>l</sup>

Área a la que pertenece: Departamentos Técnico.

Responsable: Guardalmacén.

### Documentación Requerida

- 1. Formulario de Solicitud (requisición).
- 2. Descripción detallada de los materiales a utilizar

Estos documentos se solicitan al inicio, después de que se completen todos los pasos anteriores entonces son entregados'los materiales soticitados y al finalizar este proceso se debe de actualizar los datos de los materiales que se entregaron actualizando la cantidad que hay en existencia en al bodega de materiales.

56

 $\Delta$ 

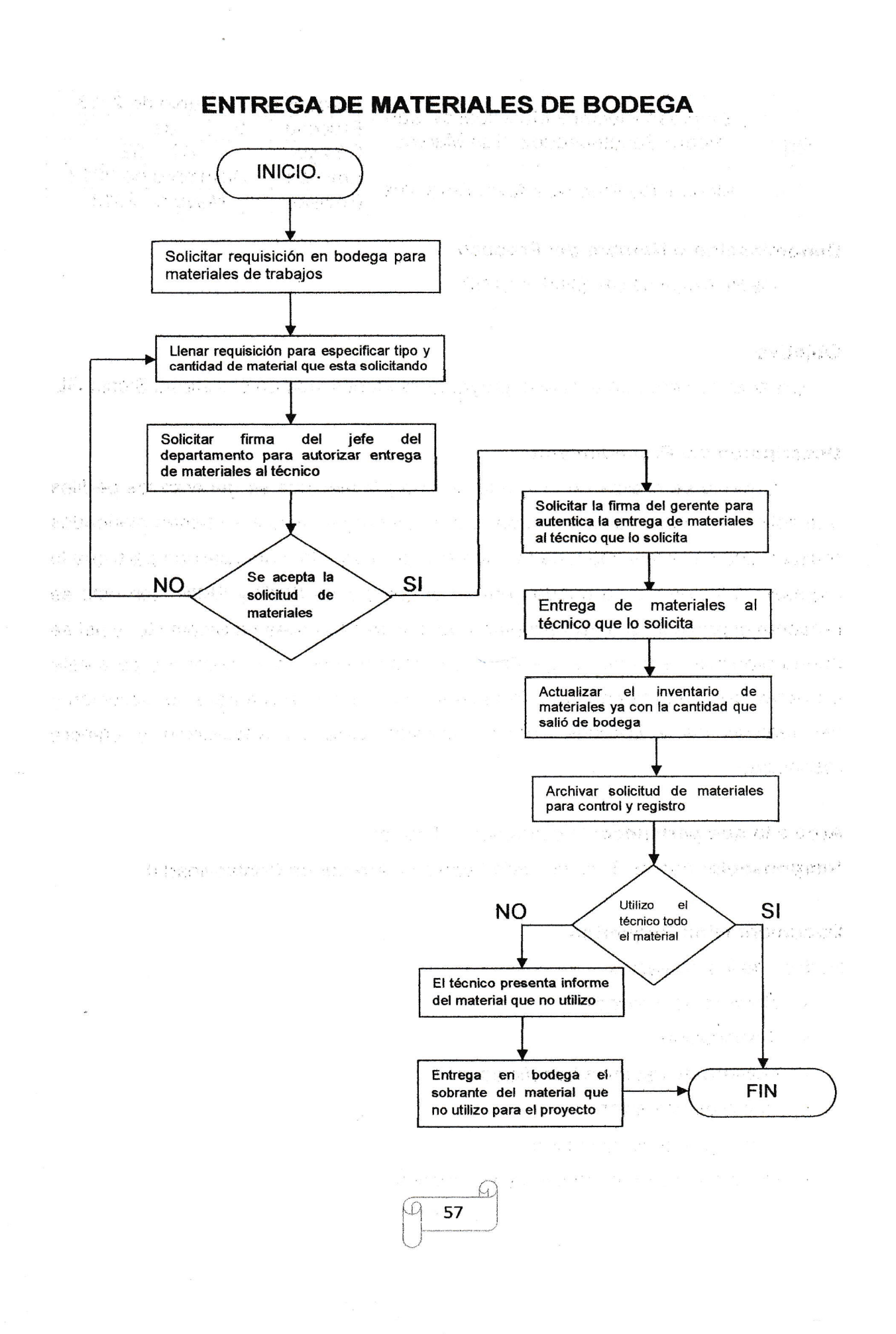

 $\left($ 

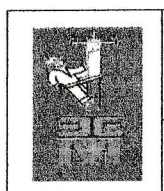

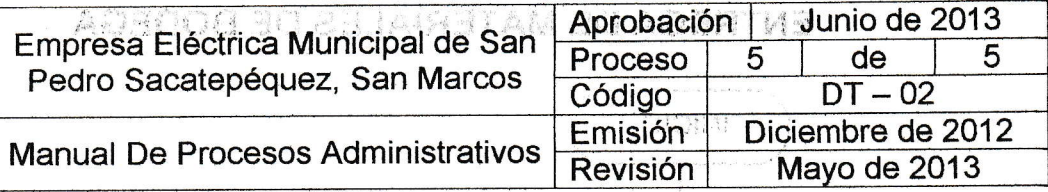

DenominaoiónoNombredelProceso ; . i. i.: GENERACIÓN DE SNIP Y SMIP

### Objetivo

Crear el número con el cual el proyecto es identificado en el sistema Sicoin GL

### Descripción del Procedimiento

Cuando se realiza un proyecto de energía eléctrica se generan los perfiles que solicita la municipalidad a cada uno de os proyectos que se tienen planeados realizar, una vez realizado toda la papelería se lleva a la municipalidad para que la ingresen al sistema y se pueda generar el numero de SNIP y SMIP, Con esto se presenta el proyecto al Tesorero para que lo ingrese al sistema Sicoin GL y así se pueda planificar la fecha de ejecución y el monto económico necesario para este proyecto, anotando la cantidad de material que se necesitara para su ejecución y así realizar las solicitudes correspondientes para su adquisición y compra respectiva.

I

Área a la que pertenece: Departamento Técnico.

.

Responsable: Asesor Técnico, Jefe Técnico y Auxiliar de Contabilidad II.

### Documentación Requerida

Perfiles de los proyectos

- $\times$  Nombre del proyecto.
- $\checkmark$  Justificación.
- $\checkmark$  Numero de usuarios beneficiados
- $\checkmark$  Plano de ubicación
- $\times$  Cronograma de ejecución
- $\times$  Presupuesto de materiales y económico.  $\sqrt{9 \cdot 58}$

### INICIO. Se genera el perfil del proyecto, con toda la documentación y reguisitos solicitados. Se realiza el cronograma de los proyectos para indicar el mes en que se realizaran. Se envían todos los documentos al Consejo de Administración y Concejo Municipal para que aprueben los Se ingresa al sistema los proyectos y proyectos para que sean ejecutados al se genera el SMIP y SNIP de cada siguiente año. uno\_ Se juntan todos los perfiles de los Se recogen los perfiles con su SNIP y proyectos que se ejecutaran y se llevan SMIP correspondiente a cada provecto. a la municipalidad (Dirección Municipal de Planificación) Se incluye el presupuesto por proyecto monto económico, tipo y cantidad de material necesario. Esta toda la<br>papelería en **SI NO** papelería orden y sin Se presentan en Tesorería de la Empresa Eléctrica, todos los perfile§ de loe proyectos. Se acepta la SI **NO** papelería de Se suben los proyectos al sistema los proyectos. Sicoin GL. Se realiza el proceso de compra de<br>materiales y se programa según se programa según<br>de ejecución, cronograma anteriormente presentado.FIN.  $\mathcal{H}$ J 59

### GENERACIÓN DE SNIP Y SMIP.

( $\big($ (

 $\big($ (. $\subset$ 

 $\frac{1}{\sqrt{2}}$ 

 $\left(\begin{smallmatrix} & & & & \ & \downarrow & & \ & & \downarrow & & \ & & \downarrow & & \end{smallmatrix}\right)$ 

( (. $\big($  $\overline{(\ }$ 

 $\subset$ I  $\bigcirc$ 

 $\overline{(\ }$  $\big($ 

 $\begin{array}{c} C \\ C \end{array}$ 

 $\overline{(\ }$  $\overline{\zeta}$ 

 $\left($ 

 $\overline{\zeta}$  $\overline{\mathcal{C}}$ (  $\overline{\mathcal{C}}$  $\overline{\mathcal{C}}$  $\overline{C}$  $\overline{C}$ 

{. $\big($ (

 $\frac{1}{2}$ 

C  $\big($  $\big($ (

{-(

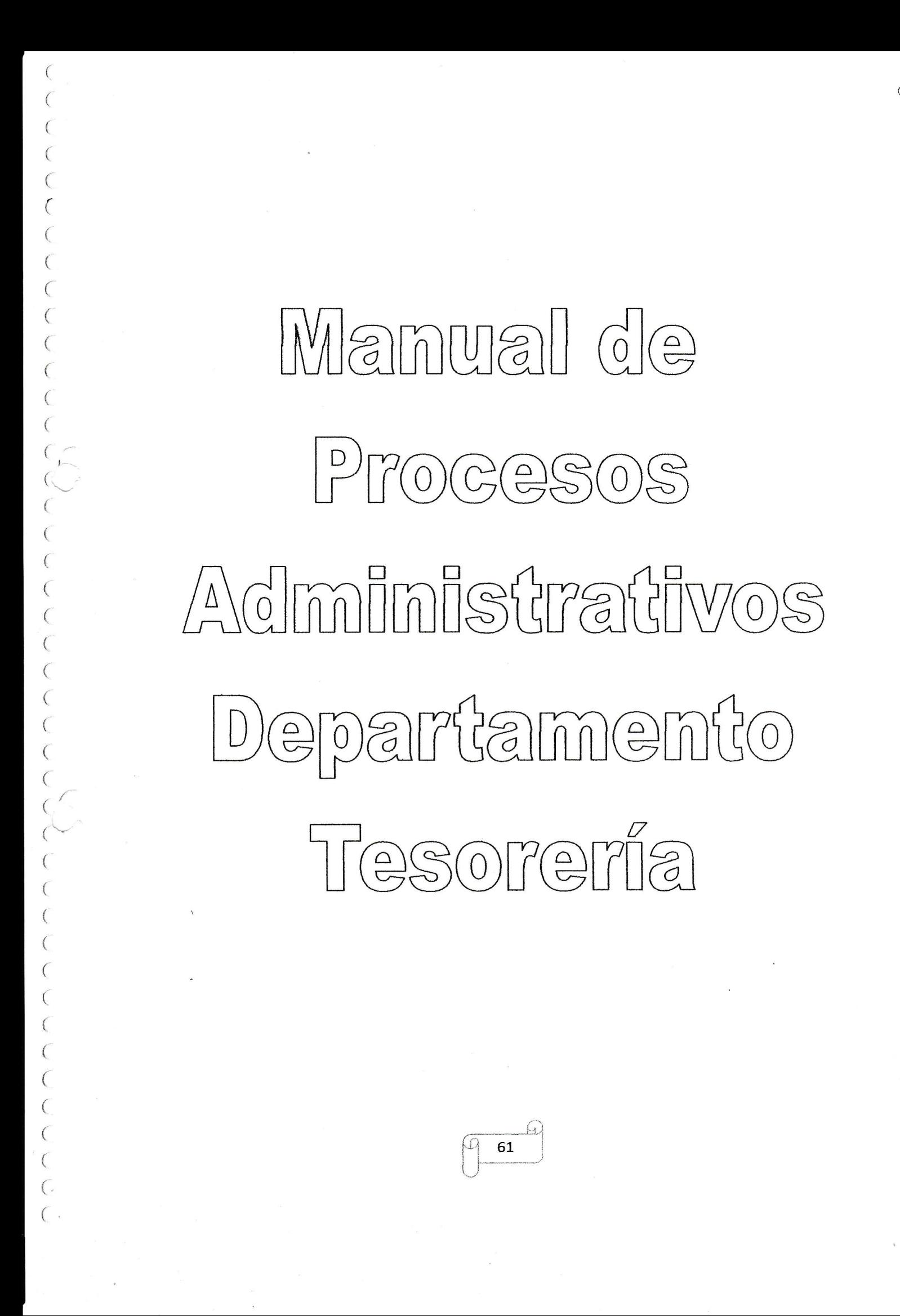

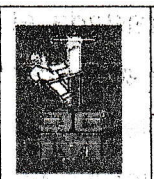

 $\overline{\mathcal{L}}$  $($ ( (  $\big($ (  $\overline{\mathcal{C}}$ 

 $\left($  $\big($  $\big($ (  $\big($  $\overline{\mathcal{L}}$  $\big($  $\bigcap$  $\overline{C}$  $\mathcal{L}$  $\overline{(\}$ ( (  $\overline{\mathcal{L}}$  $\overline{\mathcal{L}}$ (  $\overline{\mathcal{C}}$ (  $\overline{(\ }$  $\big($  $\big($  $\zeta_{\rm i}$  $\sim$ 

(  $\overline{\mathcal{L}}$ ( (

 $($ (

 $($  $\overline{\mathcal{L}}$  $\overline{\mathcal{C}}$  $\big($  $\overline{(\ }$  $\big($  $\overline{C}$  $\mathcal{C}$ 

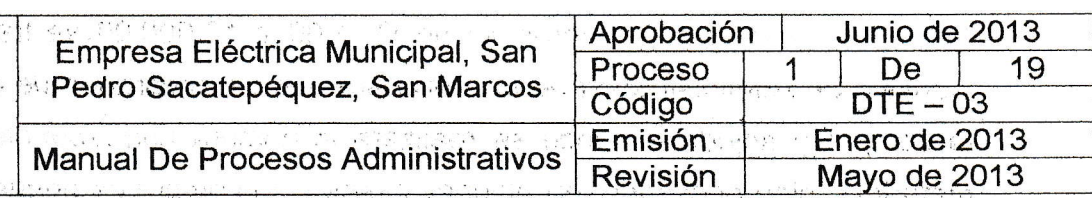

### Denominación o Nombre del Proceso. **En el medio de la contra de la contra de la contra de la contra de la contra**

COMPRAS (de materiales e insumos)

### Objetivo. Katalogo karakteria iz predstavanje iz 1990. godine sa nastava

Realizar compras correspondientes para mantener abastecida tanto el área de oficina como el área de materiales eléctricos que son utilizados para los diferentes proyectos de energía eléctrica.

In the Book of the Book On Archives To The Monday Of The Book On The The The Book Of The Book Of The Book Of T

## Descripción del Procedimiento.

Las compras se realizan de la siguiente manera:. . . : .,. . .:,,, . ",.:.,, .'; Cada departamento presenta su solicitud a almacén para ver si hay existencia o no de los materiales que necesita ya sea de forma trimestral. o semestral. y dependiendo de la cantidad económica se puede dar cualquiera de las siguientes situaciones, incluyendo si la solicitud es para la adquisición de material eléctrico para proyectos de vecinos o abastecimiento de bodega de la EEM.

 $\sqrt{}$  Si el presupuesto es mayor a los Q. 90,000.00 entonces el proyecto se ,,, .traslada a la comisión de cotización,'se sube al portal de Guate compras para recibir ofertas y adjudicar la mejor opción y así realizar la compra de , materiales o insumos que se necesitan.

 $\checkmark$  Si el presupuesto de compras es de Q. 10,000.00 a Q. 90,000.00 entonces se traslada a la corporación municipal para que emita un acuerdo y nes Pere adjudique según las tres cotizaciones de diferentes empresas proveedoras , <sup>y</sup>así poder optar por la mejor opción, para efectuar la compra.

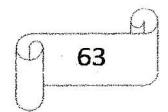

The procedure for the

 $\label{eq:12} \mathbb{E} \left[ \begin{array}{cc} \mathbb{E}(\mathbf{x},\mathbf{y}) & \mathbb{E}(\mathbf{x},\mathbf{y}) \\ \mathbb{E}(\mathbf{x},\mathbf{y}) & \mathbb{E}(\mathbf{x},\mathbf{y}) \end{array} \right]$ 

Si el presupuesto de compras es de Q 1.00 a 10,000.00 se traslada al Consejo de Administración de la EEM para que se encarguen de autorizar la compra y adjudicar donde se realizara la compra correspondiente, del material o bien necesario, en algunos casos si la compra es pequeña o de emergencia esta puede ser autorizada por el Gerentene a colognimonaci

> nya – Antilaa metama k 了 河西方广告就了?

Estos son los escenarios que se pueden llegar a dar, y va a depender del monto económico de las compras para ver a cual de las descripciones anteriores se debe de apegar para realizar la solicitud y compra correspondiente.

Estos escenarios también se pueden realizar para los proyectos que soliciten los vecinos se puede dar cualquiera de los escenarios anteriormente descritos

hosen't rat nomenazañ Área a la que pertenece: Departamento de Tesorería Responsable: Auxiliar de Contabilidad III (compras).

#### Documentación Requerida.

- √ Solicitudes por cada departamento detallando la cantidad y la descripción de los insumos o materiales que necesita (además de indicar el lugar o la situación donde utilizara los materiales o insumos solicitados para poder razonar las facturas).
- √ Autorización por parte del Consejo de Administración de la EEM, de la Corporación Municipal, o del Gerente de la EEM para autorizar la compra y efectuarla (según sea el monto o el escenario anteriormente descrito).
	- ← Facturas de todas las compras realizadas para ser archivados con su documentación correspondiente.
	- ← Presentar formato de solicitudes de materiales e insumos para realizar su compra respectiva, previamente firmada por el solicitante, por el jefe del **2940 MW PDF** departamento y el visto bueno del gerente de la EEM.  $\mathbb{Z}$  ,  $\mathbb{Z}^n$  :
		- ✓ Solicitudes del o los vecinos cuando soliciten un proyecto de energía eléctrica, ampliación, iluminación, etc.

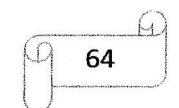

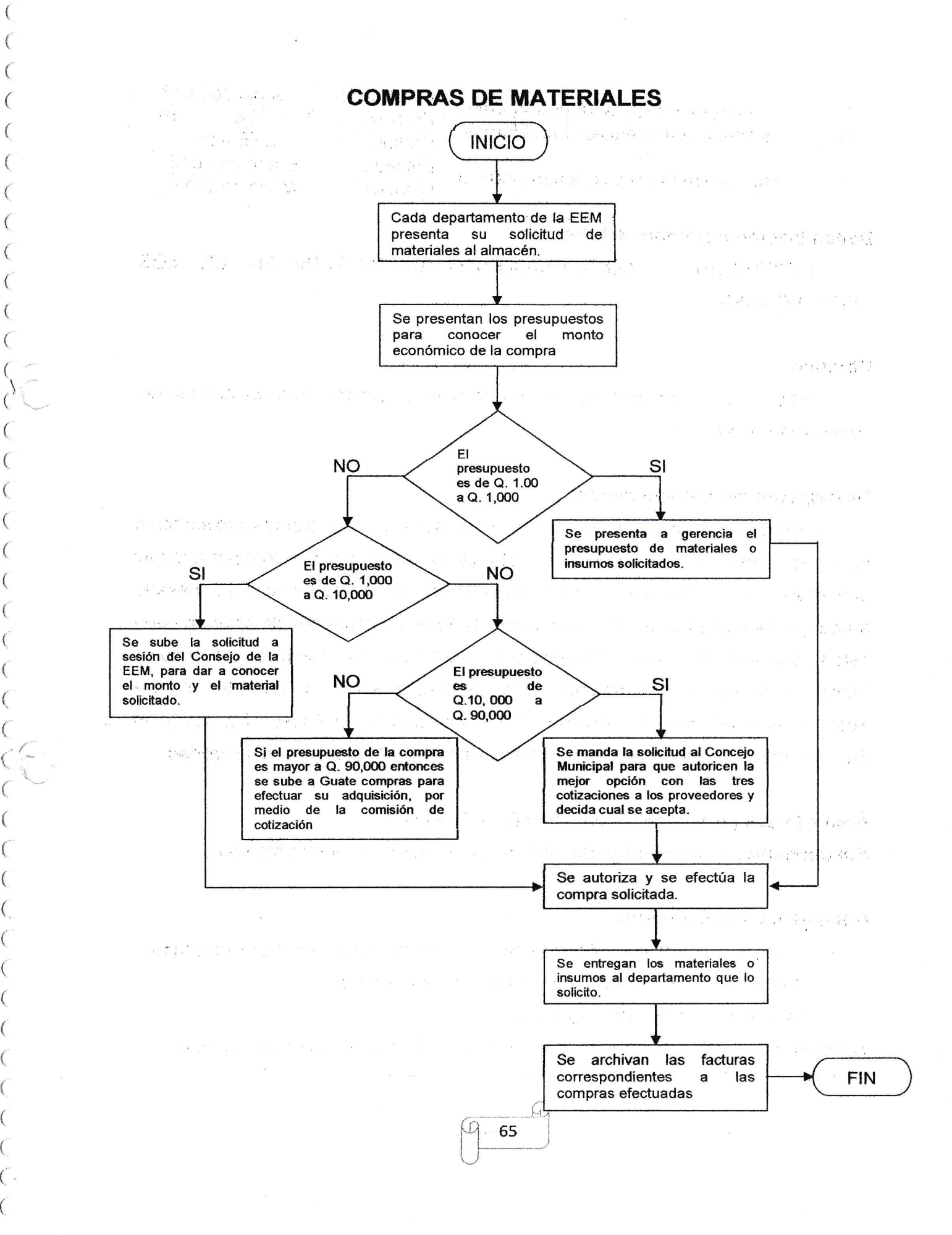

("  $\overline{\left( \right. }%$ 

 $16$ 

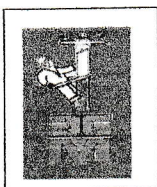

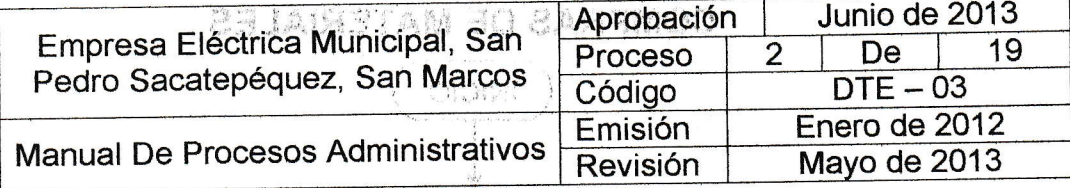

SHOW ON HI

4.344

ាំ នា ចំងានជាមានអង្គមួយ សានុភ្ Denominación o Nombre del Proceso

RECEPCIÓN Y ALMACENAMIENTO DE MATERIALES DE LOS **PROVEEDORES** Portal and a talk a strump and a 3

The Maladesport area الوادي لاعلاقي such as the community

### Objetivo

Recibir los materiales que se solicitan al proveedor para su adquisición como compra realizada.

### Descripción del Procedimiento

Recibir los materiales que fueron solicitados a los diferentes proveedores para que sean utilizados dentro de la EEM, ya sea para un proyecto o por que hay que abastecer materiales en bodega. Recibido el material se procede a ingresarlo a bodega después hacer efectivo el pago (Todo el material debe de estar en buen estado o de lo contrario será devuelto al proveedor para ser cambiado), cuando se realiza la recepción del material se encuentra presente, el Gerente, el Jefe Técnico, el Guardalmacén, Auxiliar de Contabilidad III, el Asesor Técnico y un Electricista para corroborar que el material esta en buen estado y es de calidad.

Área a la que pertenece: Departamento de Tesorería

Responsable: Auxiliar de Contabilidad III, Jefe Técnico y Electricista I o II

### Documentación Requerida

- ← Acuerdo de parte de la Administración (para autorizar la compra solicitada).
- ← Cotizaciones evaluadas de los materiales solicitados.
- $\checkmark$  Informe de entrega de materiales.

Se realiza una copia de los documentos y se le entregan al auxiliar de contabilidad I que es el encargado de archivar todo lo relacionado a egresos económicos.

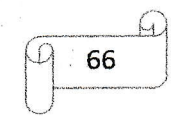

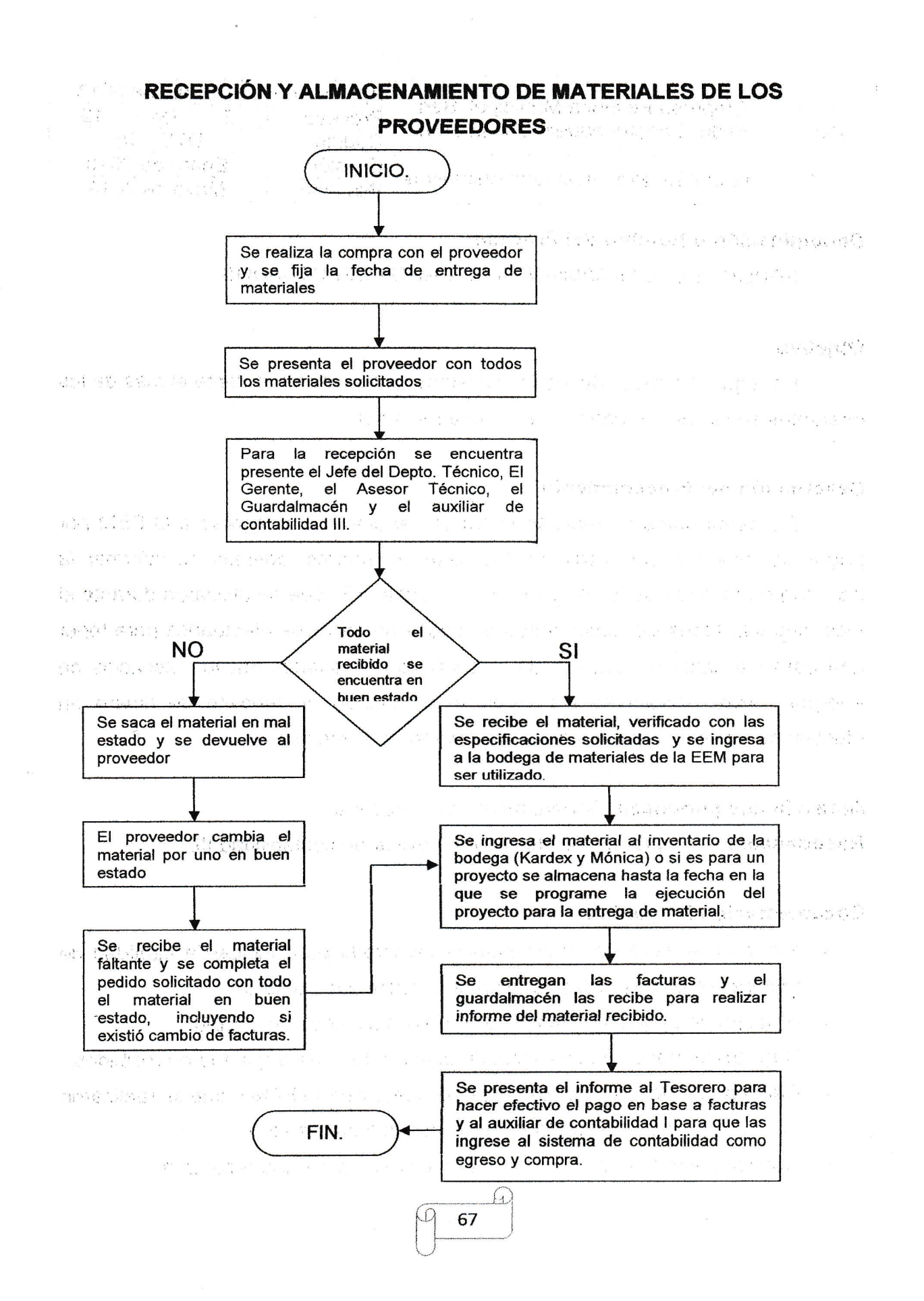

((

( $\big($  $\overline{\mathcal{C}}$  $\big($ {.( $\big($  $\overline{\zeta}$ 

{{ $\big($  $\overline{\mathcal{L}}$  $\overline{\mathcal{C}}_k$  $(\frac{1}{2})^2$ 

{(  $\left($ (.{(

((

(

t. $\big($  $\overline{(\cdot)}$ ((

({

(.((((

 $($ 

((

 $\left($  $\overline{(\ }$  $\mathcal{L}$ 

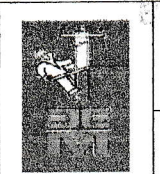

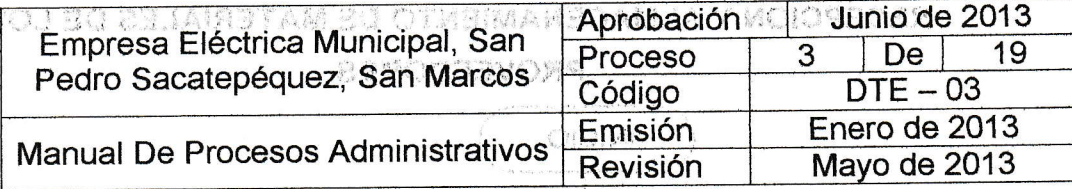

### Denominación o Nombre del Proceso

REPORTE DEL MOVIMIENTO DE PAGOS EFECTUADOS

### Objetivo

Entregar el informe de los movimientos que se dieron durante el mes de los diferentes servicios que presta la Empresa Eléctrica.

acessa A

### Descripción del Procedimiento

De forma diaria se realizan informes del dinero que ingreso a la EEM por pagos de servicios por medio de las cajas receptoras, además de informar la cantidad de facturas serie "A" y recibos de clase "7B" que se utilizaron durante el mes, archivar todos los documentos de pagos de servicios efectuados para tener una base de datos actualizada de la cantidad de usuarios nuevos, servicios de energía extras, solvencias etc., realizando también el deposito de dinero en efectivo para llevar un control de la disponibilidad de efectivo

Área a la que pertenece Departamento de Tesorería.

Responsable: Receptor de Fondos I y II y Auxiliar de contabilidad III.

### Documentación Requerida

- $\checkmark$  Firma en el libro de conocimientos levantado para indicar la cantidad de facturas utilizadas (desde que número hasta que número).
- $\checkmark$  Registro de pagos realizados para nuevos usuarios de la EEM.
- ← Registro de pagos de solvencia de alumbrado público que fueron recibidos.
- $\checkmark$  Cantidad de pagos de otros servicios que presta la EEM y que se realizaron (luz extra, cambio de contador, traspaso de nombre etc.).
- ← Conocimiento firmado del dinero al iniciar el día en caja receptora

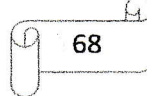

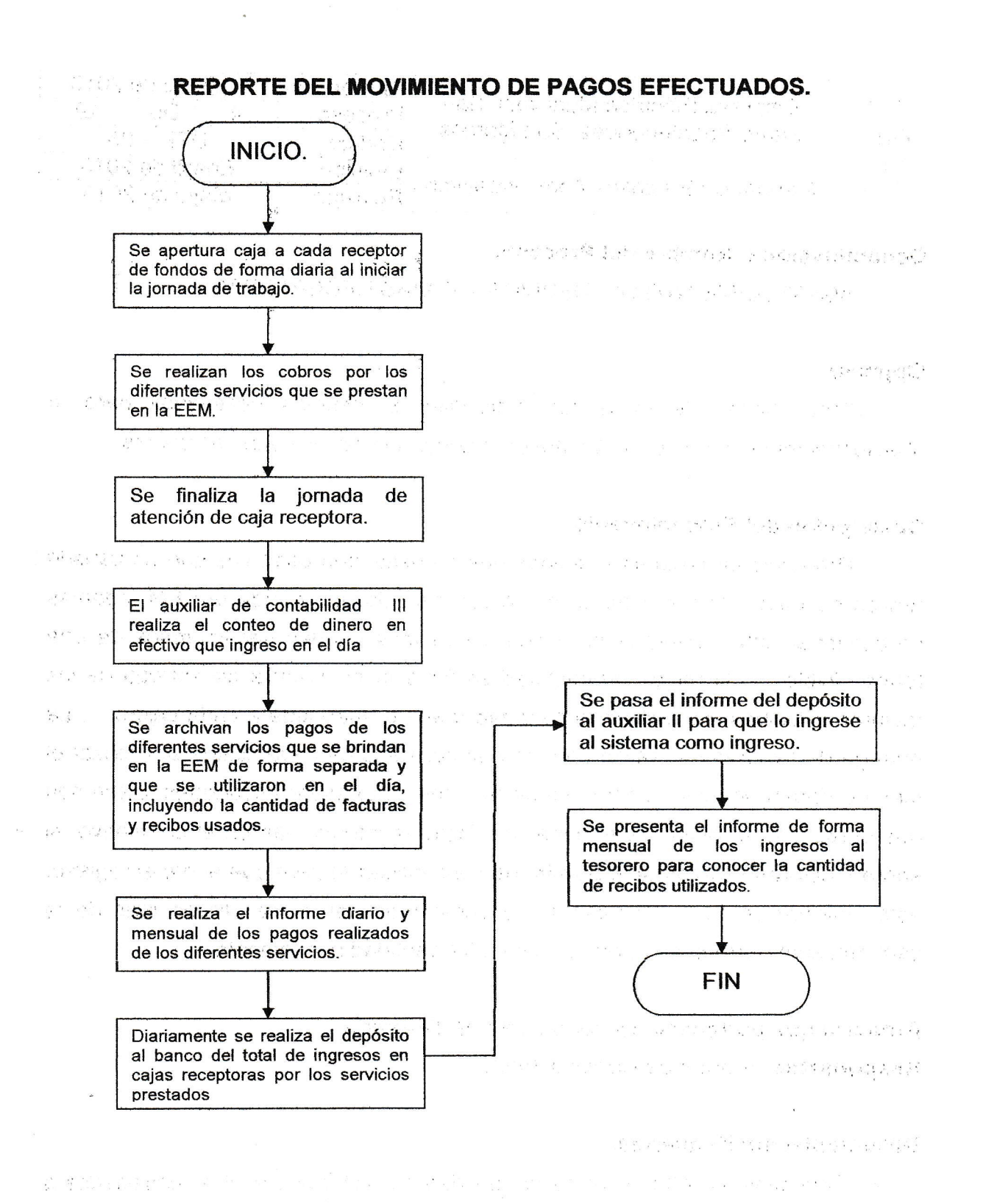

((((( $\big($  $\big($ ( $\overline{\mathcal{C}}$ 

 $($ 

(((

 $\left($ 

(((

( $\overline{\mathcal{C}}$ 

{ $($ 

((

{"

((

( $\overline{(\ }$  $\overline{\sqrt{2}}$ (( $\overline{\zeta}$ 

 $\left($  $\big($ 

 $($ (

{.  $\bigcirc$  $\big($ 

 $\zeta_{\rm r}$  ",  $\zeta_{\rm r}$  $\overline{\mathcal{C}}$  $\overline{\mathcal{C}}$  $\big($ 

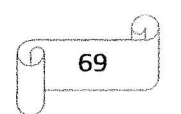

 $\gamma=22$  . Also,

 $\mathcal{L} = \mathcal{L}_{\text{max}} \times \mathcal{L}_{\text{max}}$ 

 $\mathsf{q}$  :
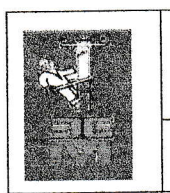

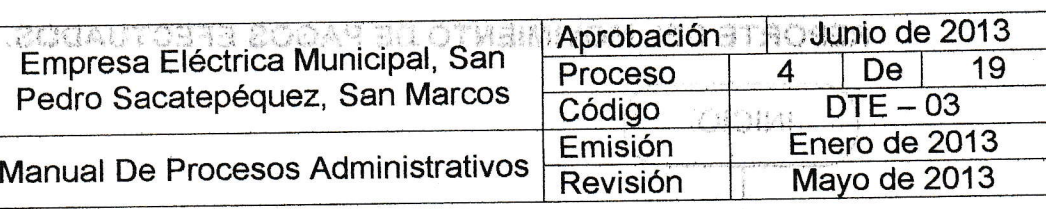

#### Denominación o Nombre del Proceso. **Indicade al travelato de la su**

# MINUTO I O ITALIA DE LA ENSUMOS A CAJAS RECEPTORAS.

t', , ,,,,,,ii ,1, <sup>l</sup>

;¡

All the oil at Americ AR maher a new dradingship

Objetivo , .1.,, ., ".,. Proporcionar de todos los materiales e insumos necesarios para el abastecimiento y correcto funcionamiento adecuado de las cajas receptoras

#### Descripción del Procedimiento

Proporcionar facturas y recibos que se extienden cada vez que un usuario realiza su pago correspondiente por algún servicio que brinda la EEM, además proporcionar tinta necesaria para que los recibos puedan ser impresos de una forma visible. Al recibir las facturas se firma la constancia de entrega de las facturas y recibos, se archiva la cantidad que fue entregada a cada cajero. La entrega de facturas se realiza conforme al consumo de cada cajero, al finalizar el mes no deben de existir sobrantes de facturas, si existieran sobrantes, como son dos personas se deben de terminar las facturas intermedias en el conelativo, si sobran facturas se informa al auxiliar de contabilidad lll para que anote el registro, esta solicitud se hace en base al consumo mensual, si, se utilizan mas de la cantidad suministrada se puede solicitar otra cantidad nuevamente

Área a la que pertenece: Departamento de Tesorería Responsable: Auxiliar de Contabilidad III. beliving in wa estables

#### Documentación Requerida.

 $\checkmark$  Conocimiento en el libro de la cantidad de facturas y recibos entregados a cada receptor por parte del auxiliar de contabilidad tll.

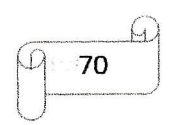

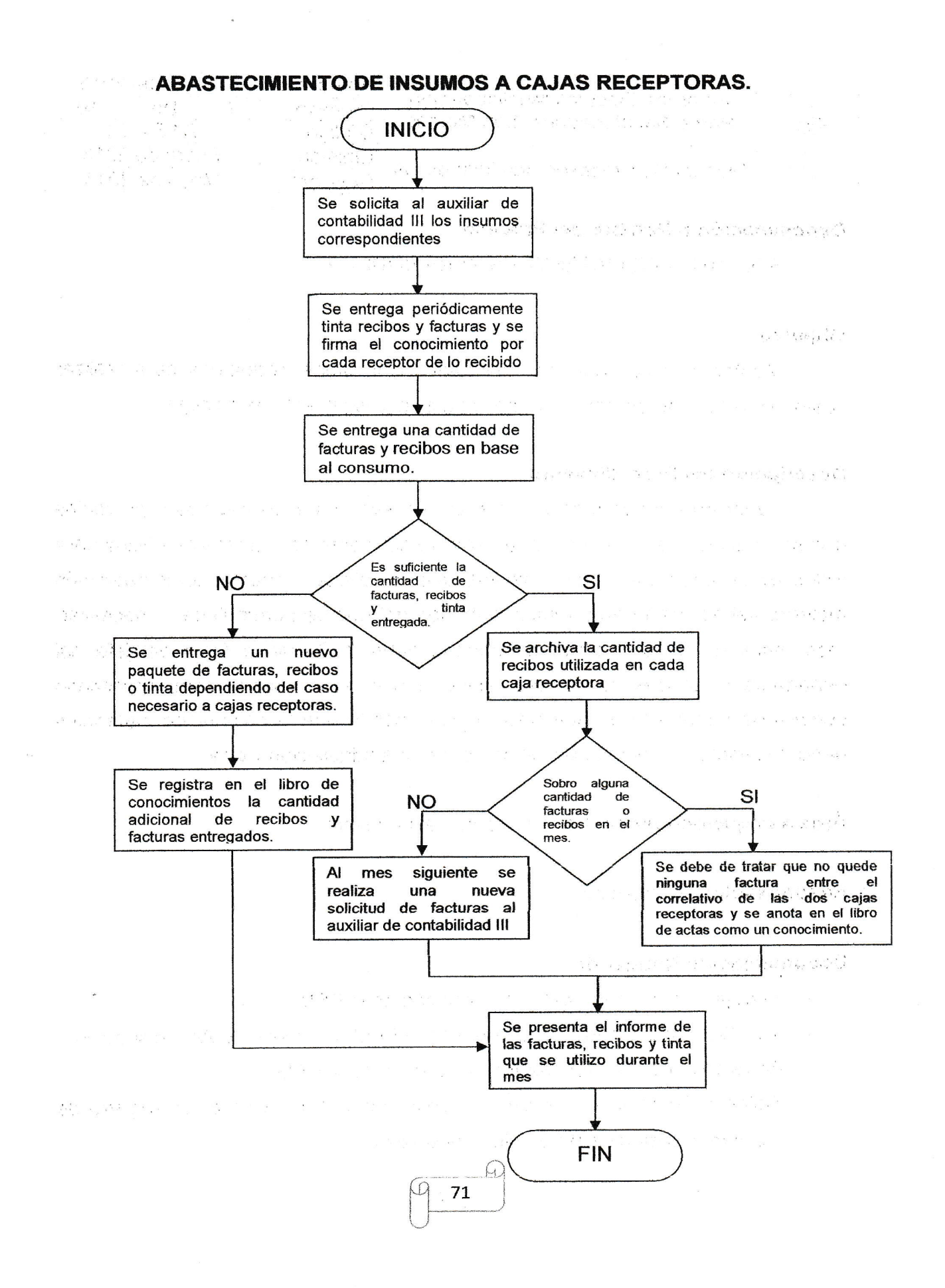

( $\overline{(\ }$ ( $\big($  $\overline{(\ }$ 

I({

 $\overline{\mathcal{C}}$  $\big($  $\overline{\mathcal{C}}$  $\overline{\mathcal{C}}$ 

 $\big($ { $\overline{(\ }$ r  $\zeta_1^+$ 

 $\big($  $\overline{\mathcal{C}}$  $\overline{(\}$  $\big($  $\overline{\left( \right. }%$  $\big($ 

 $\frac{1}{2}$ 

 $\big($  $\big($  $\overline{\mathcal{C}}$ (  $\epsilon^{\prime}$  $\overline{\mathcal{L}}$ 

(((

( $\overline{(\ }$  $\overline{(\ }$ 

 $\left($ (

((

( (-(

 $\overline{q}$ 

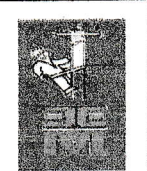

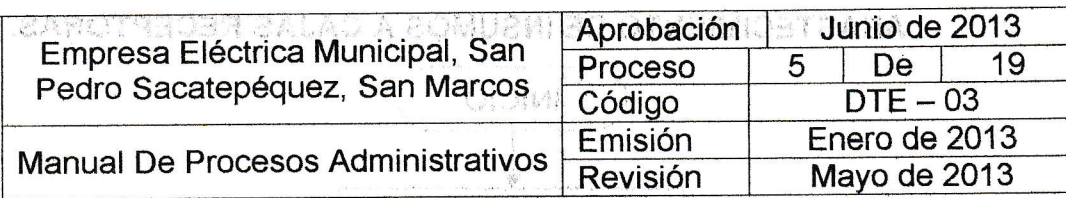

:

 $x^2, 2y \in 2$ 

I

't., 'n blank, 1." Inching 1 for

#### Denominación o Nombre del Procé§o' '' '' .,', ''',."' " author that each

SOLICITUD DE MATERIALES PARA' BODEGA.

#### Objetivo

Mantener la cantidad de materiales e insumos necesarios para realizar cualquier trabajo de energía eléctrica o para'abastecimiento de bodega.

านี้ ใหม่เนิน (เจ้า) เป็น เช่น ก็เกิน<br>ต่อมัน แกร่วมมือนไป และปั่งใหม่ไป

art sasanyang a ancil

st peintres pau conna

# Descripción del Proeedimiento '' . ', '

Tener en bodega todo el material necesario para los trabajos o proyectos que se va a ejecutar, así como una cantidad suficiente de insumos de oficina para todos los departamentos en cuanto lo lleguen a solicitar, controlando no pedir más material del solicitado pero tampoco menos del que se puede llegar a necesitar, todo material que se solicita de bodega debe de llevar la. firma del, jefe del departamento al que pertenece, debido a que no se puede estar solicitando compra de materiales a cada poco tiempo, por lo que la compra de materiales debe de tener cierto tiempo espaciado entre una adquisición y otra.

Area a la que pertenece: Departamento de Tesorería

Responsable: Guardalmacén.

#### Dooumentación Requerida

- ← Requisición por parte del guardalmacén de la EEM.
- ,/ Autorización por parte del gerente de la EEM o Consejo de Administración.
- $\checkmark$  Acuerdo por el Consejo de Administración de la EEM.
- $\checkmark$  Solicitud/Compras al auxiliar de contabilidad III, para llevar un registro de las compras efectuadas y quien las solicito.

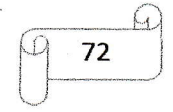

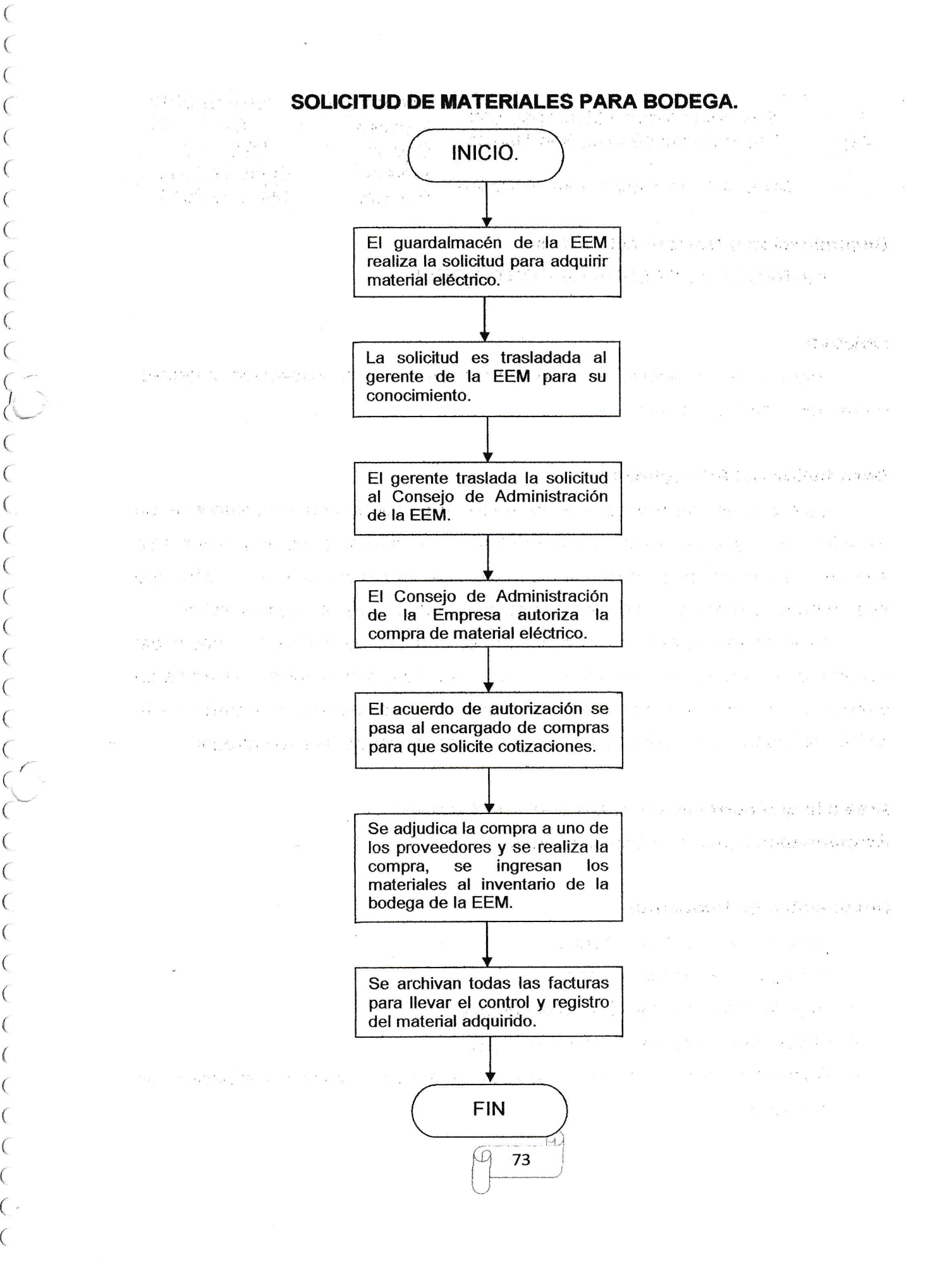

( (.

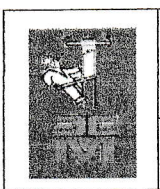

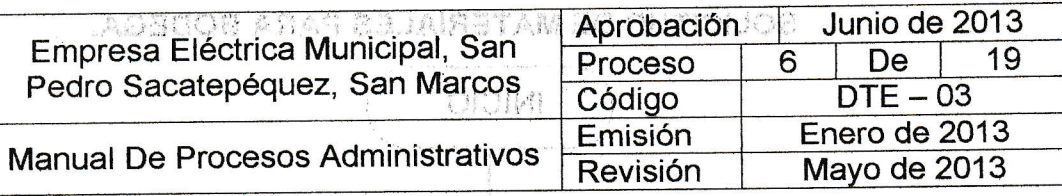

## Denominación o Nombre del Proceso **informada del Proceso**

INGRESOS Y EGRESOS DE CONTADORES,

#### Objetivo

Ingreso de contadores para: Registro nuevo usuario, inspección, chequeo,  $, i$  ;  $i'$  . let  $i'$  . let  $i'$  . let  $i'$  . let  $i'$  . let  $i'$  . let  $i'$  . let  $i'$  . let reposición, cambio, traslado, etc.

nochekant au imitalitat e

#### Descripción del Procedimiento. **Descripción del Procedimiento.**

Este proceso se realiza cuando existe un problema con el contador de un usuario, por lo que se presenta a la EEM para que se solucione su problema ya sea que se cambie de contador al inmueble, que se realice una inspección, que sea un nuevo usuario o cualquier otro tipo de probléma que se puede suscitar.

Cuando se ingresa un coñtador en el al'macén se coloca el nombre del usuario, direccién, número de ingreso, etc,¡ y se ingresa al almacén, se anota su ingreso por medio de conocimiento y cuando sea completado el trabajo, se le solicita al usuario que firme la salida de su contador para podérselo entregar.

trastitativan

#### Área a Ia que pertenece: Departamento de Tesorería. ... ...  $\mathbb{R}^n \times \mathbb{R}^n$  , i.e.,  $\mathbb{R}^n \times \mathbb{R}^n$ Responsable: Auxiliar de Contabilidad IV.

# Documentación Requerida <sup>j</sup>

- $\times$  Solicitud por parte del usuario.
- $\checkmark$  Fotocopia del recibo de pago,
- ./ Hoja de reporte por el técnico encarg3do. , , .
- $\checkmark$  Orden de ingreso del contador al almacén.
- ./ Conocimiénto firmado por el usuario de entrega, salida o instalación del $\mathcal{A}^{\pm}_{1}$  : contador.

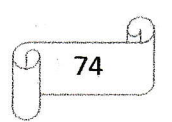

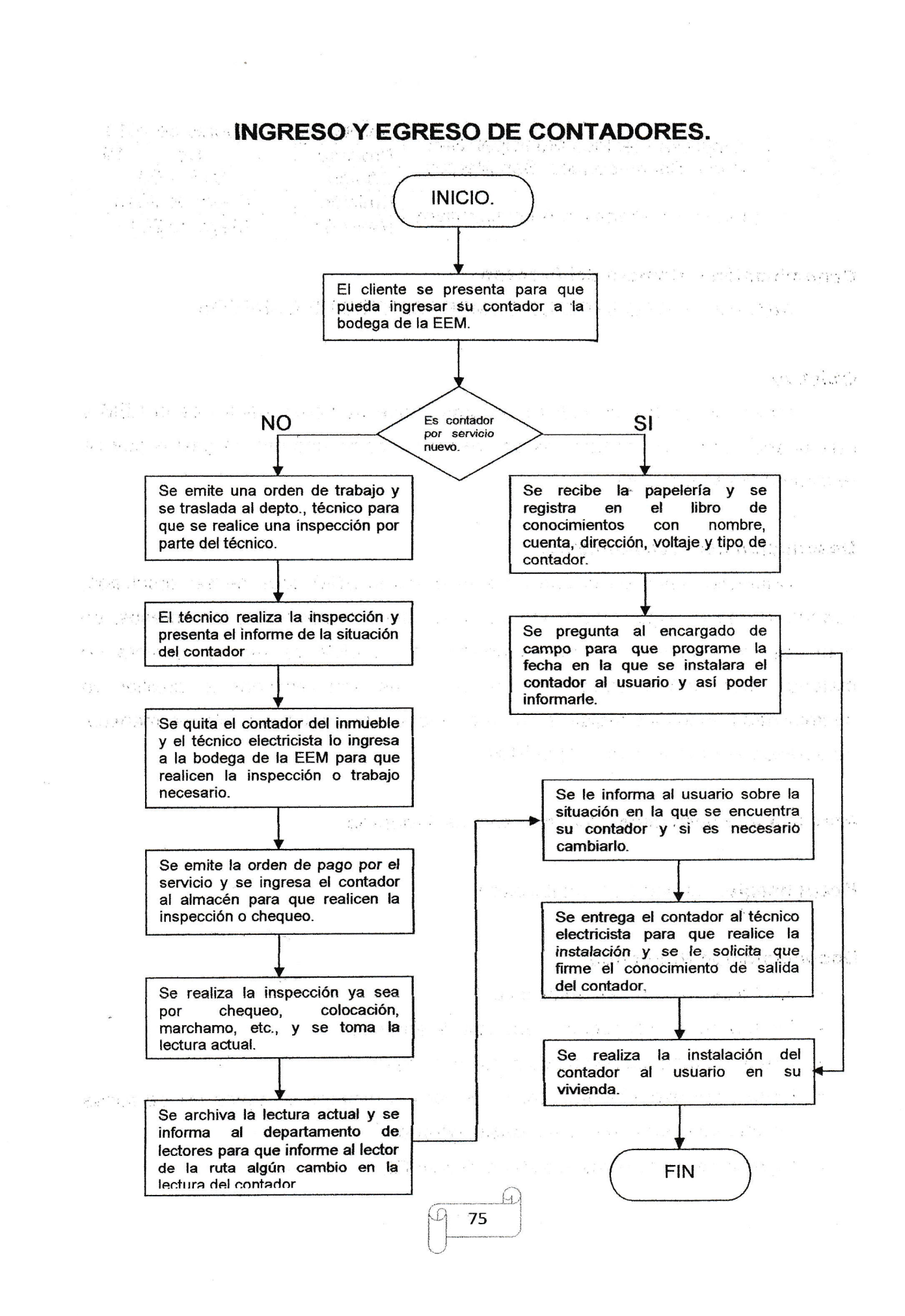

 $\big($ (

 $\left($  $\big($  $\overline{(\ }$  $\big($  $\overline{(\ }$  $\overline{\mathcal{C}}$ ( $\overline{\phantom{0}}$ 

 $\big($ 

 $\overline{(\ }$ 

 $\big($  $($  $\big($ r  $(\mathbb{R}^2)$  $\big($ (

 $\left($  $\overline{\zeta}$ 

 $\frac{1}{2}$ 

 $\big($  $\overline{\mathcal{C}}$ ((

((

( $\overline{(\ }$ (( $\overline{(\ }$ ( $\overline{(\ }$ (

((

(( $\mathcal{C}_{\mathcal{A}}$ ( i¿

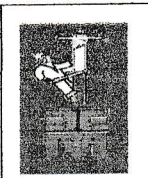

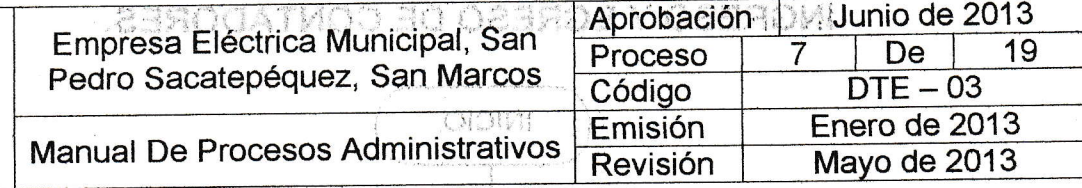

ARCHIVO Y REGISTRO DE COMPROBANTES DE EGRESOS.

#### Objetivo.

Llevar un control de todos los egresos que se tienen dentro de la EEM y respaldarlo por medio de facturas de compras o comprobantes de gastos que se realizaron durante el mes.

which we have the second controlled

Pringle District in Television and the Pi

**Construction** 

the street

 $\label{eq:2.1} \mathcal{L}^{(1-\alpha)} = - \mathcal{L}(\{\lambda\}) \{\lambda\} \cup \{\lambda\} \mathcal{L}$ 

in the A

2020年1月1日 10月1日 1月1日 1月1日 1月1日 1月1日 1月

#### Descripción del Procedimiento.

Cualquier gasto en el que haya incurrido la EEM debe de ser archivado, cuando se realice alguna actividad se debe dejar constancia de los egresos, en este caso las facturas emitidas a nombre de la EEM ya sea por compra de material, mobiliario o equipo de oficina y que son remitidas al auxiliar de contabilidad I, todos los registros son archivados para realizar el informe mensual de egresos incurridos dentro de la EEM.

 $\mathcal{F}^{\mathcal{A}}(\mathbf{q})$  . Then

Área a la que pertenece: Departamento de Tesorería.

Responsable: Auxiliar de Contabilidad I.

#### Documentación Requerida

- ← Facturas de compras respectivas.
- $\checkmark$  Factura de otro concepto y que sea de egresos.
- ← Orden de autorización de compras o de gasto.
- Firmas correspondientes para razonar las facturas de todas las personas involucradas en la compra o gasto incurrido.

76

 $\omega$ 

✓ Ingreso de las facturas al sistema Sicoin GL.

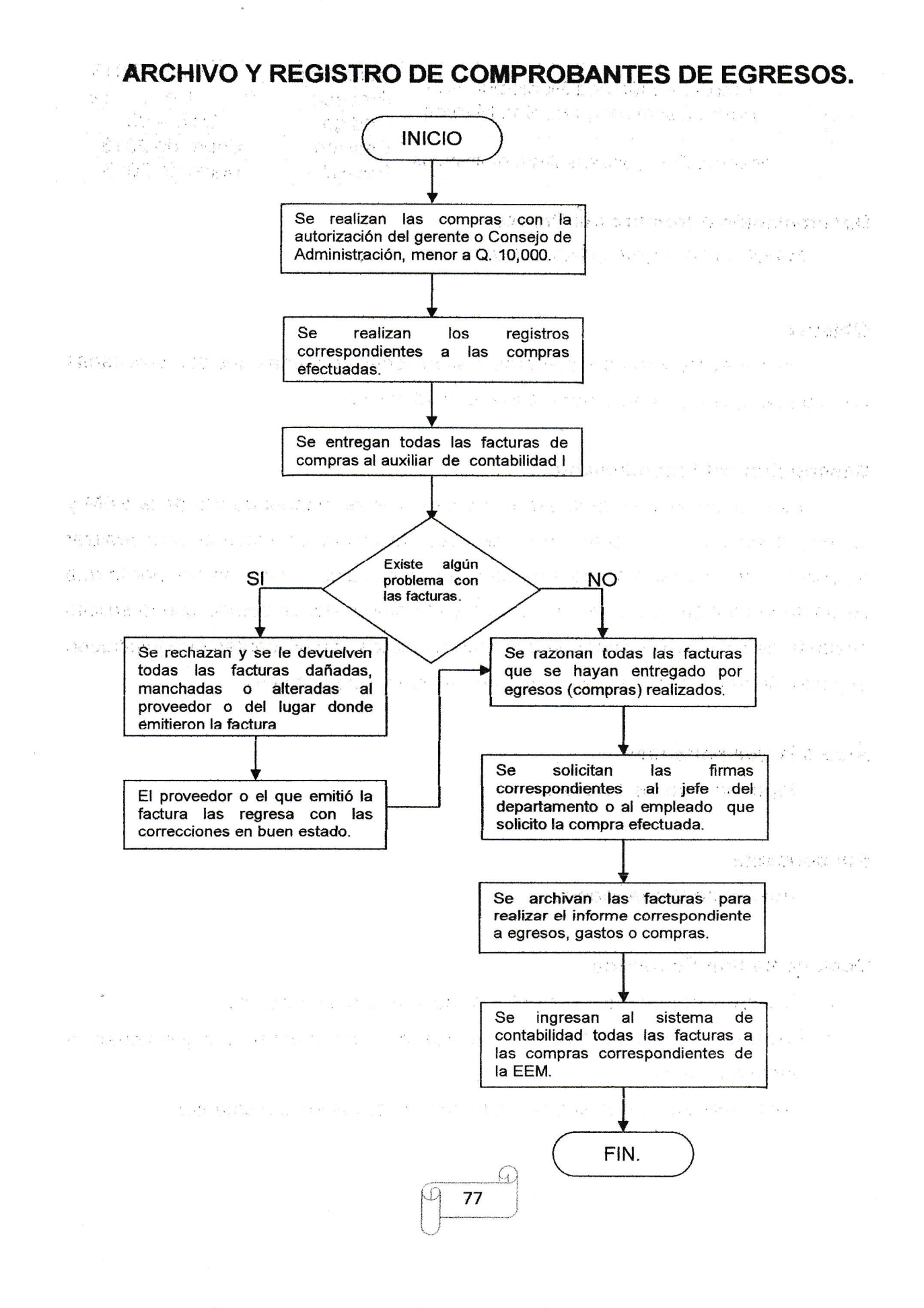

(( $\left($ 

({

 $\big($ (

 $\frac{1}{2}$ 

(( $($ ( $\overline{\mathcal{L}}$  $\big($  $\bigwedge$  $\big($  $\overline{\mathcal{C}}$ 

((

((( (""  $\overline{\mathcal{L}}$  $\overline{\mathcal{C}}$ (  $\overline{(\cdot)}$ 

((

(( $\overline{C}$  $\overline{(\ }$  $\overline{(\ }$ (

((

((

( (-(

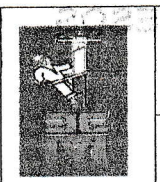

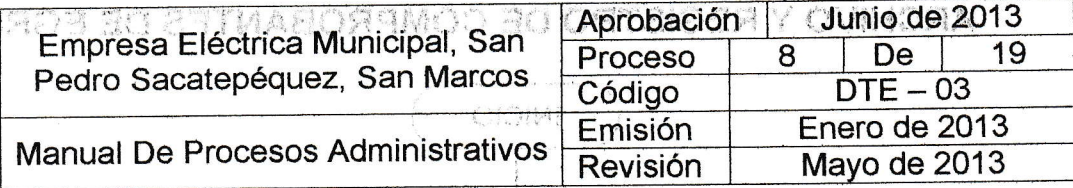

**Denominación o Nombre del Proceso. Comparador de la proceso de la procesa de la procesa de la procesa de la p** stresses and mobilizations **MANEJO DE FONDO ROTATIVO. A POLICIA DE SEU PARADE DE FONDO ROTATIVO.** 

#### Objetivo

Utilizar el recurso para compras o situaciones pequeñas que son solicitadas por algún empleado de la Empresa Eléctrica Municipal.

## Descripción del Procedimiento

Este fondo es una cantidad económica que se maneja dentro de la EEM y un empleado puede solicitar cierta cantidad de dinero en efectivo para realizar alguna compra, pagar algo de emergencia o por cualquier otro motivo, por lo que se anota la cantidad de dinero solicitado y el nombre del empelado que lo solicito después de realizar los pagos se solicitan todos los comprobantes que justifiquen el gasto (facturas, recibos, vales etc.) en los que utilizo el dinero.

#### Área a la que pertenece

Departamento de Tesorería.

#### Responsable:

Auxiliar de Contabilidad I.

CONTRACTORS CONTRACT

#### Documentación Requerida.

- ✓ Solicitud por parte de un empleado de la Empresa Eléctrica.
- ← Facturas correspondientes a compras o comprobantes que justifiquen el gasto que realizo.

a mass dependent and which of

 $\checkmark$  Conocimiento de que el empleado entrego todos los documentos.

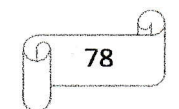

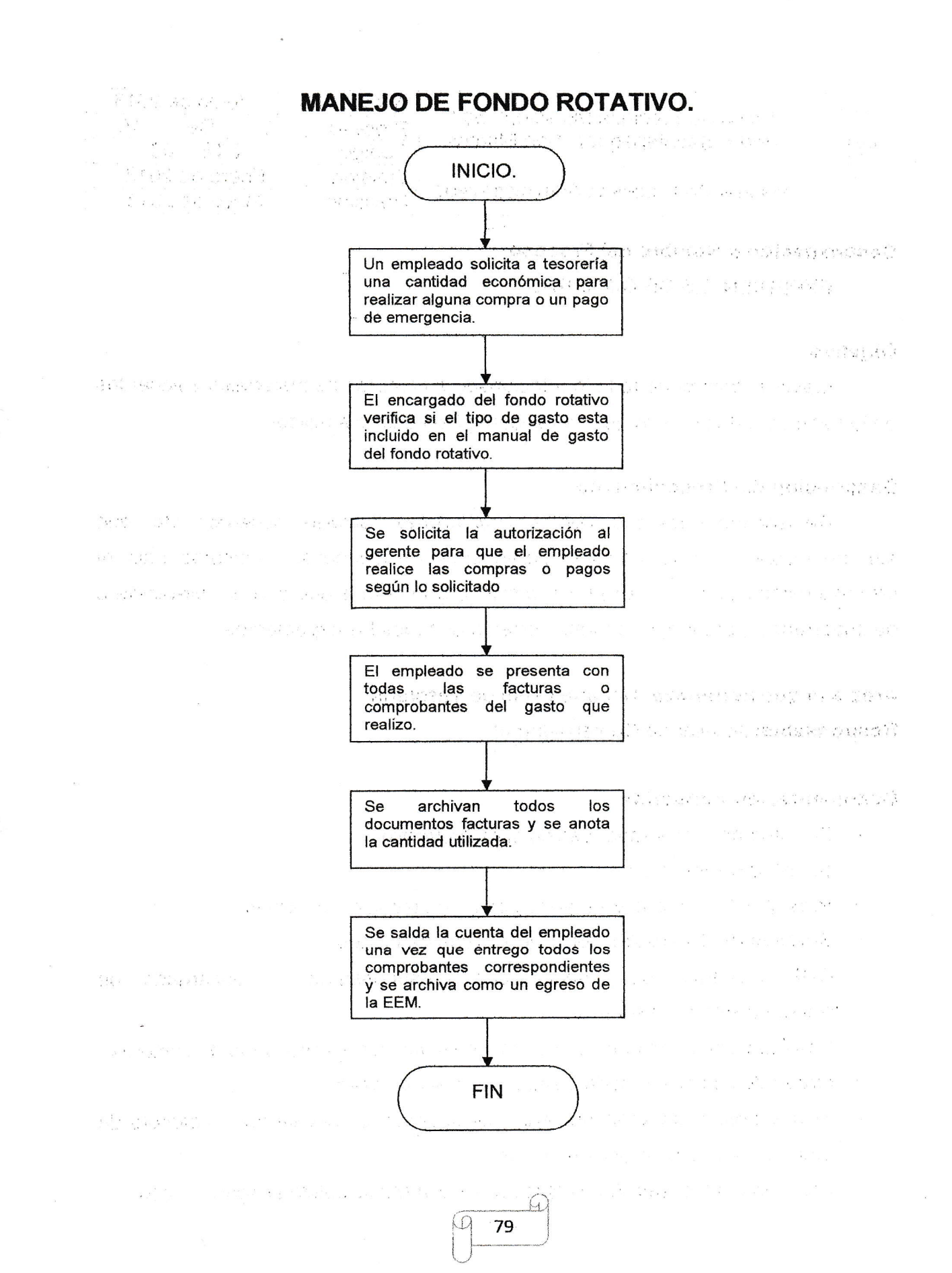

 $102 -$ 

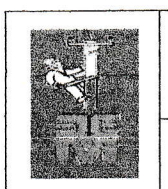

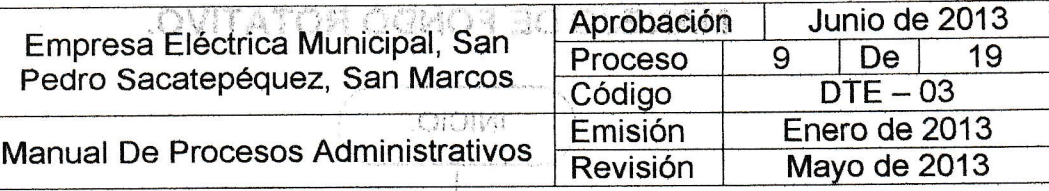

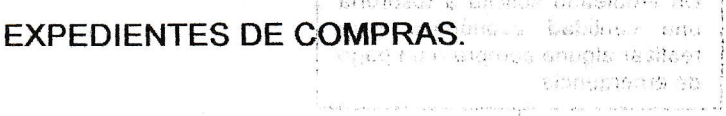

#### Objetivo

Llevar el control de todo lo relacionado a compras de materiales y acuerdos en la base de datos o de lo que se lleguen à necesitar o a utilizar.

#### Descripción del Procedimiento

Revisar todos los documentos, cotizaciones, facturas, acuerdos, etc., que sea de utilización para archivar expedientes relacionados a compras bajo el proceso establecido en la EEM, sin omitir ningún detalle que sea de relevancia o de importancia para tener de forma correcta de todos los expedientes.

### Área a la que pertenece Departamento de Tesorería. Responsable: Auxiliar de Contabilidad III.

#### Documentación Requerida

- √ Solicitud del interesado (vecino si es proyecto).
- √ Solicitud del jefe técnico.
- ← Presupuesto firmado y sellados por el jefe técnico y gerencia.
- ✓ Solicitud del Guardalmacén y de entrega de bienes.
- ✓ CDP (consulta de disponibilidad presupuestaria) a encargado de presupuestos de tesorería.
- $\checkmark$  3 Cotizaciones originales firmadas y selladas por el encargado de compras.
- ← Orden de compra firmada y sellada por el interesado.
- √ Si hay postes deberán presentar certificados de resistencia, protocolo de fábrica y especificaciones técnicas.

✓ Acuerdo del Consejo Administrativo y de la Municipalidad según el caso.

80

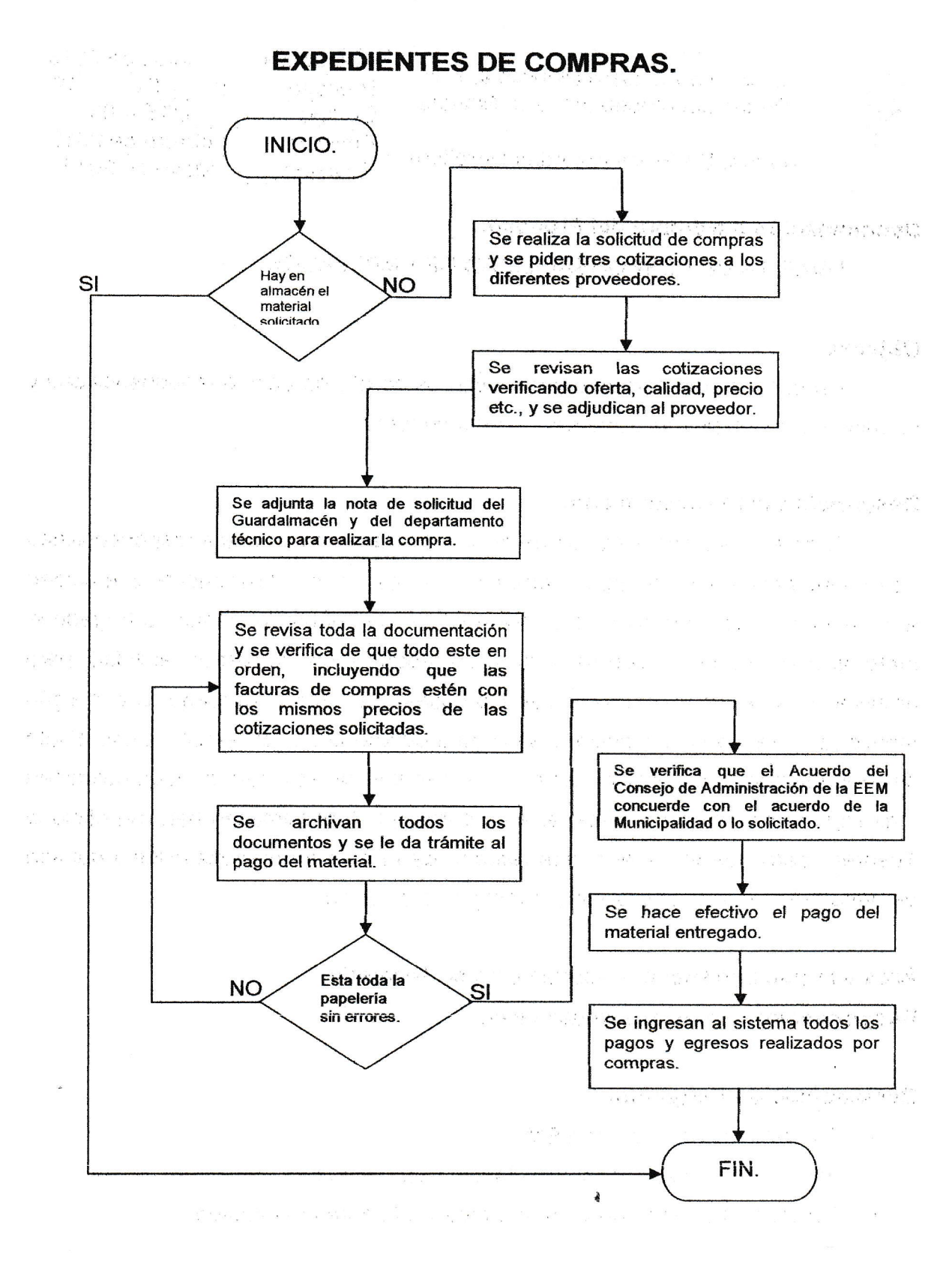

((

 $\frac{1}{2}$ 

 $\overline{(\ }$  $\big($ (

 $($  $\overline{(\ }$ 

 $\left($  $\big($ 

((

 $\left($ t  $(\diagdown\,$  $\big($  $\overline{\mathcal{L}}$ 

(({

(

((

 $\big($  $\overline{\mathcal{C}}$  $\big($  $\epsilon$ 

((

{,(

{. $\big($  $\overline{\mathcal{C}}$ (

((

 $\overline{(\ }$  $($ (  $\overline{(\cdot)}$ 

t'

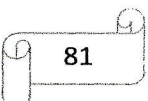

 $10$ 

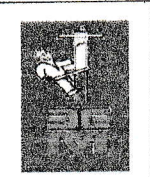

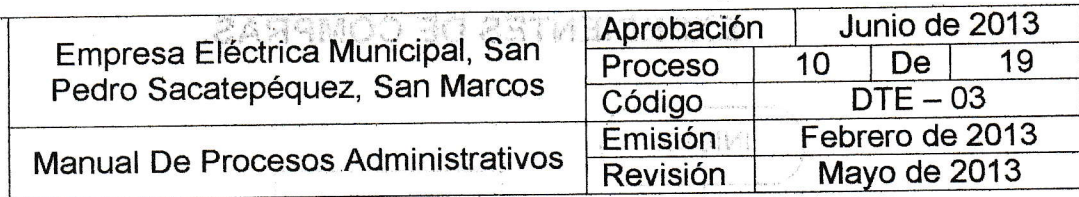

TARJETA DE RESPONSABILIDAD DE EMPLEADOS.

### **Objetivo de la constitución de la constitución de la constitución de la constitución de la constitución de la**

Tener todas las herramientas y equipos de oficina bajo ta responsabilidad y cuidado de un empleado o jefe de un departamento.

#### Descripción del Procedimiento

Todo el mobitiario y equipo de oficina, heramienta, queda a responsabilidad de un empleado o jefe de algún departamento, esto con la finalidad de que cuiden el mobiliario y las herramientas de trabajo que se les proporcionan, entregado el material o equipo de trabajo se le hará un reporte (hoja de responsabilidad) para archivar y así tener conocimiento de las cosas que tiene a su cargo, si por algún motivo la herramienta o mobiliario se llega a deteriorar por el tiempo de uso eljefe de departamento o técnico debe de presentar la solicitud al Guardalmacén indicando la situación del.material a su cargo, el Guardalmacén hará un oficio al Tesorero para que el material sea reürado de la hoja de responsabilidad del jefe de departamento o el empleado por motivo de deterioro.

Area a la que pertenece: Departamento de Tesorería Responsable: Tesorero, Guardalmacén.

#### Documentación Requerida

- $\checkmark$  Contrato de ingreso a la EEM.
- ./ Hoja de responsabilidad firmada por cada técnico.
- $\checkmark$  Constancia de entrega de materiales y/o facturas del equipo.

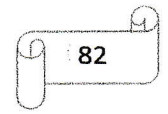

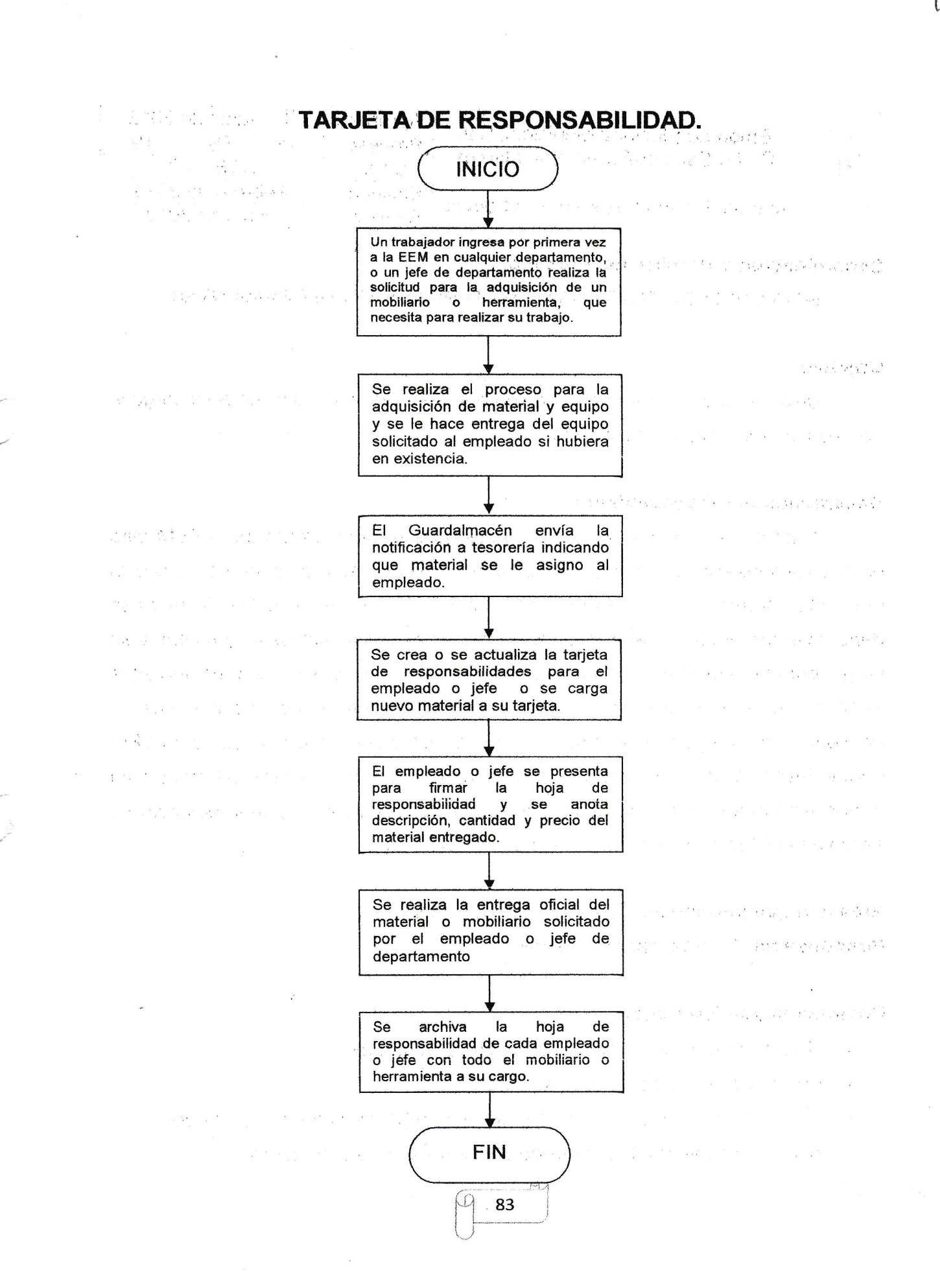

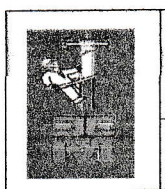

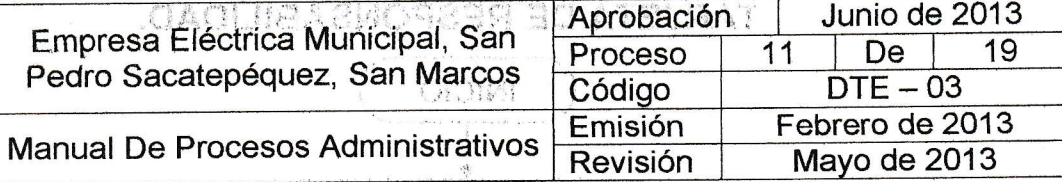

SOLVENCIA DE ENTREGA DE MATERIALES Y/O HERRAMIENTAS.

(4) 超新型 1 隔 143英格兰语 3434.00 指移合物(100)

have a complete sind underformation and their

#### **Objetivo**

Devolver todo el material o equipo que tiene un jefe o técnico a su cargo si por alguna razón abandona la EEM. En alguna la malguna

#### Descripción del Procedimiento

Todo el mobiliario y equipo de trabajo que se tiene dentro de la EEM esta bajo la responsabilidad de algún empleado o jefe de departamento, por lo que al momento de abandonar la EEM (por despido o vacaciones), antes de retirarse debe de entregar toda la herramienta al almacén o deja el mobiliario que tiene a su cargo, para poder entregar la liquidación correspondiente al servicio prestado en la EEM o que sea autorizado el periodo de vacaciones, si por algún motivo el empleado no entrega todo el material o herramienta que tenia a su cargo, la EEM puede descontar de su liquidación la cantidad económica que hace la herramienta o mobiliario que no fue entregada, para que entonces ya se le pueda autorizar su salida de la EEM de que entrego todo el mobiliario y equipo a su cargo.

Área a la que pertenece: Departamento de Tesorería. Responsable: Guardalmacén, Tesorero.

#### Documentación Requerida.

- ← Hoja de responsabilidad de herramienta y/o equipo.
- ← Entrega de la herramienta a su cargo.
- ← Conocimiento del Guardalmacén de la entrega de material a su cargo.

Castle C

← Acta de Secretaria de la entrega de los materiales a su cargo.

 $\overline{\mathcal{M}}$ 84

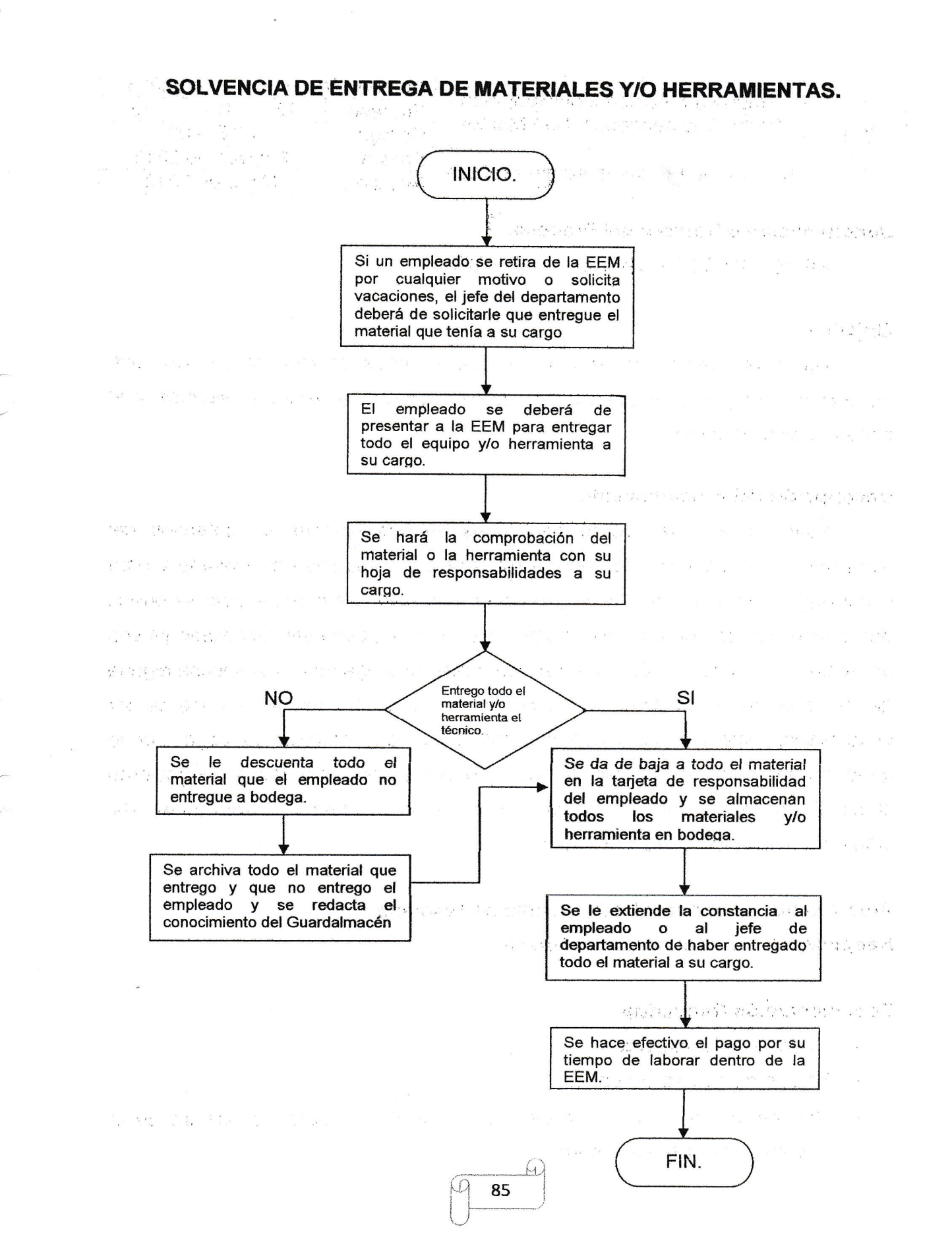

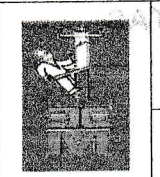

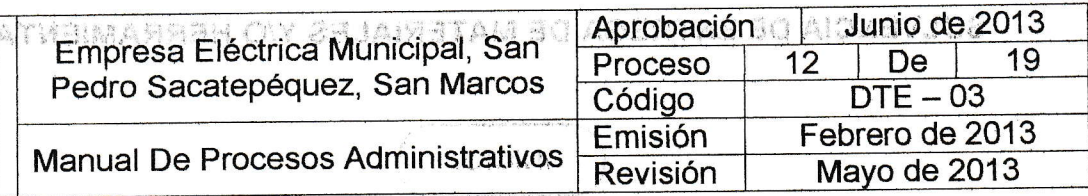

PROCESO DE RECHAZO DE CHEQUES.

cometerpili has oby to environmental i la similitera ello placifichi va steriori onen to b and the staplet

 $\mathcal{L}(\cdot)$  , if  $\mathcal{L}(\cdot)$ 

"

#### Objetivo

Dar seguimiento correspondiente que se debe de realizar en caso una institución o empresa pague con cheque el servicio de energía eléctrica y el sagettes avec M33 si a navastra cheque sea rechazada. s announce de Laure a choi

#### Descripción del Procedimiento

Este proceso se realiza con todas las instituciones o comercios del municipio por la cantidad de energía eléctrica que consumen es elevada y para evitar pagar con dinero en efectivo Io hacen por medio'de cheque, pero se puede dar la situación de que en algún momento el cheque pueda ser rechazado ya sea por mala firma, autorización no registrada o que no tenga fondos si sucede alguna de las anteriores situaciones al momento de realizar el cobro se le debe de dar seguimiento inmediato para que la institución hagan efectivo su pago, por lo general pago con cheque solo lo hacen los comercios o entidades del gobierno como Despensa Familiar, Aprofam, Bancos del Sistema, lnstituciones del Gobierno (IGSS, Escuelas Publicas etc.).

Área a la que pertenece: Departamento de Tesorería. Responsable: Auxiliar de Contabilidad ll.

#### Documentación Requerida

- $\checkmark$  Cheque de la institución.
- $\checkmark$  Estado de cuenta del banco.
- $\checkmark$  Notificación de que el cheque fue rechazado o depositado dentro de la cuenta de la EEM en el banco.<br>  $\Box$ <br>  $\Box$  86

/)  $\overline{\mathcal{L}}$ 

**The STER** 

 $1 + 6 + 1 + 1 + 1 + 1 + 3$ 

 $\Omega^2 \subset \mathbb{R}$ 

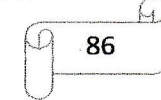

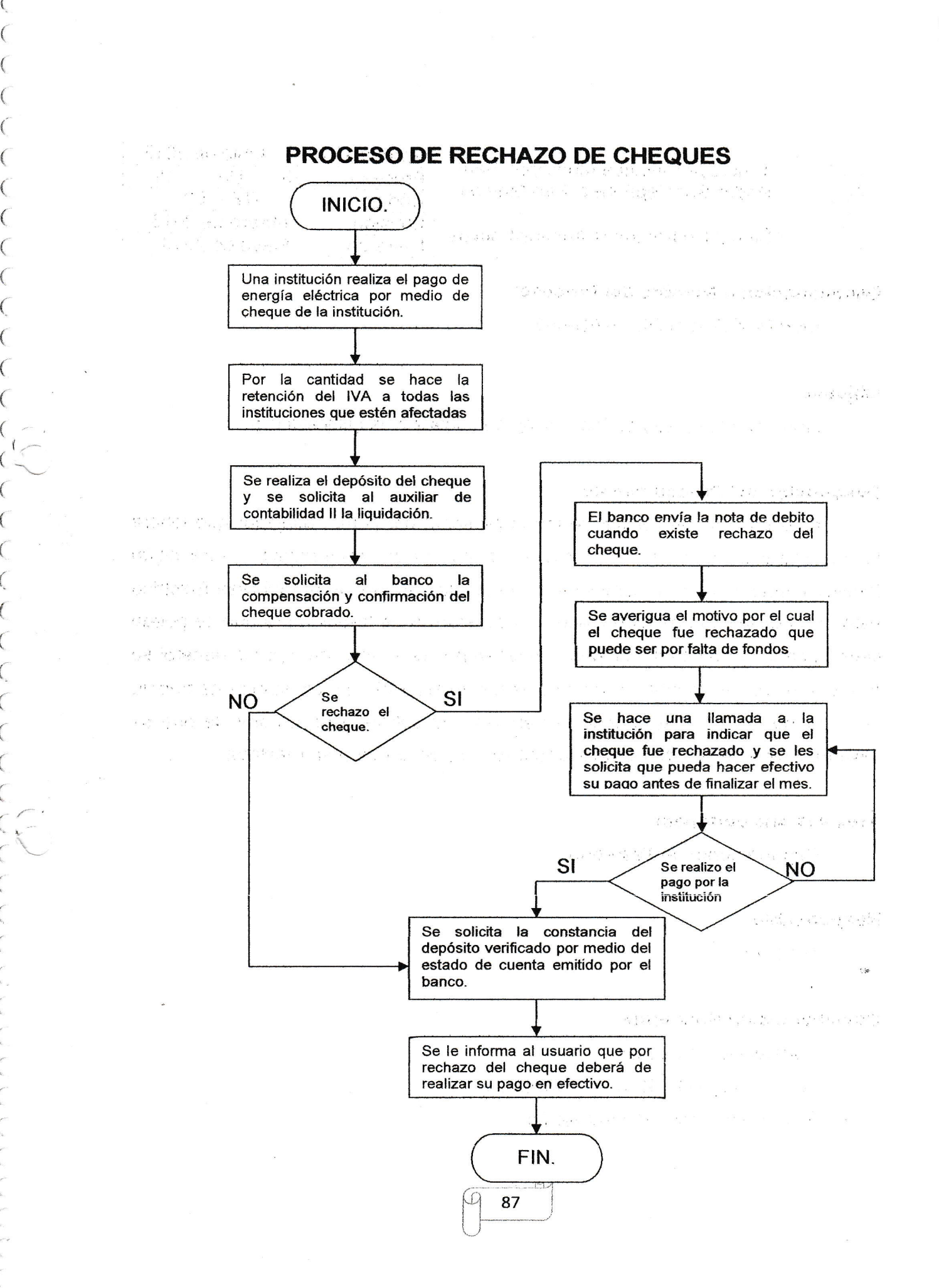

 $\left($  $\overline{(\ }$ 

( $\big($ 

{- {, q. $\overline{\zeta}$  $\overline{(\ }$  $\overline{C}$ 

{" $\big($ 

{(

 $\overline{(\ }$ 

 $\overline{\mathcal{L}}$ ( $\overline{(\ }$  $\left($  $\left($  $\overline{(\ }$  $\overline{(\ }$ 

(-

 $\begin{array}{c} \text{f} \ \text{f} \ \text{f} \ \text{f} \end{array}$ 

 $\big($  $\overline{\mathcal{C}}$ ( $\big($ (

{ $\big($ 

{ r.{  $\big($  $\big($  $\epsilon$  $\overline{\mathcal{C}}$ 

 $\bigcirc$ 

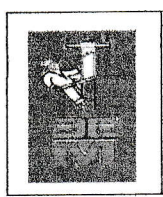

 $\overline{\phantom{a}}$ 

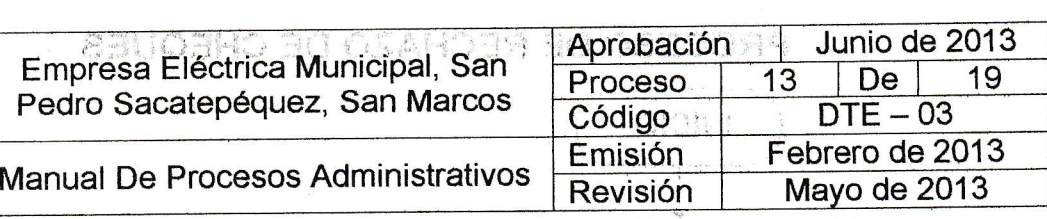

Denominación o Nombre del Proceso

CERTIFICADOS DE TRABAJO.

on disciple, assiges adipublem uni. al pays wa radios shread consulidate si eli superio ;

 $\overline{\phantom{a}}$ 

 $\cup$ 

<sup>r</sup>- .'i

### Objetivo in contra la contra la contra la contra la contra la contra la contra la contra la contra la contra l

Guiar en el proceso de inscripción de constancias para el IGSS

#### Descripción del Procedimiento

Este proceso se realiza de forma personal por cada trabajador que labore en la Empresa Eléctrica y consiste en la inscripción del trabajador o de algún familiar cercano como el conyugue los hijos etc., en el cual la Empresa Eléctrica esta en la obligación de extenderle una constancia de trabajo para que se pueda llevar a cabo el tramite sin ningún contratiempo, esta inseripción por lo general se realiza cuando se inscriben a los empleados en el IGSS. La constancia de trabajo se extiende únicamente cuando el trabajador lo solicite y es a partir de que se lleve'más de 4 meses de servicio laborar dentro de la Empresa Eléctrica.

#### Área a la que pertenece

Departamento de Tesorería.

#### Responsable:

Tesorero.

#### Docümentaeión Requerida

- ,/ Constancia de trabajo, ":
- $\checkmark$  Formulario del IGSS para inscripción.
- ←<br>Solicitud por parte del trabajador.

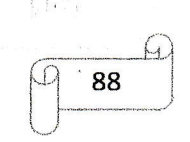

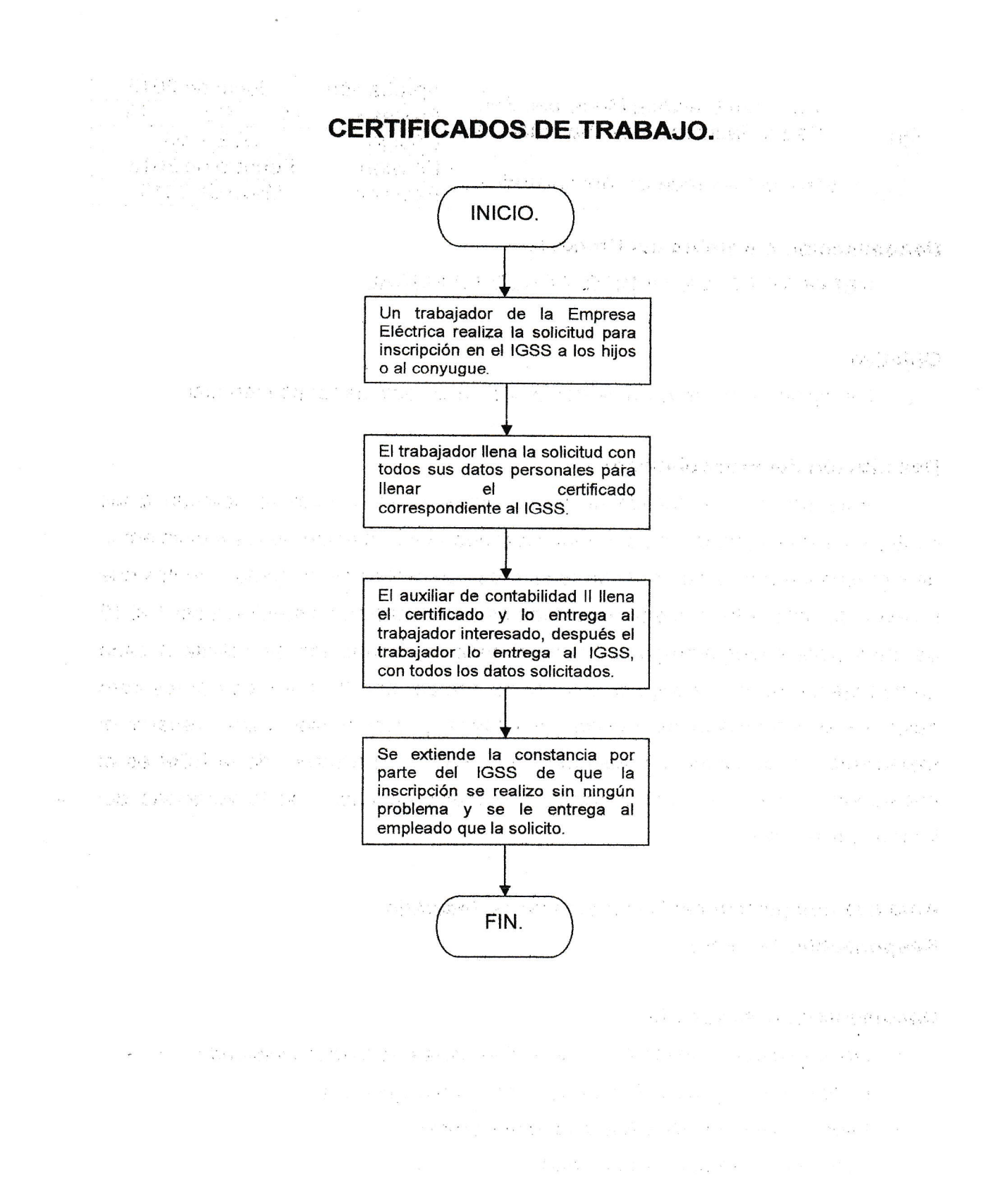

 $\mathcal{C}$ 

 $\overline{(\ }$  $\overline{(\ }$  $\overline{(\ }$ ( $\big($  $\overline{\left( \right. }%$  $\overline{(\ }$ 

 $\overline{\mathcal{C}}$ ( $\overline{\mathcal{C}}$ 

 $\frac{1}{2}$ 

( $\overline{(\ }$ 

 ${C_1}$ 

 $\left($ 

 $\overline{\mathcal{C}}$ ( $\big($ 

 $\big($ 

((

(<br>(<br>(

 $\begin{matrix} \zeta' \ \zeta' \end{matrix}$ 

( $\big($ ( $\overline{(\ }$  $\overline{\mathcal{C}}$ ( $\big($ ( $\overline{(\ }$  $($  $\overline{(\ }$ (.  $\backslash$  $\mathcal{N}$ 

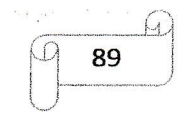

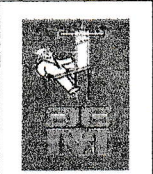

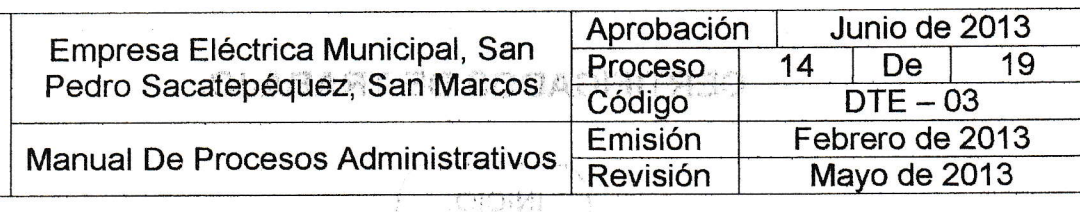

REPORTE DE IVA, DEBITO Y CRÉD|TO FISCAL.

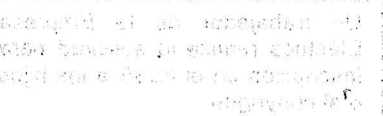

 $d$  to Louisian  $\mathbb{C} \mathbb{C}$ 

#### **Objetivo**

Recopilar la información de debito y crédito fiscal de forma mensual.

#### Descripción del Procedimiento

Este proceso se realiza de forma mensual en la cual se solicitan a las cuatro unidades Ejecutoras de la Municipalidad la información de los movimientos de ingresos y egresos que quedan registradas en el libro de compras y ventas que tuvieron durante el mes que finalizo, toda esta información es solicitada del 1 al 15 del mes para poder entregar el informe, toda la información se solicita a cada unidad ejecutora y la recoge el auxiliar de contabilidad II, la entrega al tesorero quien es el encargado de realizar el informe y consolidado para preparar el expediente, el formulario y presentarlo a la SAT. El tesorero de la EEM es el encargado de verificar la información y dar el visto bueno de la veracidad del informe presentado.

Área a la que pertenece: Departamento de Tesorería.

Responsable: Tesorero.

#### Documentación Requerida

- $\checkmark$ . Documentación de las 4 unidades Ejecutoras de la Municipalidad.<sup>9</sup>
- $\checkmark$  Libros de Compras y Ventas de cada unidad ejecutora.
- $\times$  Informe detallado de cada unidad ejecutora.
- $\times$  Formulario lleno de cada unidad.

-90

 $9$  Las 4 unidades Ejecutoras de la Municipalidad son: Empresa Eléctrica Municipal, Departamento de Agua, Ecoceprom y la Municipalidad de San Pedro.

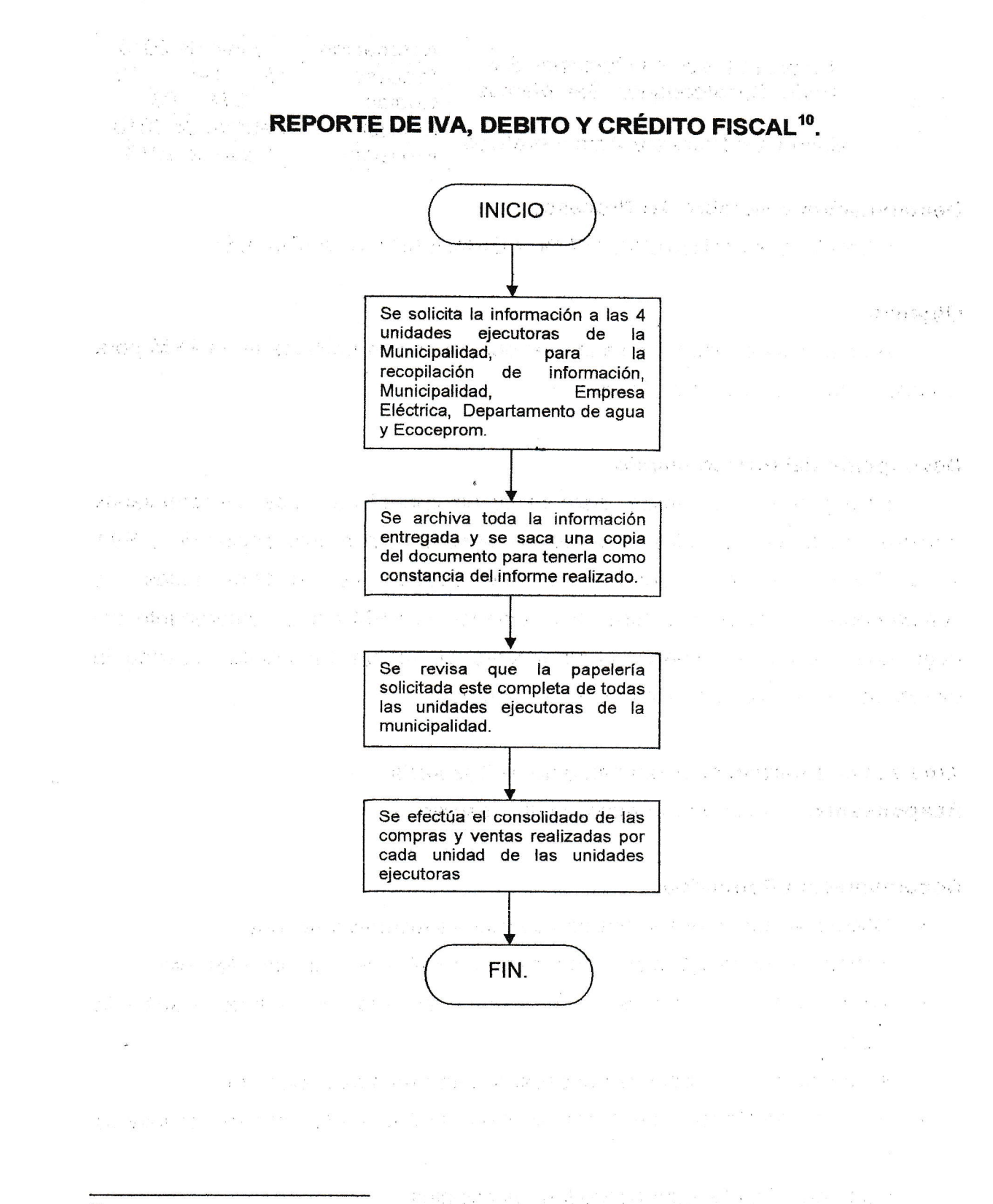

(  $\big($  $\overline{\mathcal{C}}$ (  $\overline{\mathcal{C}}$  $\overline{(\ }$ (  $\overline{(\ }$ ( (  $\overline{\mathcal{C}}$ ( (  $\overline{\mathcal{C}}$  $\bigodot$  $\bigcap$  $\overline{\mathcal{C}}$  $\overline{\mathcal{C}}$  $\overline{C}$  $\big($  $\overline{(\ }$ (  $\big($  $\overline{\mathcal{C}}$  $\overline{\mathcal{L}}$ 

t,  $\big($  $\in^{\prime}$ 

 $\leftarrow$ 

10 Este proceso es realizado por el tesorero debido a que el es el delegado ante la SAT, por la municipalidad para entregar este informe y figura como tesorero general.  $\sqrt{ }$ 

**91** 

 $\overline{\circ}$ 

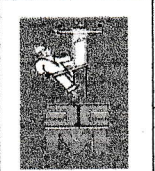

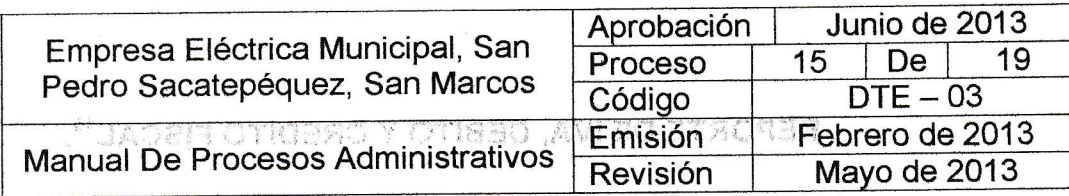

#### CONTROL Y AUTORIZACIÓN DE FORMULARIOS OFICIALES

#### Objetivo

Autorizar todos los formularios recibos y facturas, emitidas en la EEM para los pagos de los servicios brindados. mubilition should

ราชอายารางสังค์ สร้างสังคมจ

Phone 2004

#### Descripción del Procedimiento

Este proceso se realizar para llevar un control de todos los formularios (recibos y facturas) utilizados y que deben de estar bajo la autorización de la SAT y la Contraloría de Cuentas para que puedan ser emitidos todos los comprobantes, recibos y facturas que extiende la EEM como comprobante del pago que efectuó el usuario, generalmente se realiza la solicitud cuando la existencia de facturas y recibos se hayan agotado.

Área a la que pertenece: Departamento de Tesorería. Responsable: Auxiliar de Contabilidad III, Tesorero.

#### Documentación Requerida.

- $\checkmark$  Oficio solicitando la autorización de nuevas facturas y recibos.
- $\checkmark$  Formulario correspondiente con la firma del alcalde, gerente y tesorero.

:,,,,,,,,,,,,,,,,,,,

- $\checkmark$  Autorización de la impresión de recibos y facturas por parte de la SAT y la .CGC,
- $\checkmark$  Acreditación por medio de bancasat a la imprenta seleccionada.
- $\checkmark$  Acuerdo del Consejo de Administración para la autorización de formularios oficiales.

adar esta famou con superior de

 $\times$  Carta del Alcalde autorizando formas oficiales.

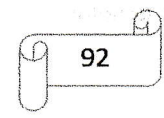

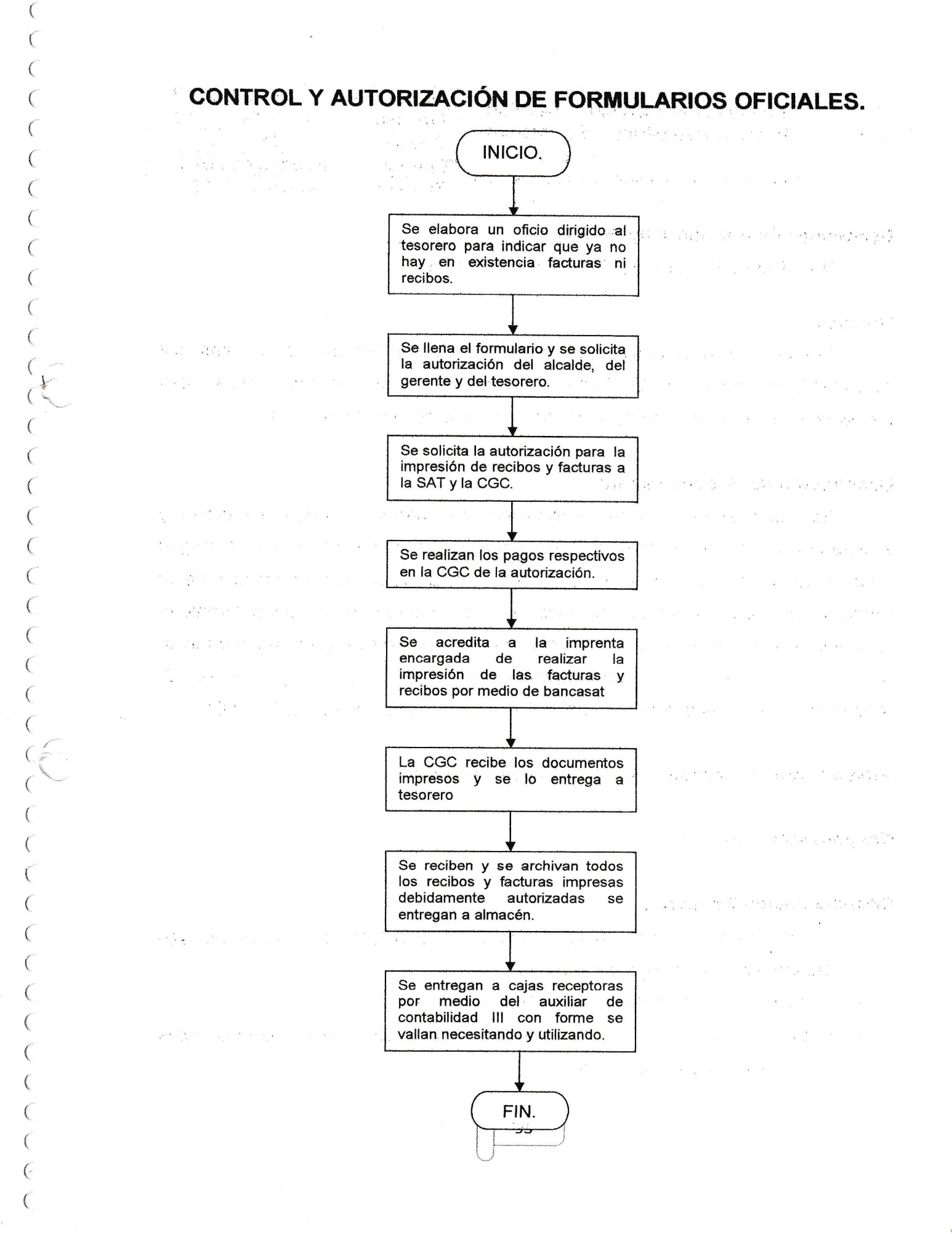

((

 $\overline{\phantom{a}}$  I  $\overline{\phantom{a}}$ 

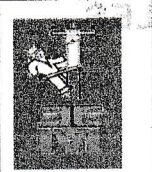

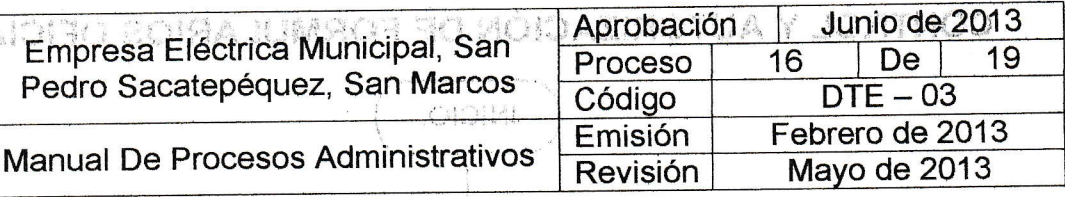

Denominación o Nombre del Proceso Ame stay ambas INFORME DE LA RENDICIÓN DE CUENTAS.

#### Objetivo

Cumplir con el Acuerdo A-37 de la Contraloría General de Cuentas, así como también para el INFOM, Auditoria Interna y Congreso de la República, para presentar el informe general de ingresos y egresos de la EEM del mes.

day from a creering off and

The Anti-Transaction of the power as

#### endosioj avenuar ak macasus. Descripción del Procedimiento

Se hace el oficio y la certificación, efectuando el pago respectivo y solicitando la firma del Alcalde, el Gerente y el Tesorero, los informes se entregan durante los primeros 5 días de cada mes en la CGC de San Marcos de la rendición de cuentas del mes finalizado, así como las formas utilizadas durante el mes que finalizo, incluyendo recibos emitido, facturas de cualquier tipo que hayan generado un ingreso o un gasto (también los recibos serie A y facturas 7B, utilizadas en cajas receptoras). Estos informes son generados en el SicoinGL.

Área a la que pertenece: Departamento de Tesorería.

**Responsable: Tesorero.** 

#### Documentación Requerida

✓ Oficio correspondiente y dirigido a la Contraloría General de Cuentas, San Marcos para la entrega del informe.

THE WORLD CONTROL IN THE en Bushman More

- $\checkmark$  Archivo de forma impreso y de forma digital (CD).
- $\checkmark$  Reporte de las formas utilizadas durante el mes que finalizo (recibos, vales y facturas emitidas, serie A y 7B).

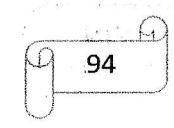

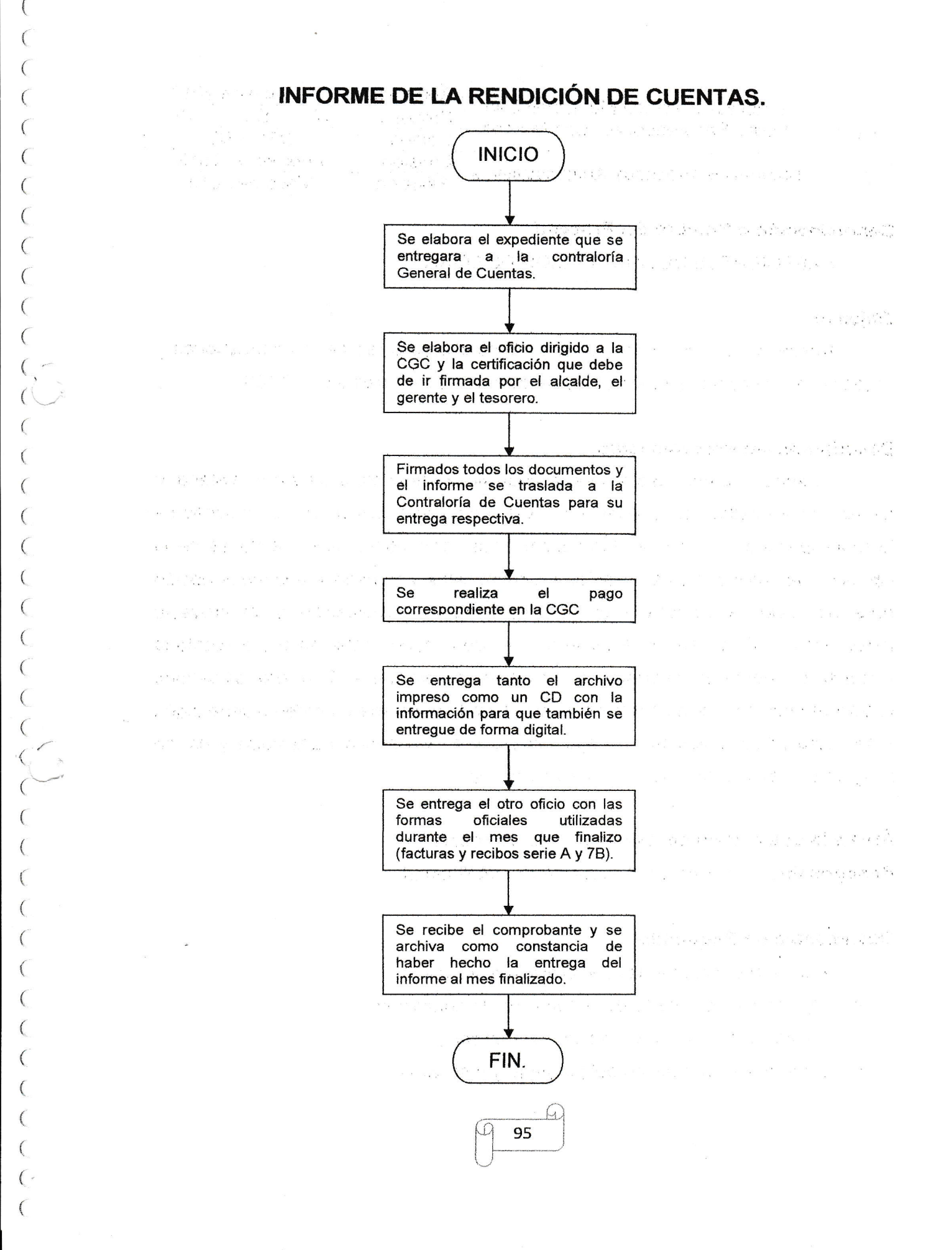

 $\big($ (

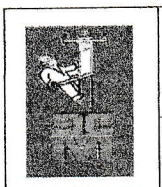

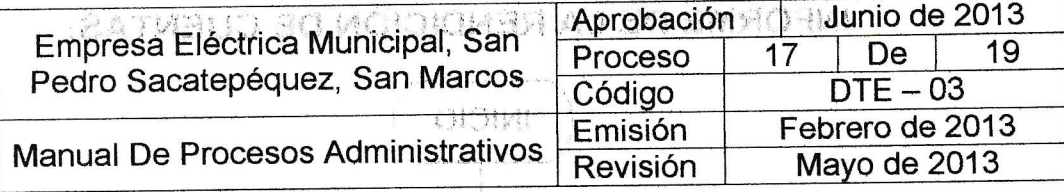

**EXPEDIENTES DE ADQUISICIÓN DE OBRAS.** 

#### Objetivo

Recibir y archivar todos los expedientes ganadores de las cotizaciones y licitaciones realizadas a través de guate compras superiores a Q. 90,000.

#### Descripción del Procedimiento

Cuando el presupuesto para la adquisición de compra de algún material o servicio es elevada (este procesos corresponde a la comisión de cotizaciones de la municipalidad) se solicitan las cotizaciones correspondientes y a través de la comisión de cotizaciones se evalúan las propuestas y se escoge a la mejor opción para adjudicar la compra, una vez realizada la adjudicación si el proyecto pertenece a la Empresa Eléctrica se envía toda la documentación que presenta la empresa ganadora al departamento de tesorería para que el Tesorero revise toda la documentación. para corroborar si esta toda la papelería en orden o tiene algún error, para poder adjudicar el pago del proyecto y/o servicio solicitado y así se programe la adquisición de la compra solicitada.

Área a la que pertenece: Departamento de Tesorería. Responsable: Tesorero y/o Auxiliar de Contabilidad III.

#### Documentación Requerida

- ← Archivo proveniente de la Secretaria Municipal.
- ← Adjudicación por parte de la comisión de cotización
- $\checkmark$  Fianzas del proyecto y/o servicio a realizar.
- ← Contrato de aprobación del proyecto y/o servicio.

 $H$ 96

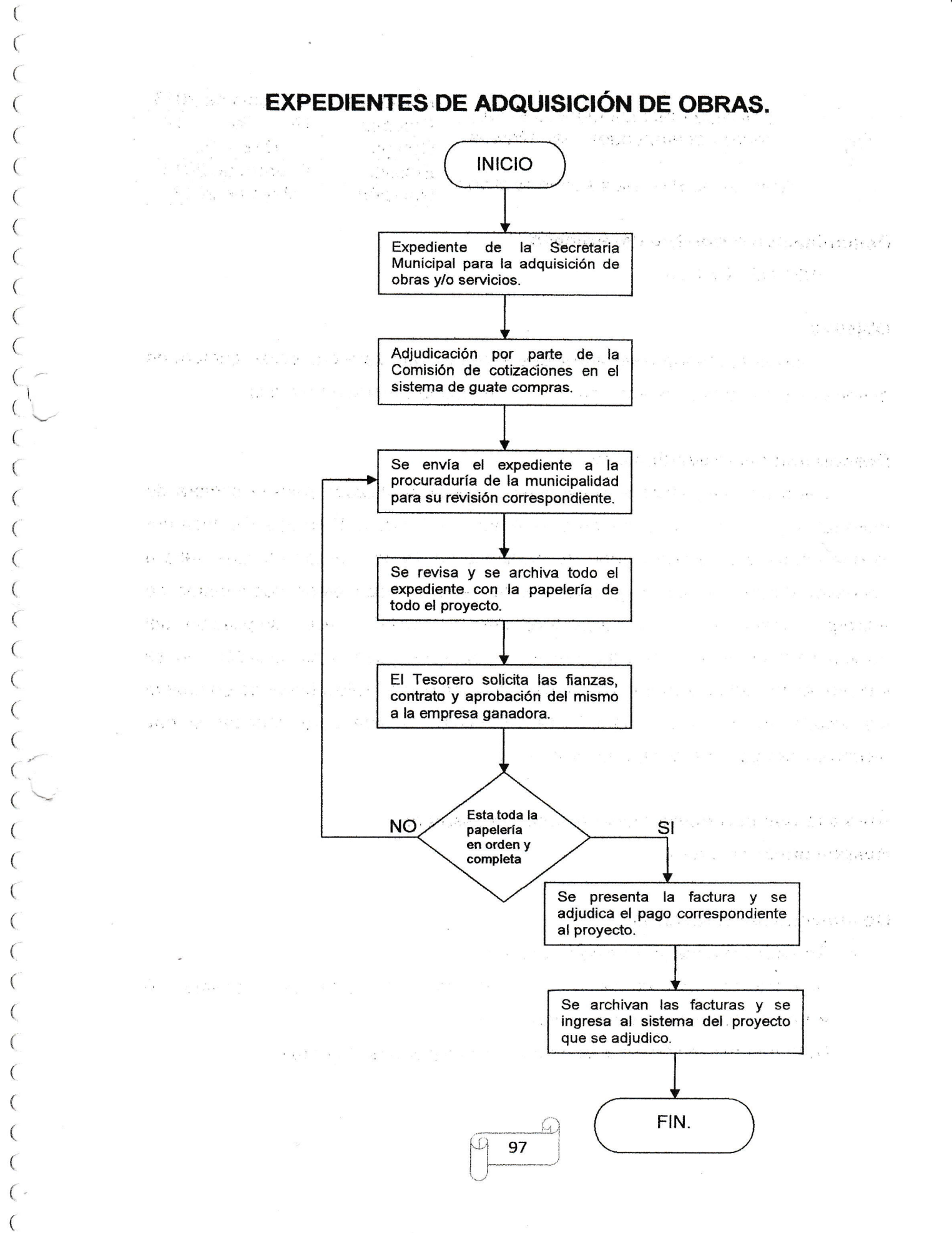

 $\overline{\mathcal{L}}$ (

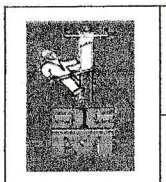

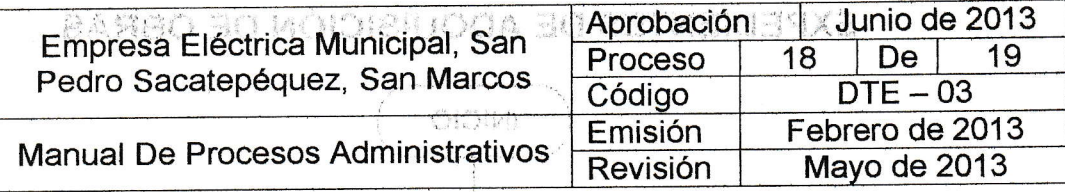

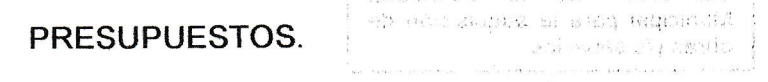

#### **Objetivo**

Elaborar el presupuesto anual que será utilizado para proyectos, compra de materiales y equipos o insumos de oficina de toda la'Empresa Eléctrica.

#### Descripción del Procedimiento

Cada año se realiza el presupuesto que será utilizado para la compra de materiales, proyectos, insumos de oficina etc., deniro de ta Empresa Eléctrica por lo que cada departamento debe de presentar un listado de todo lo que valla a necesitar durante el año siguiente, por lo general todos estos documentos se entregan antes del 15 de diciembre pero se puede hacer ampliación del presupuesto en enero del siguiente año, por si en caso algún proyecto no se incluyo dentro del presupuesto, pero esta ampliación se realiza tomando en cuenta los saldos en el banco hasta la fecha antes indicada para conocer si hay disponibilidad para hacer la ampliación o no.

Área a la que pertenece: Departamento de Tesorería.

Responsable: Tesorero.

#### Documentación Requerida

- $\checkmark$ . Solicitud de cada jefe de departamento.
- ,/ Autorización . por . medio de un acuerdo de parte del Consejo de Administración o el Consejo Municipal.
- $\checkmark$  Nota de notificación para INFOM y la Contraloría de Cuentas.

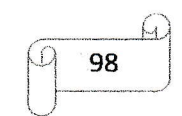

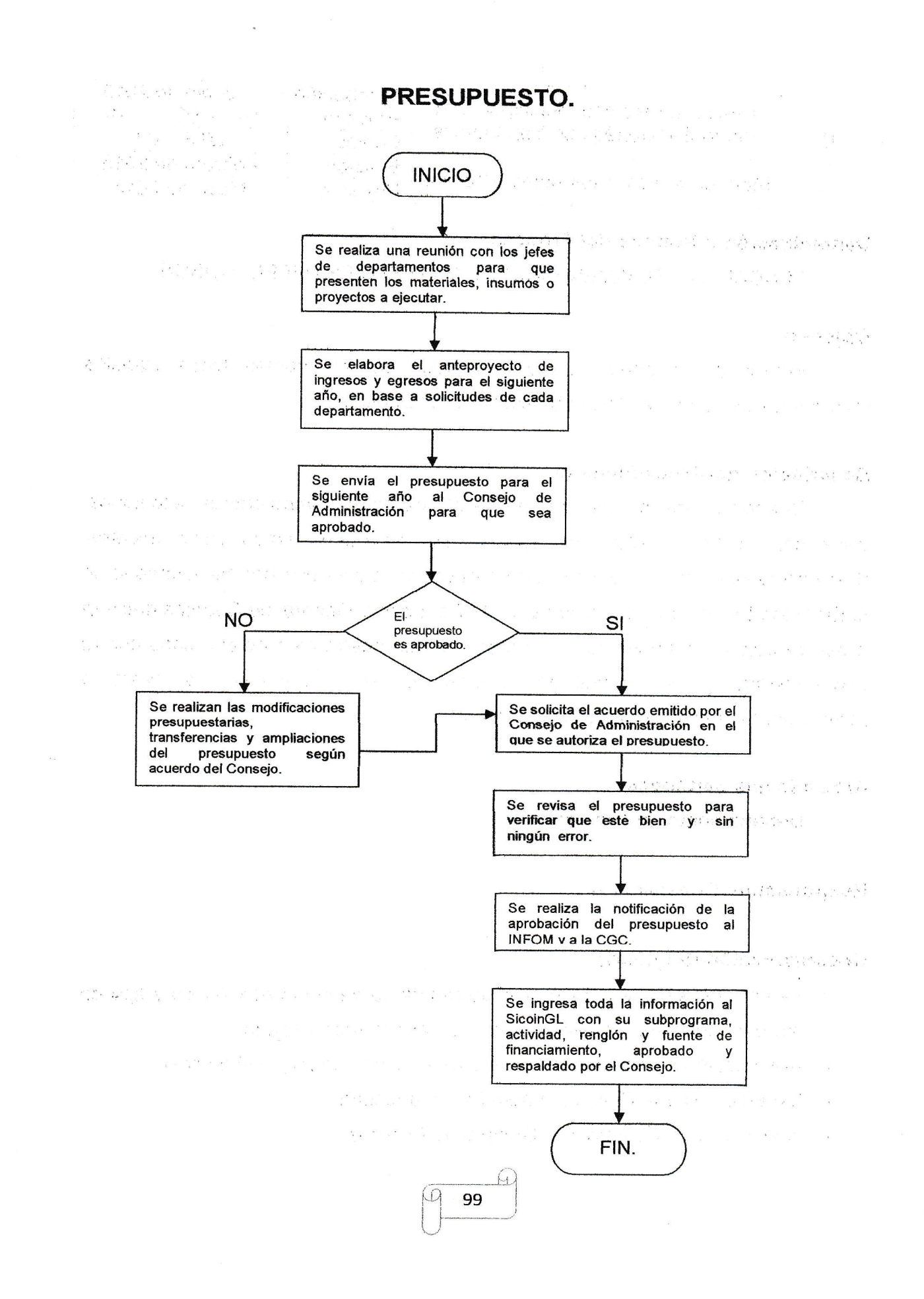

({

( $\overline{\mathcal{C}}$  $\overline{(\ }$  $\overline{\mathcal{C}}$  $\overline{\left( \right. }$ 

((

((( $\overline{\phantom{a}}$ (

1  $\langle$  ( (

 $\overline{\mathcal{C}}$ (.(

 $\overline{(\ }$ ( $\overline{\mathcal{C}}$  $\overline{\mathcal{L}}$ (((  $\epsilon'$  $(\bar{\mathcal{C}})$ 

(

((

 $\overline{(\ }$  $\overline{\mathcal{L}}$  $\big($ (

((

 $($  $\big($  $\overline{\mathcal{L}}$  $\big($ (

 $|12$ 

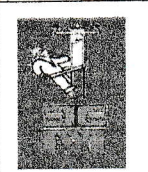

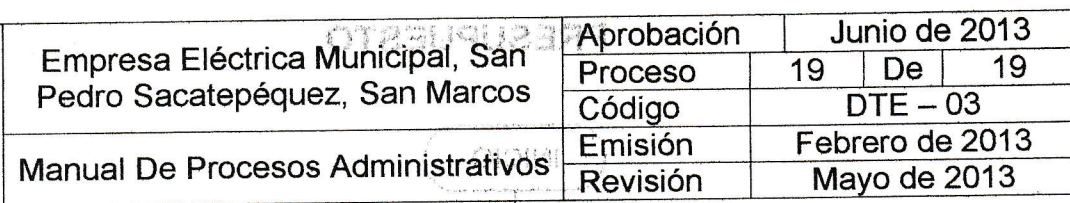

ask more aminum não

salutes a ruleava n

#### Denominación o Nombre del Proceso.

DESCARGA DEL INVENTARIO DE MATERIALES DEFECTUOSOS.

1''

#### Objetivo

Retirar del inventario y de la bodega de la empresa todos aquellos materiales que ya no se utilizan o están descompuestos. I

, المعتمد المست.<br>أمية التحكيم ال

#### Descripción del Procedimiento

Cuando existe material ya sea de oficina como computadoras, escritorios, sillas etc., o herramienta que ya no este en buen estado como alicates, destornilladores, etc., se realiza este proceso para poder eliminar del inventario de la Empresa Eléctrica y poder indicar en la Contraloría General de Cuentas que van a dar de baja a materiales que ya se encuentran obsoletos o deteriorados por su uso constante y así se puedan disponer de esos materiales o si existe la posibilidadde,eoderreci0lartgdqounaparte. :'' ".,,,,,.,,,

'' <sup>15</sup><br>'' o<sup>f</sup>

# **Área a la que pertenece** rice de la construction de la construction de la construction de la construction de la construction de la construction de la construction de la construction de la construction de la construction d

Departamento de Tesorería.

l' , .

.. l, . ,

Responsable: Guardalmacén.

#### Documentaéión Requérida

- $\checkmark$  Informe de almacén, inventario detallando la cantidad económica y tipo de material obsoleto, ya sea de oficina o herramienta utilizada.
- $\checkmark$  Autorización o informe del Consejo de Administración y/o Municipal.

 $\mathcal{E}_{\mathbf{a}}$ 

 $\times$  Expediente de la CGC para autorizar la auditoria

.:.. .., ,

 $\checkmark$  Auditoria por la Contraloría General de Cuentas.

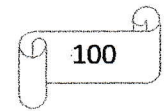

### DESCARGA DEL INVENTARIO DE MATERIALES DEFECTUOSOS

 $\overline{\left( \right. }$ (

((

 $($  $\big($  $\overline{\phantom{a}}$ (( (.(

(( $\zeta$ 

 $\left\langle \right\rangle$  $\{\cdot\}$ 

( $\overline{\mathcal{C}}$ (

({

( $\overline{\mathcal{C}}$  $\big($ ( (.(((((

((

(( $\big($ ( (- $\overline{(\}$ 

 $\big($ (  $($ 

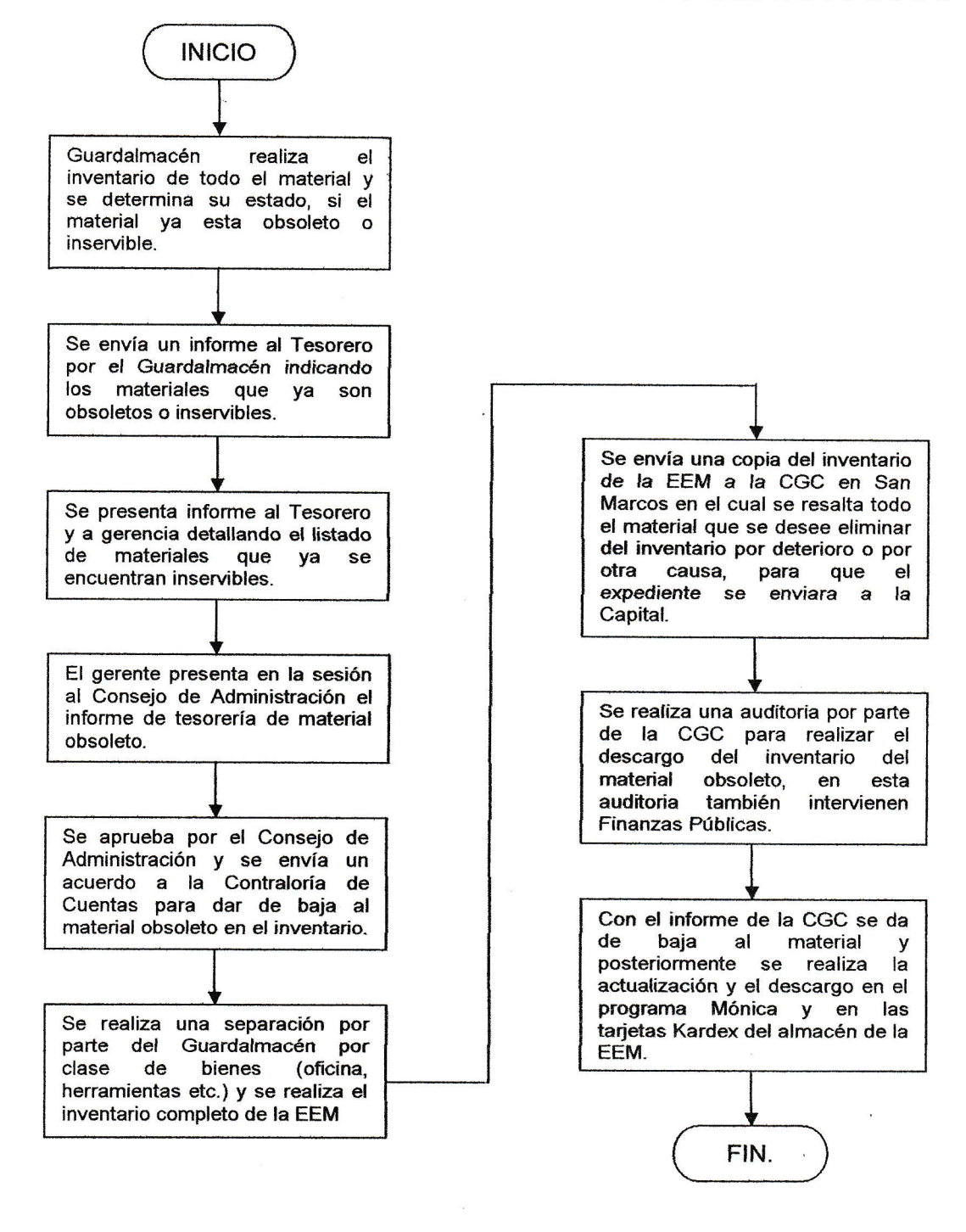

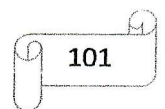

Wanual de  $P700G050S$ Administrativos epartamento Lectores

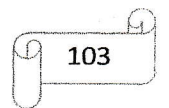

 $||U$ 

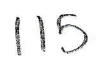

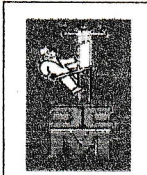

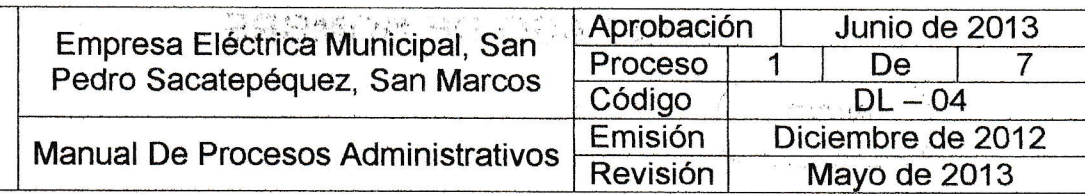

TRASPASO DE NOMBRE.

#### Objetivo.

t.

Proporcionar al usuario el recibo de energía eléctrica a su nombre, si en caso existió un dueño anterior del inmueble.

#### Descripción del Procedimiento.

Cuando existe la venta de un inmueble o se ceden todos los derechos de la propiedad, el nuevo dueño puede realizar el cambio en el nombre de los servicios del inmueble para que las facturas emitidas salgan a su nombre y no se queden a nombre del dueño anterior de la vivienda, por lo tanto se realiza una actualización en el sistema con el nombre del nuevo dueño del servicio.

#### Área a la que pértenece: Departamento de Lectores.

Responsable: Encargado de Computo.

#### Documentación necesaria:

- $\checkmark$  Solicitud por parte del usuario.
- $\checkmark$  Carta de traspaso (si ya falleció, copia del acta de defunción y declaración jurada).
- $\times$  Fotocopia de DPI.
- $\checkmark$  Documentos privados con firmas legalizadas.
- $\checkmark$  Boleto de ornato del año en curso.
- $\checkmark$  Fotocopia de la escritura de la propiedad (autenticada por abogado).

 $\checkmark$  Fotocopia del recibo de energía eléctrica cancelado hasta la presente fecha Todos los documentos presentados deberán de estar a nombre de la persona a la que saldrá el servicio (cambio de nombre del usuario anterior).

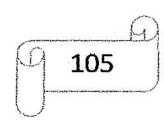

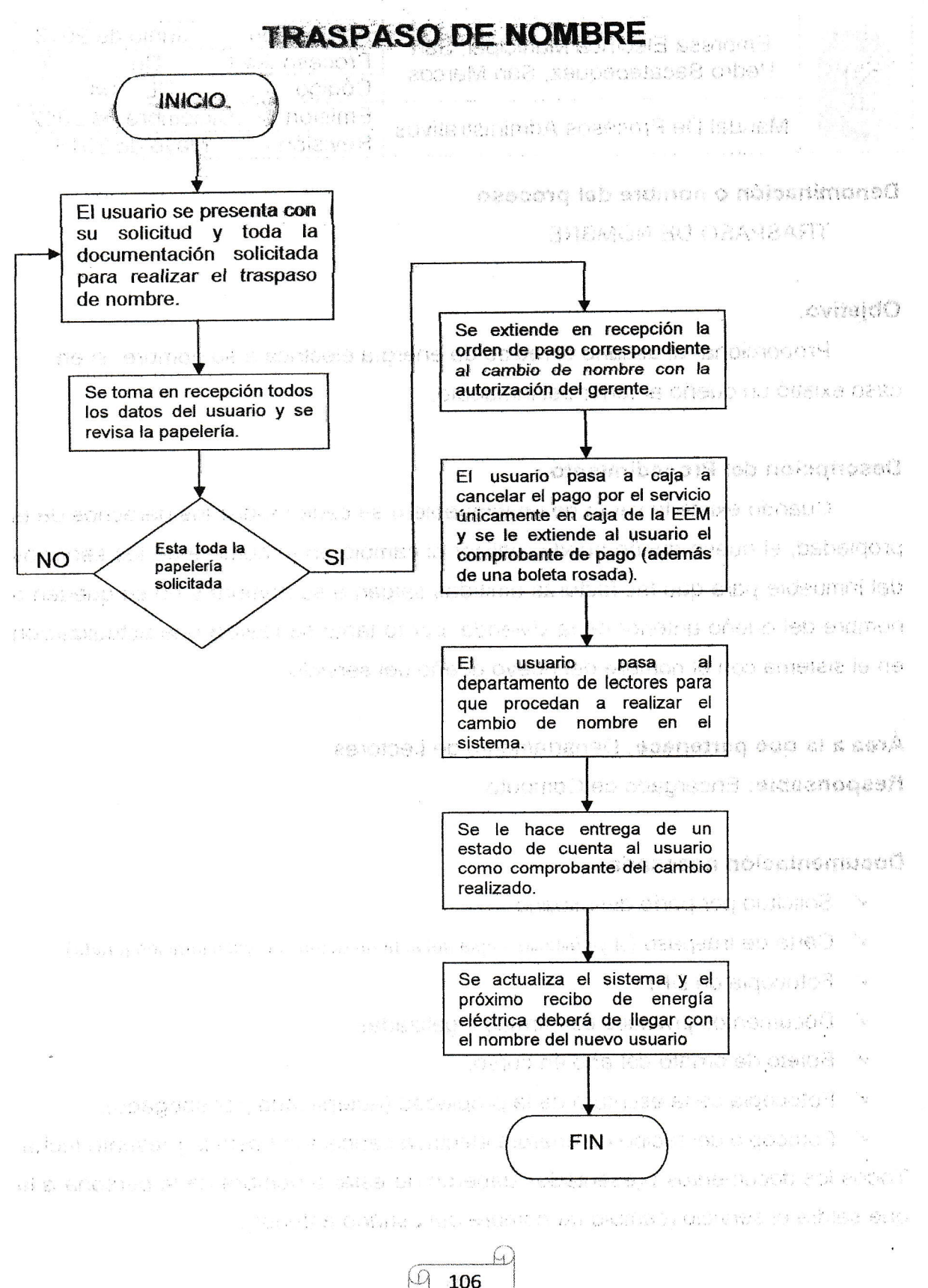

 $\frac{u}{\sqrt{1-u}}$ 

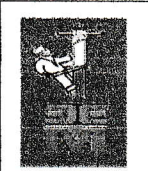

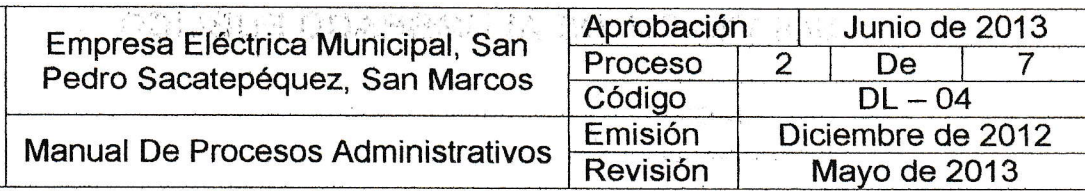

SoLVENCTAS DE ALUMBRADO PÚBLICO.

#### Objetivo

Entregarle al cliente su solvencia de alumbrado público para los fines que el usuario lo necesite, procurando realizarlo de manera rápida y efectiva.

#### Descripción del Procedimiento

Obtener todos los documentos y pasos reglamentarios que se deben de seguir por un usuario para que se le pueda extender las solvencias de alumbrado público, esta solvencia se extiende únicamente por parte del usuario interesado la cual podrá utilizarla para realizar otros trámites ya sea dentro o fuera de la Empresa Eláctrica.

Area a la que pertenece: Departamento de Lectores y Tesorería Responsable: Recepción, Jefe de Lectores, Aux., de Contabilidad III, Tesorero.

#### Documentación Requerida.

- $\times$  Fotocopia de escritura del inmueble
- $\checkmark$  Hoja de la unidad de Nomenclatura del inmueble (donde se indica la dirección y número del inmueble) Oficina de Catastro Municipal.
- $\times$  Orden emitida por el departamento de lectores.
- $\checkmark$  Fotocopia del boleto de ornato vigente.
- $\checkmark$  Fotocopia de DPI
- $\checkmark$  Recibo de pago para derecho de la solvencia.
- $\times$  Ultimo recibo de energía eléctrica cancelada o factura correspondiente.

En caso de tener el último recibo cancelado de energía eléctrica presentarlo junto con la papelería solicitada o último pago de alumbrado público.

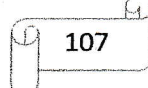
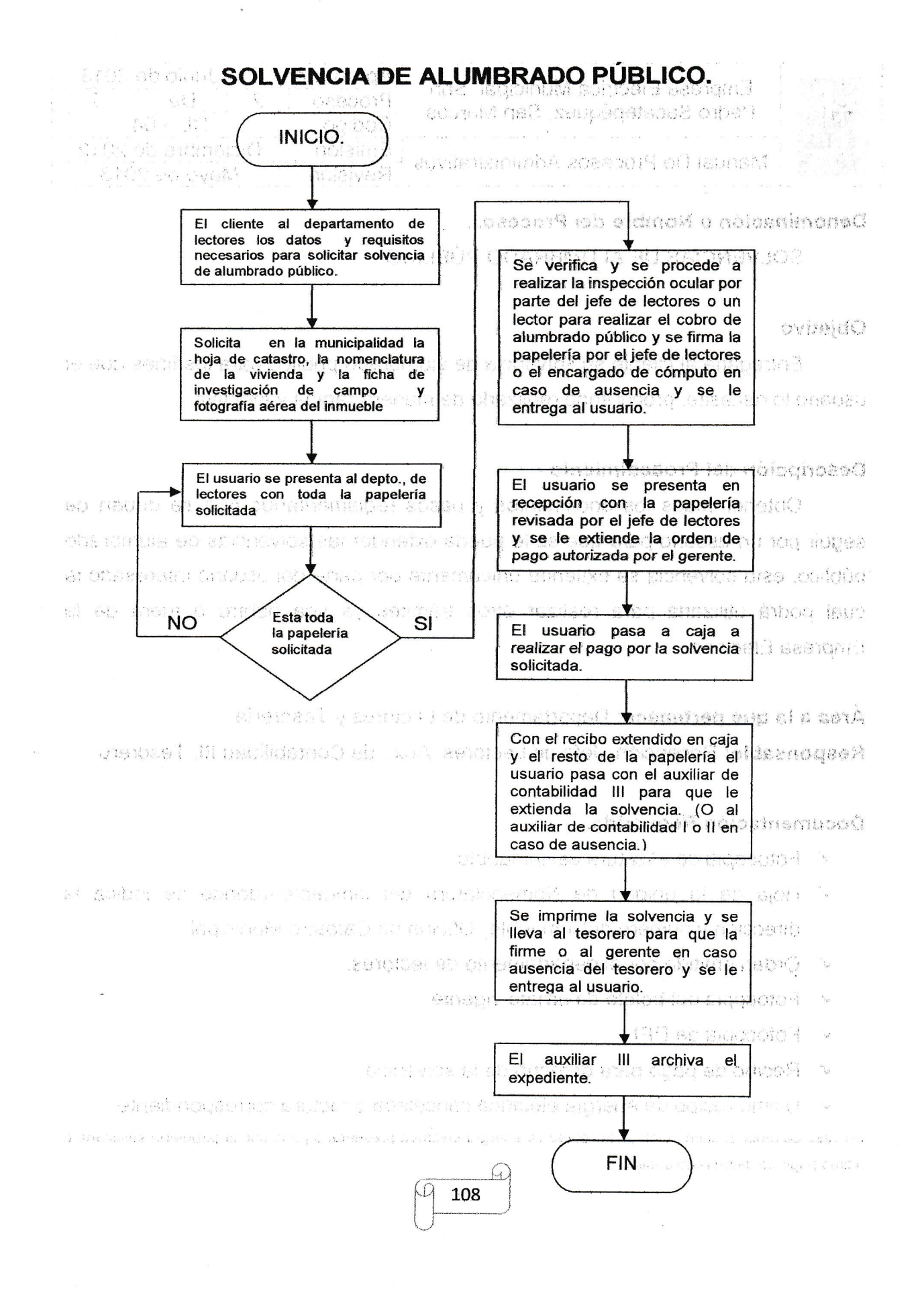

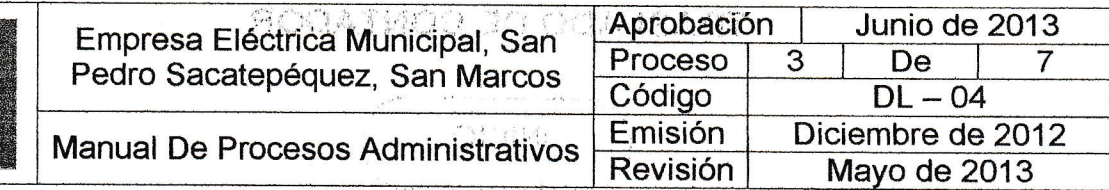

# Denominación o Nombre del Proceso.

TRASLADO DE CONTADOR.

## Objetivo

Cambiar de posición (lugar) el contador de un usuario.

#### Descripción del Procedimiento.

El traslado de contador se efectúa cuando en el inmueble se realizan construcciones o cuando el contador no es visible para la toma de lectura y existe la necesidad de que se traslade a otro lado, cüando es por motivo de no ser visible para la lectura el lectora pasa un reporte para gue se le solicite al usuario traslade de lado su contador otro motivo puede ser por motivo de construcción o modificaciones en el inmueble o que el usuario solicite que el servicio sea suspendido temporal o definitivo, durante lo que tarde la construcción <sup>o</sup> modificacíones al inmueble.

#### Área a la que pertenece: Departamento de lectores.

Responsable: Lector I o II, Electricista I o II y Jefe de Lectores.

#### Documentación Necesaria.

- $\checkmark$  Solicitud dirigida al gerente de la Empresa Eléctrica (indicando datos personales, los metros del traslado, la distancia y el motivo del traslado.)<br> √ Fotocopia de DPI
- 
- ,/ Fotocopia del Boleto de Omato Actualizado
- $\checkmark$  Fotocopia del último recibo de luz cancelado hasta la presente fecha.

Nota: si el traslado es de una dirección a otra, adjuntar la fotoeopia de la escritura de ta propiedad, no se puede realizar un traslado de una dirección de área urbana a área rural o viceversa, con la excepción de un dictamen del asesor jurídico de que si es factible el cambio.<br>  $\bigcirc$ 

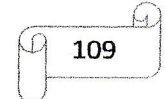

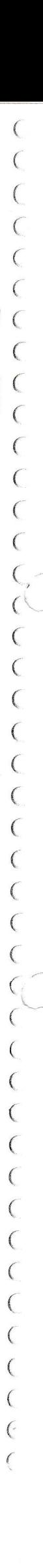

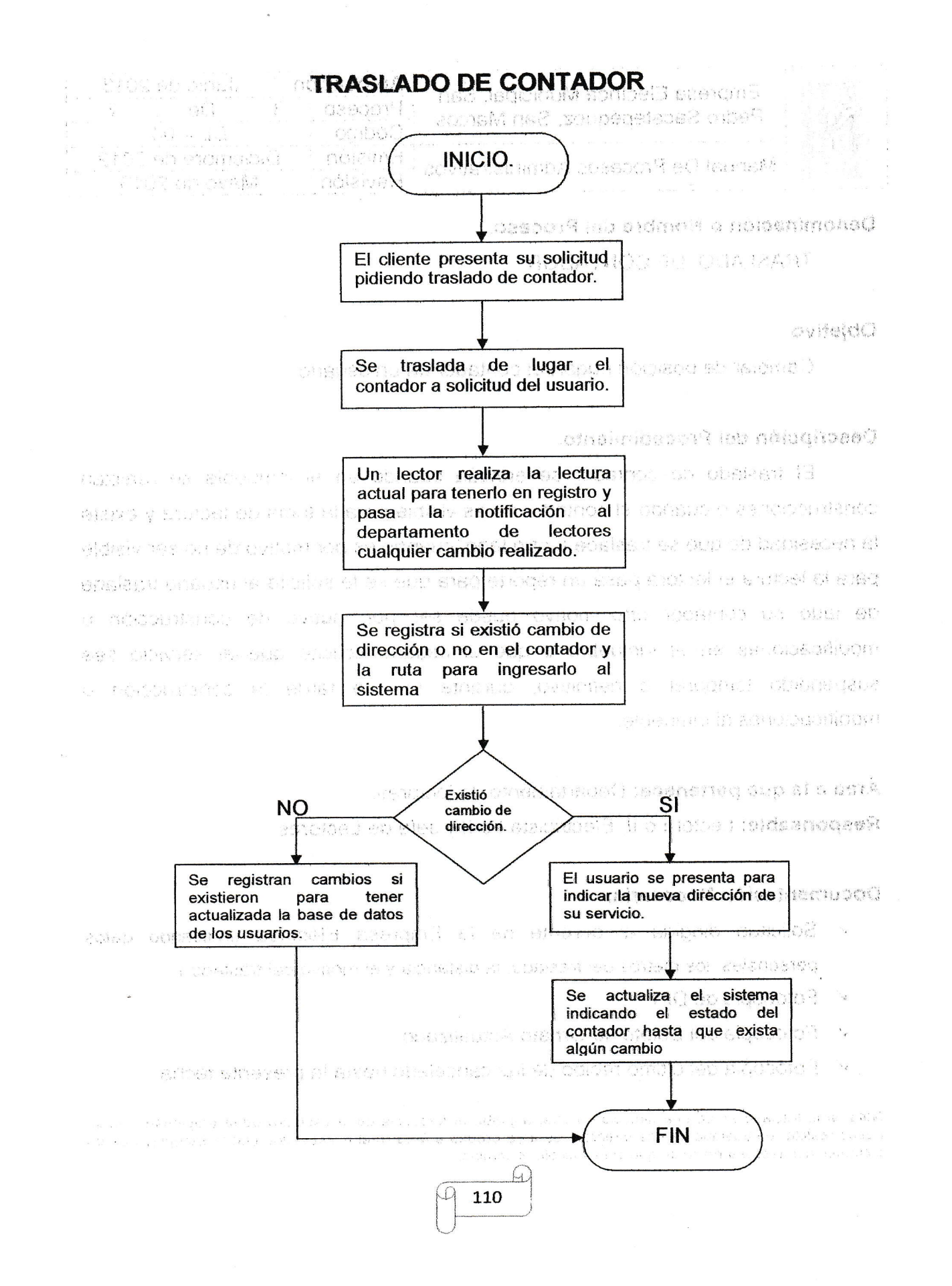

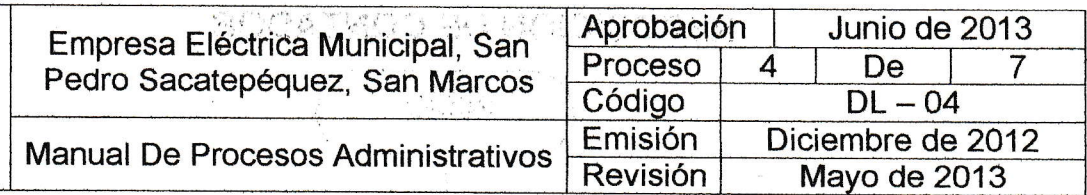

# Denominación o Nombre del Proceso.

REPOSICIÓN DE CONTADOR (medidor).

## Objetivo.

Cambiar el contador de un usuario cuando ocurra algún problema y sea necesaria la reposición.

#### Descripción del Procedimiento.

Cuando por algún motivo el contador llega a sutrir algún daño o deterioro o en el peor de los caso se llega a quemar (por alguna mala conexión o un corto circuito), es necesario que se realice la reposición para que el usuario no tenga problemas con el suministro de energía eléctrica, si el usuario nota que el contador sufre de algún problema débe de informarlo de inmediatamente, para que un técnico retire el contador y pueda ser inspeccionado y cambiarlo en caso necesario para que se registre el contador y la lectura nueva.

Área a la que pertenece: Departamento de lectores.

Responsable: Jefe de Lectores.

#### Documentación Necesaria.

- $\checkmark$  Fotocopia de la factura del contador nuevo.
- $\checkmark$  Fotocopia de DPI.
- $\checkmark$  Fotocopia del Boleto de Ornato Actualizado.
- $\times$  Fotocopia del último recibo de luz cancelado hasta la fecha en curso.

NOTA: Todos los documentos que se presenten deben de estar a nombre del propietario del servicio de energía eléctrica para poder llevar a cabo los trámites.

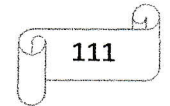

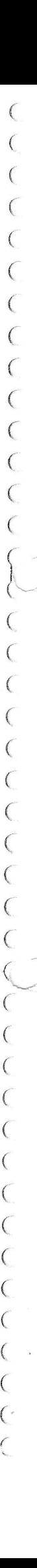

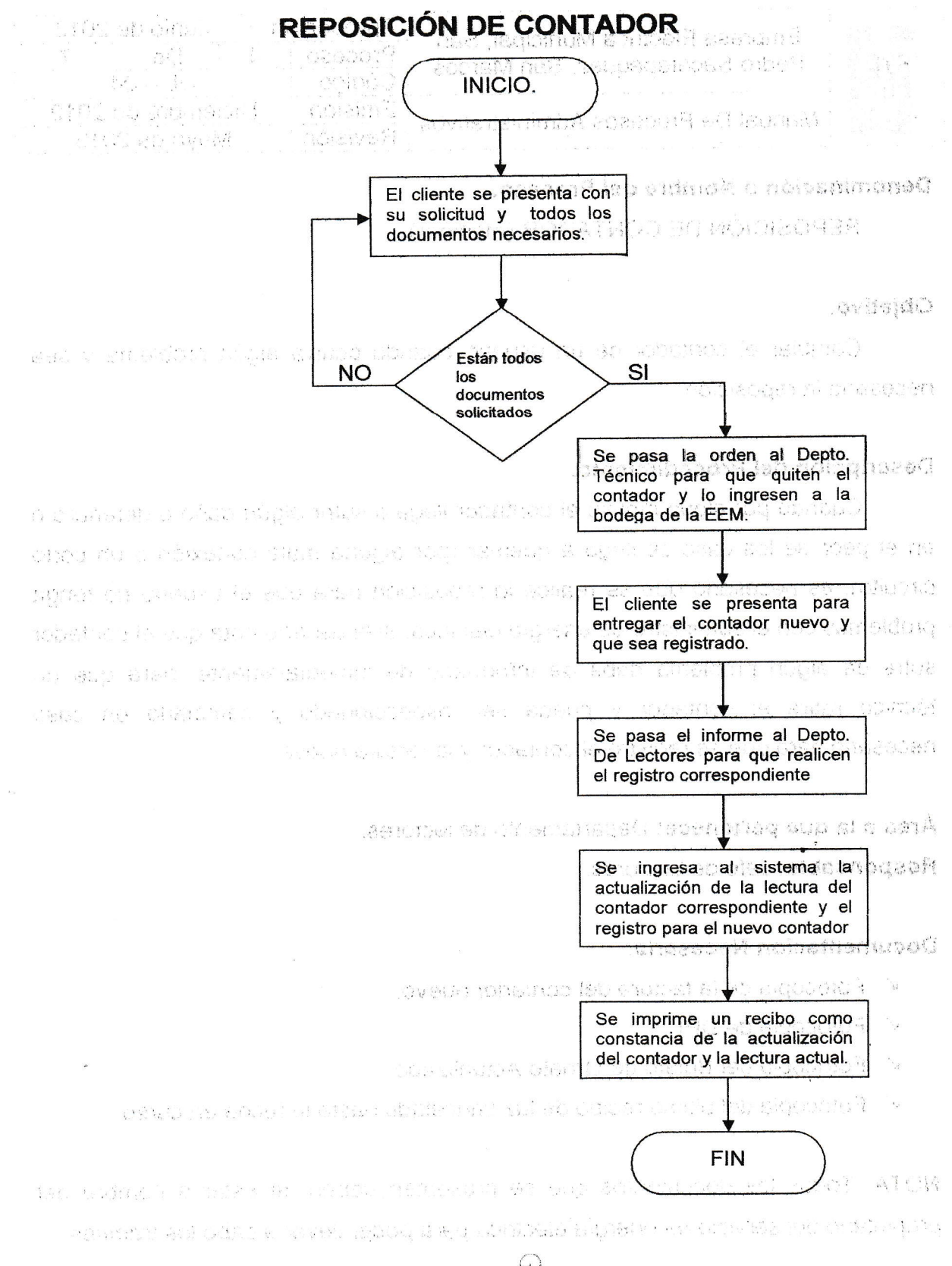

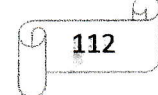

 $\big($ (

 $($  $\overline{(\ }$ 

 $($  $\overline{\mathcal{C}}$ (  $\big($  $\big($ (  $\overline{(\ }$ (  $\overline{\zeta}$ (

 $\left($ 1  $\subset \subset$ 

(  $\overline{\zeta}$ (  $\overline{\zeta}$ (  $\overline{(\ }$  $\overline{\mathcal{C}}$ 

{  $\big($  $\overline{(\ }$  $\overline{\zeta}$ 

(  $($  $($  $\big($  $\overline{(\ }$  $\big($ (  $\overline{\zeta}$ { (  $\big($  $\big($ ( (-  $\overline{\mathcal{L}}$ 

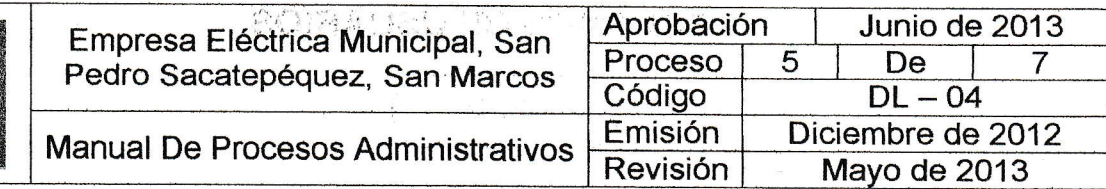

#### Denominación o Nombre del Proceso.

RECLAMOS DE USUARIOS.

## Objetivo.

Atender de manera eficaz a los clientes y sus quejas durante la prestación del servicio.

## Descripción del Procedimiento.

Estos reclamos se pueden llegar a dar cuando puede existir algún problema dentro de las funciones que realiza el departamento de lectores dentro de los cuales los reclamos que son atendidos pueden ser por:

- 1. Error de lectura de contador.
- 2. Consumo alto de energía eléctrica.
- 3. Mal ingreso de la lectura al sistema
- 4. Error en la impresión del recibo
- 5. No recibió recibo de energía eléctrica.

:,

Cuando se da cualquiera de las quejas anterionnente descritas se procede primero a qua.el usuario proporcione sus datos, se remite al departamento de lectores, se identifica la ruta de lectura y el lector que tiene a su cargo esa ruta, procede a realizar la inspección del inmueble y si el problema no conesponde al departamento de lectores se traslada la queja del cliente al departamento correspondiente para que puedan corroborar el tipo de queja o problema y así poder darle la solución mas adecuada al problema.

Area a la que pertenece: Departamento de Lectores Responsable: Jefe de Lectores.

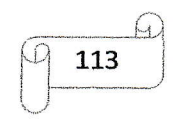

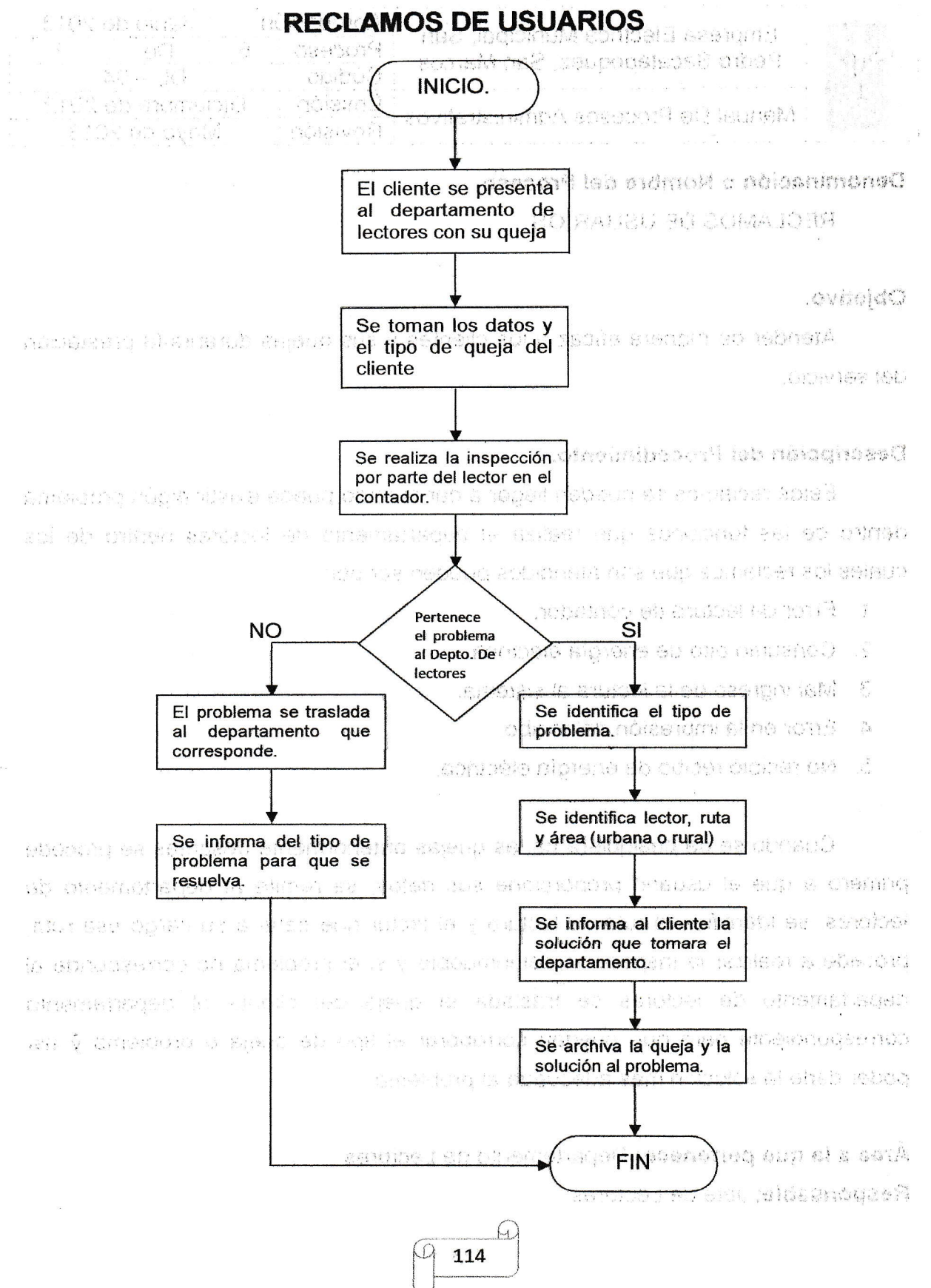

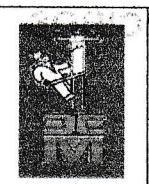

 $\big($ (  $\overline{\zeta}$  $\overline{C}$  $\overline{\zeta}$ (

( { {, (  $\big($  $\overline{\mathcal{C}}$  $\overline{(\ }$  $\overline{C}$  - $\subset$  $\overline{(\ }$  $\overline{C}$  $\overline{\zeta}$  $\overline{\mathcal{L}}$  $\overline{(\ }$ 

 $\big($  $\big($  $\overline{C}$  $\overline{C}$  $\overline{\zeta}$  $\overline{\mathcal{C}}$ 

 $\left(\frac{1}{\sqrt{2}}\right)$ 

 $\big($  $\overline{\mathcal{C}}$  $\overline{\zeta}$  $\overline{(\ }$ 

{  $\big($  $\overline{\mathcal{C}}$  $\overline{\mathcal{L}}$  $\overline{\mathcal{C}}$ 

{  $\big($ 

 $\big($ {,  $\overline{C}$ 

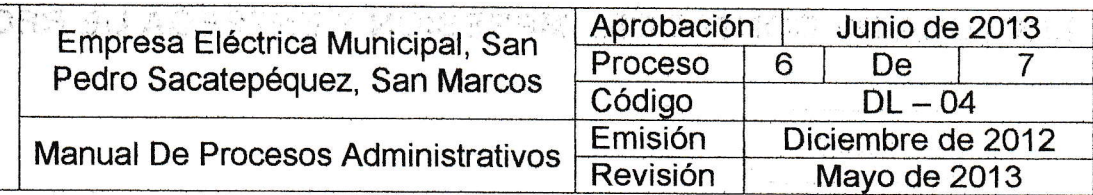

#### Denominación o Hombre del Proceso

TOMA DE LECTURA DE CONTADOR, IMPRESIÓN Y ENTREGA DE RECIBOS DE ENERGÍA ELÉCTRICA.

#### Objetivo

Realizar ias lecturas del contador y entregar los recibos correspondientes al mes de servicio brindado

#### Descripción del Procedimiento

El lector es el encargado de realizar la lecturas de los contadores del área urbana y rural, además de cubrir en su totalidad la o las ruta que se le asignara, realizando el trabajo en los días previamente calendarizados por el jefe del departamento de lectores, una vez realizada la lectura de los contadores el lector deberá de pasar el reporte de las lecturas en los formatos establecidos para que las lecturas actuales sean ingresadas al sistema y así sean impresos los recibos de energía eléctrica, el lector encargado de realizar la lectura también se encargara de entregar los recibos conespondientes en los inmuebles de la ruta que cubrió ya sea sifue del área urbana o del área rural.

Área a la que pertenece: Departamento de Lectores

Responsable: Lector ly ll.

## Documentación Necesaria.

- $\checkmark$  Reporte para la lectura de forma manual.
- $\checkmark$  Recibos de energía eléctrica de las rutas asignadas al lector.

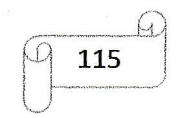

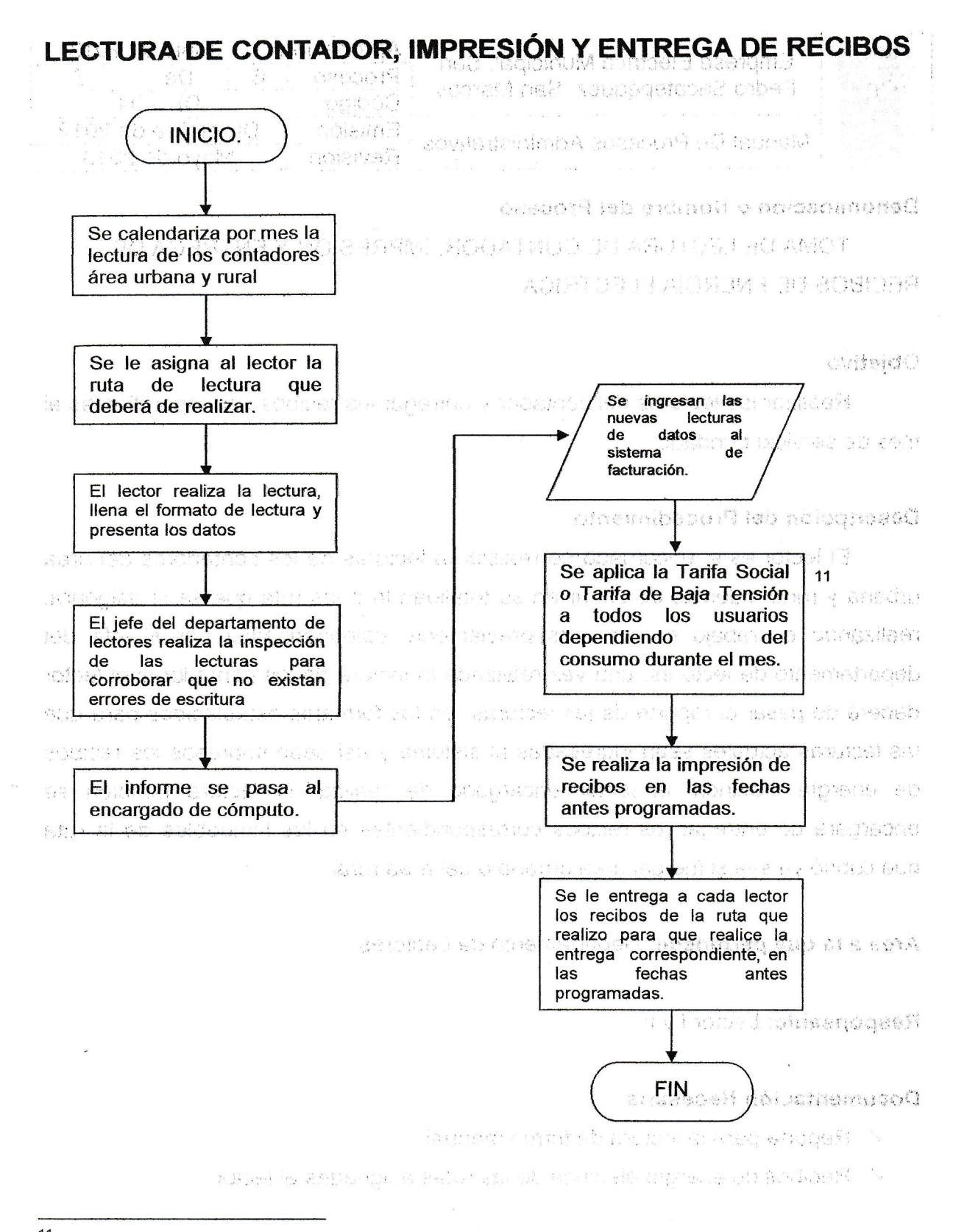

 $11$  La Tarifa Social es de 1 a 300 Kw/h y la Tarifa de Baja Tensión Simple es de 301 Kw/h en adelante.

116

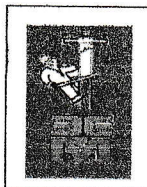

 $\big($  $\overline{\mathbf{C}}$ (-  $\big($  $\overline{C}$  $\frac{1}{2}$ 

> $\overline{C}$  $\big($  $\overline{\mathcal{C}}$

 $\big($  $\big($  $\overline{(\ }$  $\overline{\zeta}$  $\sum_{i=1}^{\infty}$  $\subset$  $\overline{\mathcal{L}}$ 

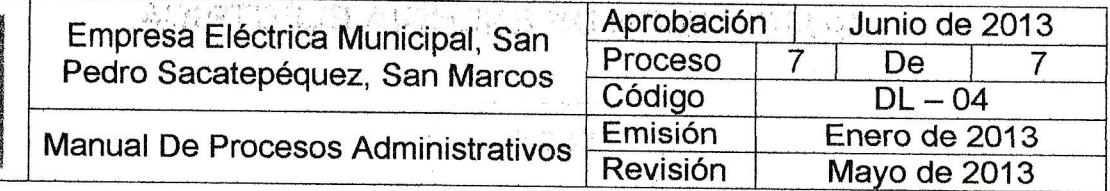

,,

# Denominación o Nombre del proeeso.

SUSPENSIÓN DEL SERVICIO DE ENERGÍA ELÉCTRICA.

## Objetivo.

Suspender el servicio de energía elécfrica a un usuario por razones <sup>o</sup> motivos propios que el usuario solicita.

## Descripción del Procedimiento.

La suspensión de energía eléctrica se puede llegar a dar en dos forma, una Suspensión Temporal en la cual solo por un lapso de tiempo se suspende el servicio al usuario, otra que es la Suspensión Definitiva en la cual el usuario pierde todos los derechos que adquiere con la EEM. En ambos casos lo que se realiza es el retiro de la acometida y corte de la energía eléctrica, si el usuario en el caso de la suspensión temporal desee volver a conectar el servicio deberá de presentarse a la EEM para realizar la solicitud por escrito para fijar fecha de la re conexión del servicio.<sup>12</sup>

,:

,

Área a la que pertenece: Departamento de Lectores Responsable: Lector ly ll y Encargado de Computo.

#### Doeumentación Requerida.

- $\checkmark$  Solicitud del usuario.
- $\checkmark$  Ultimo recibo de energía eléctrica cancelado.
- $\checkmark$  Fotocopia de DPI.
- ← Boleto de ornato del año en curso.

 $^{12}$  Si el usuario solicito la suspensión definitiva deberá de realizar todo el proceso como nuevo usuario, ya que<br>pierde todos los derechos anteriormente contraídos.  $r - 1$ . ,

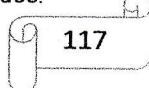

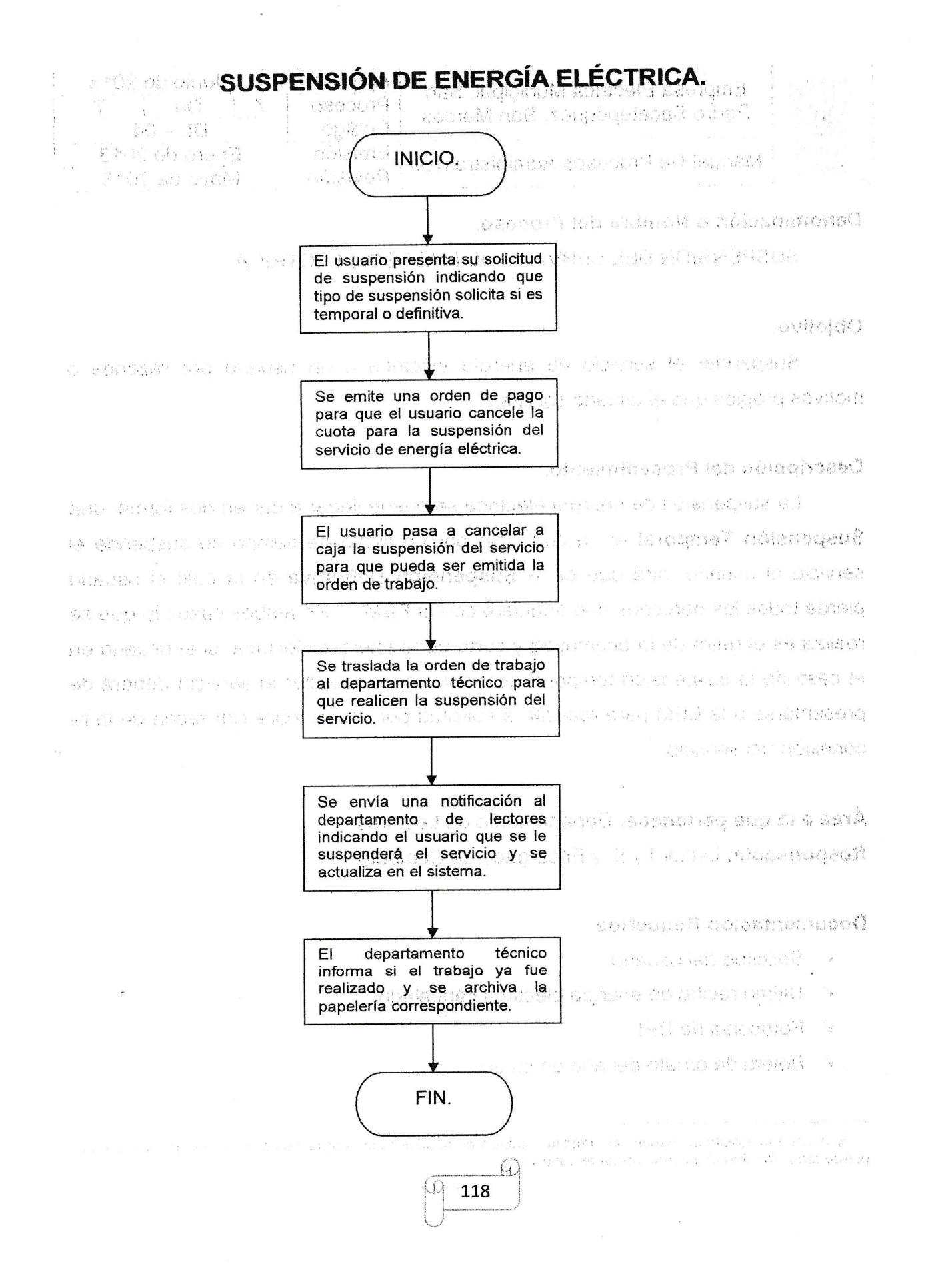

# SIMBOLOGÍA

Descripción del trabajo o actividad que se realizar.

Inicio ylo Final del procedimiento.

 $| \longrightarrow$  $\Diamond$ Línea de uníón entre símbolos.

Decisión de proceso Sl, NO

+

i {

t

I  $($  $\left($  $\overline{C}$  $\overline{(\ }$ 

{  $\big($  $\big($  $\big($  $\overline{(\ }$ I  $\zeta$  $\overline{(\ }$ {

 $\epsilon$ 

i r

 $\mathcal{C}$ l,

 $\overline{a}$ I

ü

Datos de ingreso al proceso.

# ABREVIATURAS

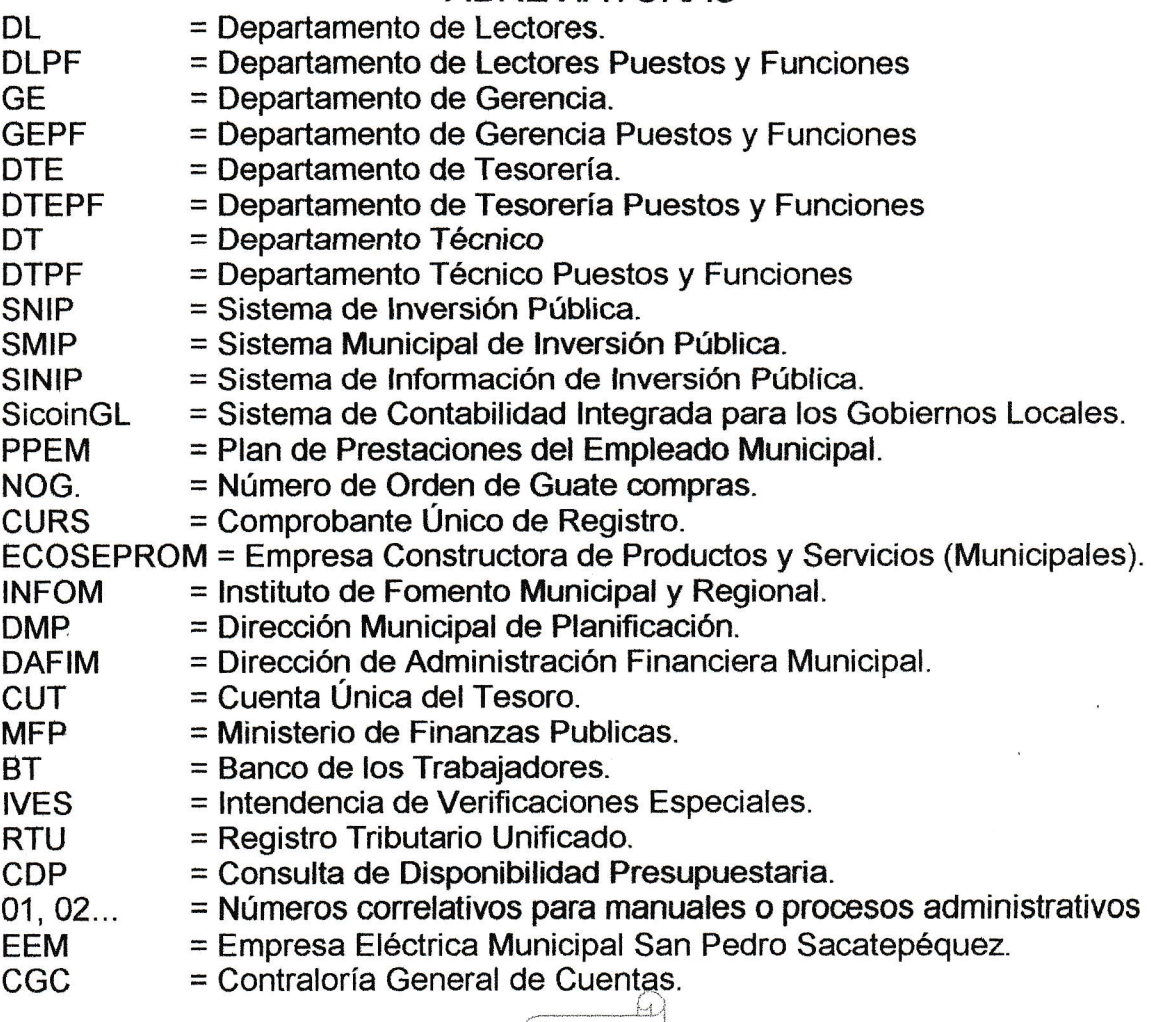

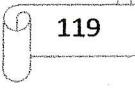

# SIMBOLOGÍA

Descripción del trabajo o actividad que se realizar.

Inicio y/o Final del procedimiento.

Línea de unión entre sfmbolos.  $\downarrow \longrightarrow$  $\Diamond$ 

Decisión de proceso Sl, NO

Datos de ingreso al proceso.

ü

# ABREVIATURAS

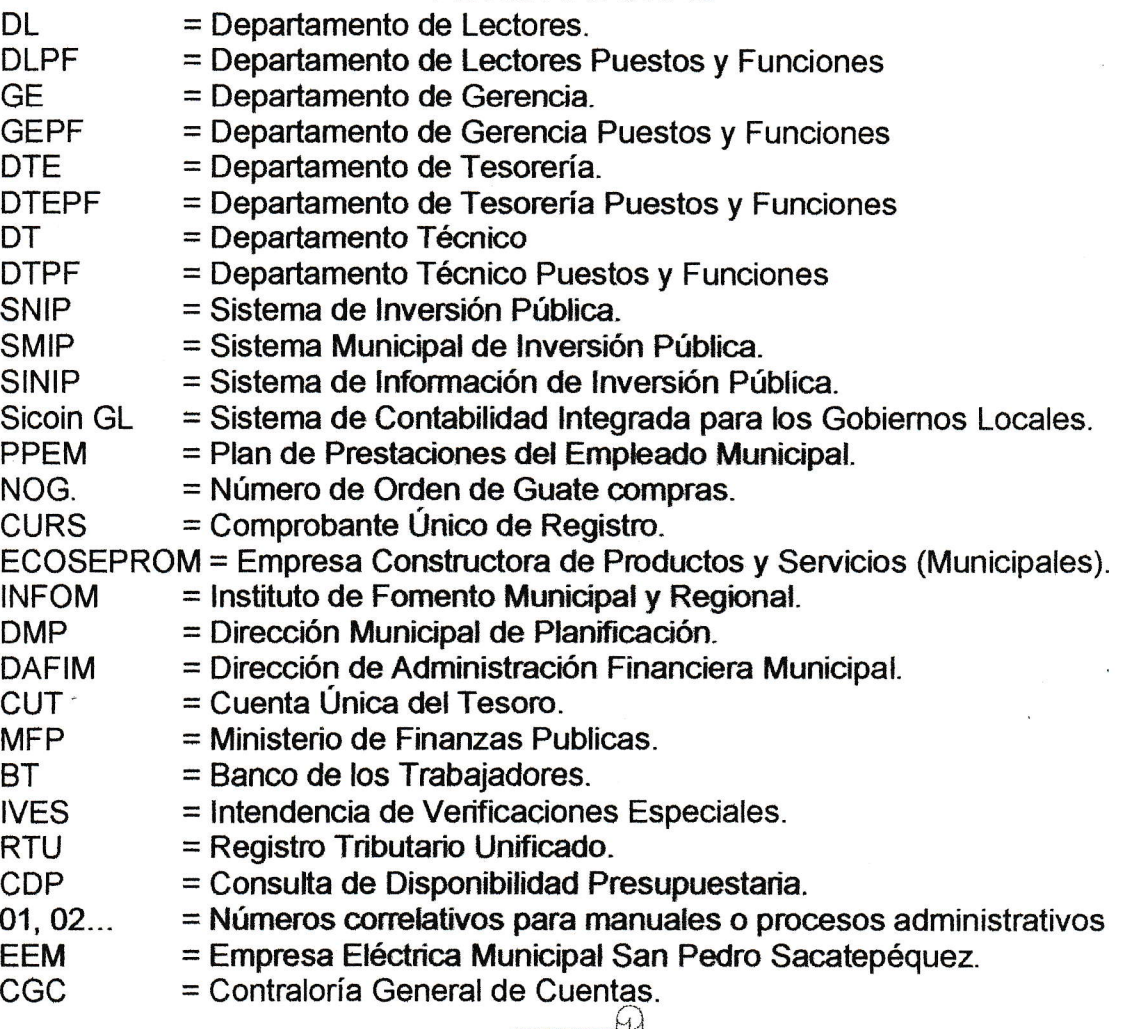

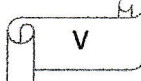

 $CDP =$   $\epsilon$  Consulta de Disponibilidad Presupuestária.

41, 02... = Números correlativos para manuales o procesos administrativos<br>EEM = Empresa Eléctrica Municipal San Pedro Sacatepéquez.<br>CGC = Contraloría General de Cuentas.

Aprobado a través del Punto: Tercero del acta No. 028-2013, sesión pública ordinaria celebrada por el Consejo de Administración el día 23 de julio del 2013,

\_ Atentamente,

Lic. Carlos Enrique Bautista Godínez-Presidente Consejo de Administración Empresa Eléctrica Municipal